**269** | Dezember 1970

# **SCHRIFTENREIHE SCHIFFBAU**

K.H. Kwik

**Weitere Windkanalversuche mit Schiffsrudern** 

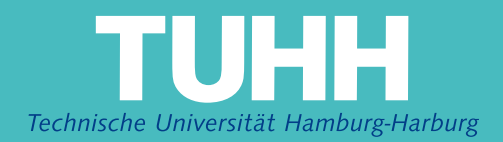

#### **Weitere Windkanalversuche mit Schiffsrudern**

K.H. Kwik, Hamburg, Technische Universität Hamburg-Harburg, 1970

© Technische Universität Hamburg-Harburg Schriftenreihe Schiffbau Schwarzenbergstraße 95c D-21073 Hamburg

http://www.tuhh.de/vss

#### INSTITUT FÜR SCHIFFBAU DER UNIVERSITÄT HAMBUHG

Bericht **Nr.** 269

Weitere Windkanalversuche mit Schiffsrudern

(Balanceruder, Leitkopfruder, Plattenruder mit Schaftverdickung)

**K. H.** Kwik

Hamburg, Dezember 1970

## Inhaltsverzeichnis:

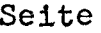

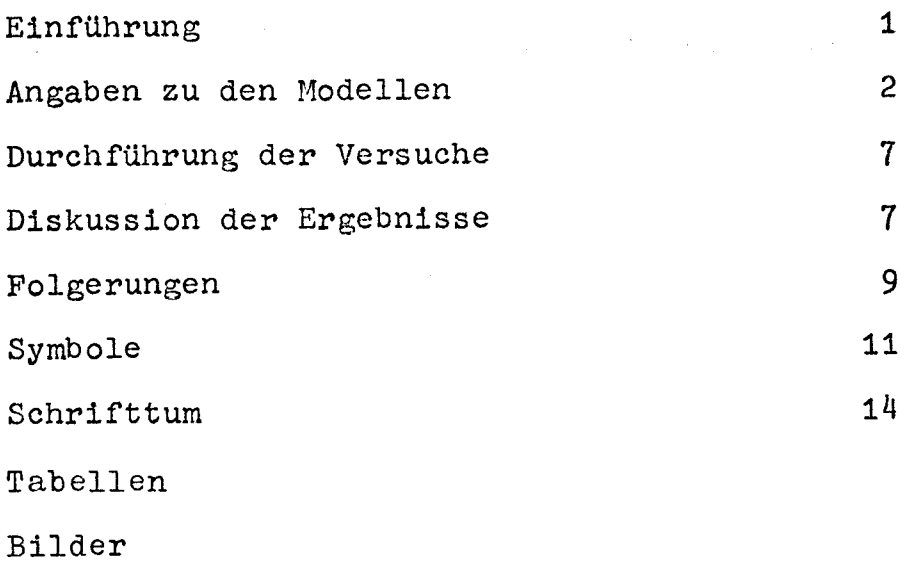

### Tabellen-Verzeichnis

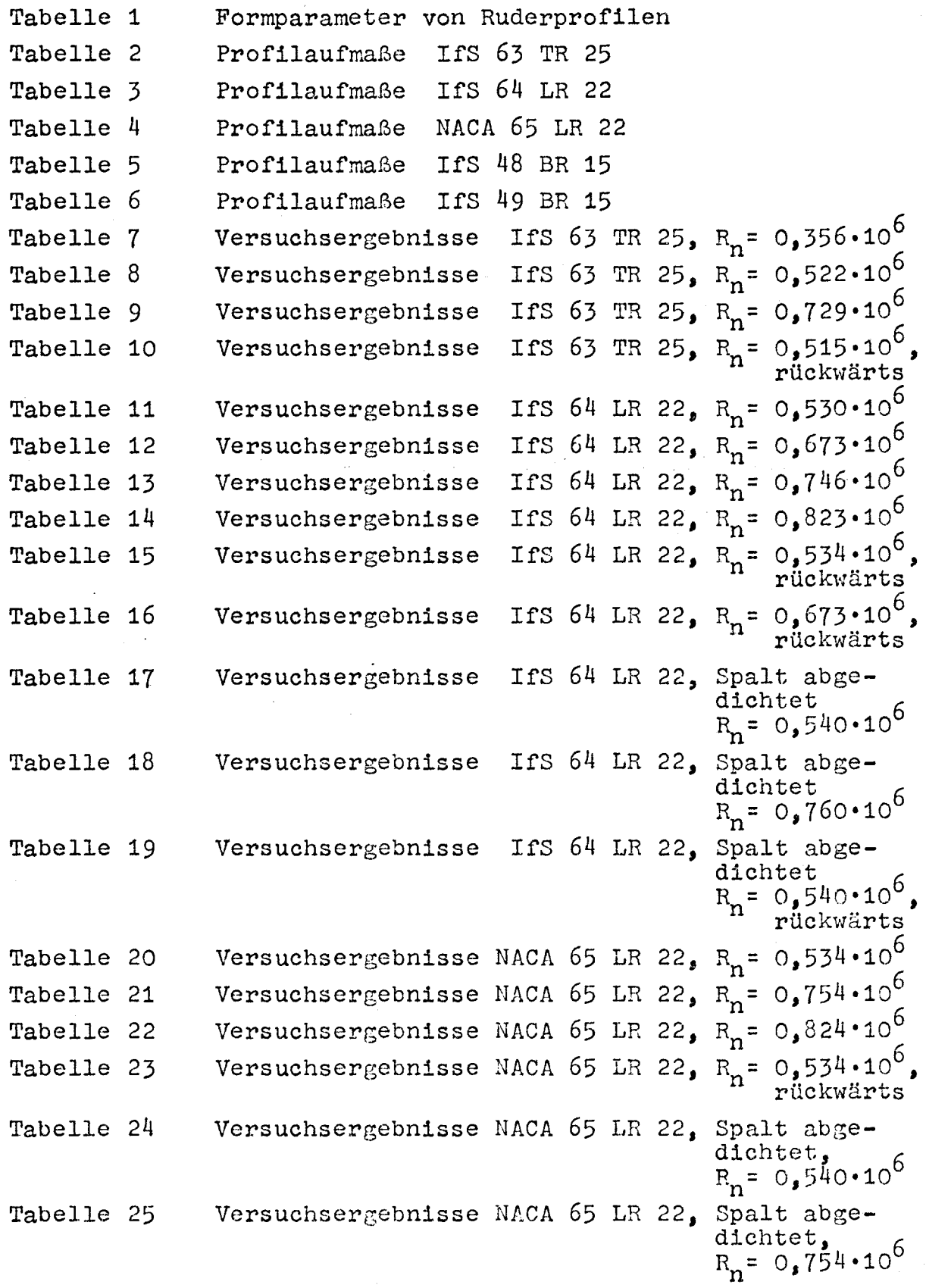

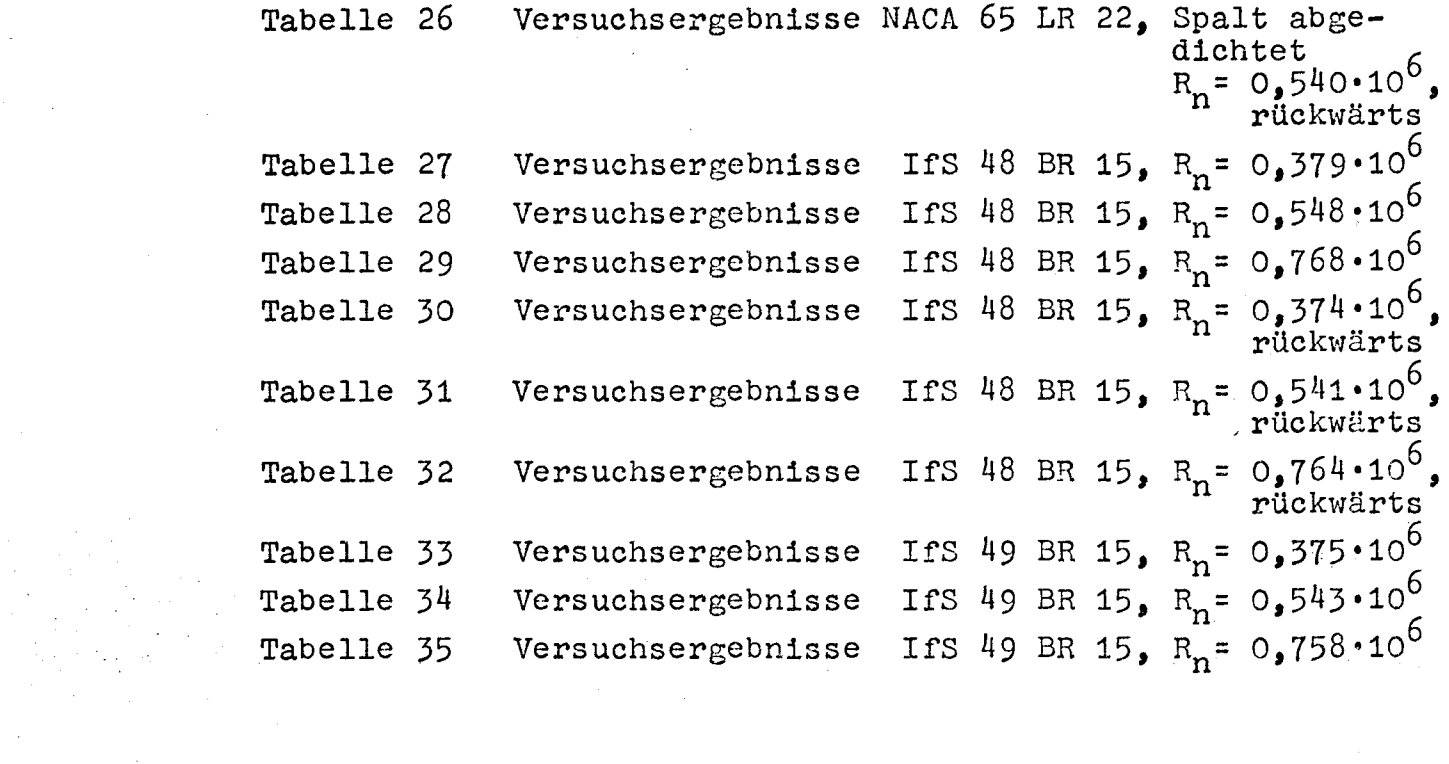

 $\label{eq:2} \frac{1}{\sqrt{2}}\sum_{i=1}^n\frac{1}{\sqrt{2}}\sum_{i=1}^n\frac{1}{\sqrt{2}}\sum_{i=1}^n\frac{1}{\sqrt{2}}\sum_{i=1}^n\frac{1}{\sqrt{2}}\sum_{i=1}^n\frac{1}{\sqrt{2}}\sum_{i=1}^n\frac{1}{\sqrt{2}}\sum_{i=1}^n\frac{1}{\sqrt{2}}\sum_{i=1}^n\frac{1}{\sqrt{2}}\sum_{i=1}^n\frac{1}{\sqrt{2}}\sum_{i=1}^n\frac{1}{\sqrt{2}}\sum_{i=1}^n\frac{1$ 

 $\mathcal{L}_{\text{max}}$  and  $\mathcal{L}_{\text{max}}$  .

 $\sim 10^{-1}$ 

 $\sim$ 

 $\label{eq:2.1} \frac{1}{\sqrt{2}}\int_{\mathbb{R}^3}\frac{1}{\sqrt{2}}\left(\frac{1}{\sqrt{2}}\right)^2\frac{1}{\sqrt{2}}\left(\frac{1}{\sqrt{2}}\right)^2\frac{1}{\sqrt{2}}\left(\frac{1}{\sqrt{2}}\right)^2\frac{1}{\sqrt{2}}\left(\frac{1}{\sqrt{2}}\right)^2\frac{1}{\sqrt{2}}\left(\frac{1}{\sqrt{2}}\right)^2\frac{1}{\sqrt{2}}\frac{1}{\sqrt{2}}\frac{1}{\sqrt{2}}\frac{1}{\sqrt{2}}\frac{1}{\sqrt{2}}\frac{1}{\sqrt{2}}$ 

### Bilder-Verzeichnis

 $\sim 10^{11}$ 

 $\sim$ 

 $\sim 10$ 

 $\mathcal{L}^{\mathcal{A}}$ 

 $\mathbb{R}^3$ 

 $\mathcal{A}^{\pm}$ 

 $\mathcal{L}^{\text{max}}_{\text{max}}$  , where  $\mathcal{L}^{\text{max}}_{\text{max}}$ 

 $\label{eq:2.1} \frac{1}{\sqrt{2}}\int_{\mathbb{R}^3}\frac{1}{\sqrt{2}}\left(\frac{1}{\sqrt{2}}\right)^2\frac{1}{\sqrt{2}}\left(\frac{1}{\sqrt{2}}\right)^2\frac{1}{\sqrt{2}}\left(\frac{1}{\sqrt{2}}\right)^2.$  $\label{eq:2} \mathcal{L}_{\mathcal{A}}(\mathcal{A}) = \mathcal{L}_{\mathcal{A}}(\mathcal{A}) = \mathcal{L}_{\mathcal{A}}(\mathcal{A})$ 

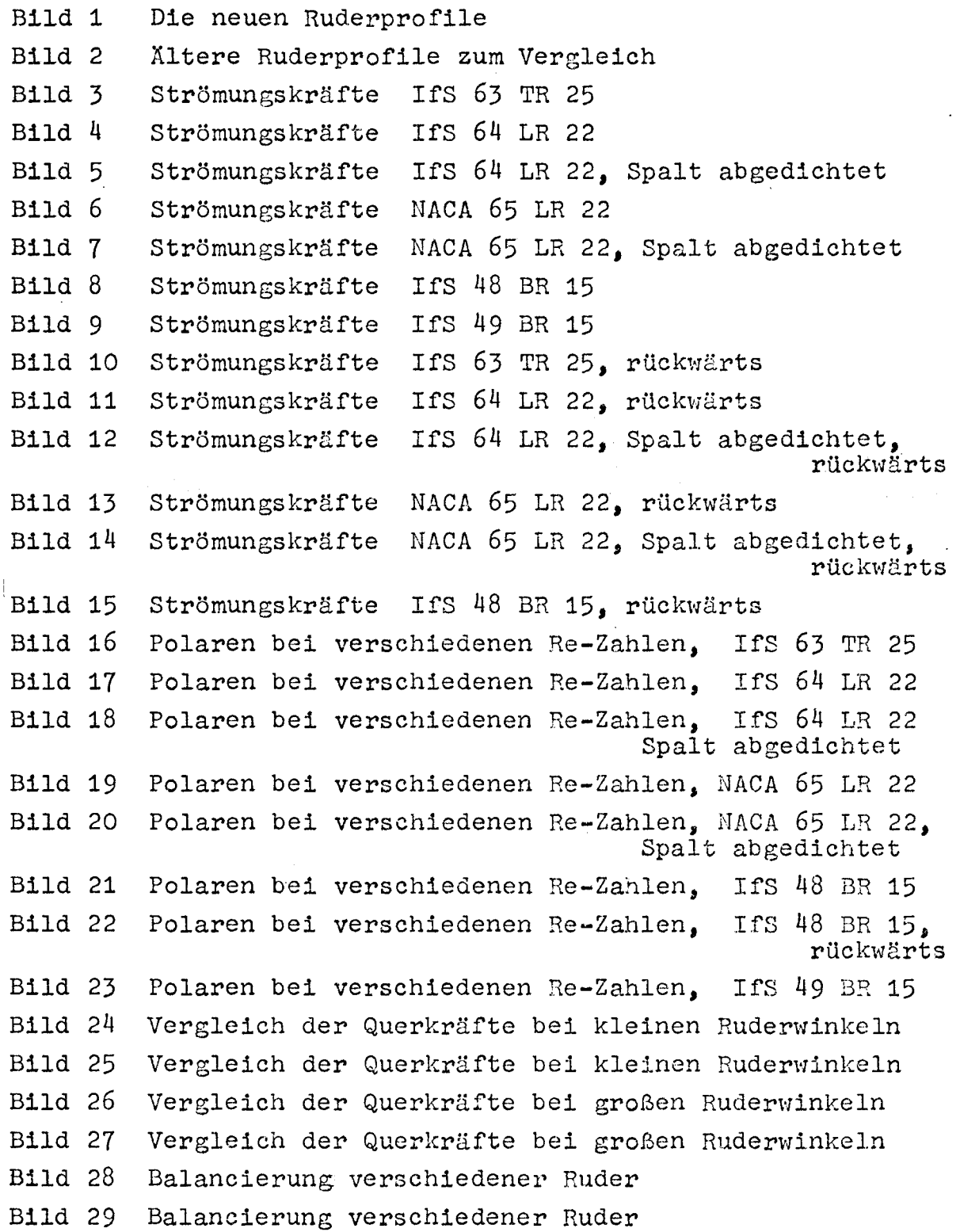

#### Weitere Windkanalversuche mit Schiffsrudern

Nachdem die Ruderentvlicklung in [1] einige gute Formen hervorgebracht hatte, sollte eine weitere Untersuchung sich mit Fragen der Beeinflussung der Rudereigenschaften durch konstruktiv bedingte Profil veränderungen befassen. Aus Festigkeitsgründen können z.B. an der Ruderhinterkante und bei schlanken Rudern auch am Ort des Ruderschaftes gewisse Verdickungen erforderlich sein. Ferner sollten die bis dahin vernachlässigten Leitkopfruder mit in das Ruderforschungsprogramm einbezogen werden. Diesen Empfehlungen folgend, sind Versuche an Modellen von örtlich verdickten profilierten und Plattenrudern und an Leitkopfrudermodellen durchgeführt worden.

#### Angaben zu den Modellen

Bild 1 zeigt die neuen untersuchten Ruderprofile. Die wichtigsten Parameter dieser Profile sind in Tabelle 1 zusammengestellt. Die Tabelle enthält auch Angaben über die in dem vorliegenden Bericht zum Vergleich herangezogenen Profile (Bild 2).

Balanceruder-Profil IfS 63 TR 25. Dieses Profil entspricht IfS 62 TR 25 mit, auf 0,05 L verdickter Hinterkante. Das Profil IfS 62  $TR$  25 war als eines der besten ermittelt worden [1] die dünne Hinterkante machte es jedoch praktisch unbrauchbar. Verdickt wurde nur der hintere Teil des Schwanzes. Das neue Profil unterscheidet sich in seinen Abmessungen nur wenig von dem als hydrodynamisch gut ermittelten Profil IfS 61 TR 25. Die Dickenverteilung wird durch folgende Gleichungen gegeben.  $\mathbf{x}$ Für  $0 \in \frac{1}{L} \in 0,2$ 

$$
\frac{1}{2} \frac{y}{0.2L} = \sqrt{2r_n/n} \left( \sqrt{\xi} - 4.375 \xi^2 + 5.25 \xi^3 - 1.875 \xi^4 \right)
$$
  
+  $\left( \frac{dy}{dx} \right)_{r_n = x = 0} \left( \xi - 3 \xi^2 + 3 \xi^3 - \xi^4 \right)$   
+  $\frac{B}{2n} \left( 6 \xi^2 - 8 \xi^3 + 3 \xi^4 \right) - \frac{n}{r_B} \left( 0.5 \xi^2 - \xi^3 + 0.5 \xi^4 \right)$   
mit  $\xi = \frac{x}{0.2L}$  ;  $\sqrt{2r_n/n} = 1.294$  ;  $\left( \frac{dy}{dx} \right)_{r_n = x = 0} = -0.694$  ;  
 $\frac{B}{2n} = 0.625$  ;  $\frac{n}{r_B} = 0.278$ 

Für  $0, 2 \leq \frac{x}{L} \leq 0,675$ :

$$
\frac{1}{0.75L} = \left(\frac{B_5}{25}\right)_{62TR25} \left(1 - 10 \xi^3 + 15 \xi^4 - 6 \xi^5\right)
$$
  
+  $\left(\frac{B}{25}\right)_{62TR25} \left(10 \xi^3 - 15 \xi^4 + 6 \xi^5\right) - \left(\frac{5}{r_6}\right)_{62TR25} \left(0,5 \xi^3 - \xi^4 + 0,5 \xi^5\right)$   
mit  $\xi = \left(0,95 - \frac{x}{L}\right) / 0,75$ ;  $\left(\frac{B_5}{25}\right)_{62TR25} = 0,01$ ;  
 $\left(\frac{B}{25}\right)_{62TR25} = 0,16667$ ;  $\left(\frac{5}{r_6}\right)_{62TR25} = 1,04167$ 

Für  $0,725 \neq \frac{1}{L} \neq 1$ :  $\pm \frac{y}{L}$  = 0,025

Profilaufmaße in Tabelle 2.

Leitkopfruder-Profil IfS 64 LR 22. Das Ruder besteht aus zwei Teilen: dem Leitkopf und dem eigentlichen Ruder. Beide Teile sind durch einen im Querschnitt kreisförmigen Spalt konstanter Breite getrennt. Der Leitkopf besitzt die Dickenverteilung des auf  $\frac{D}{L} = 0$ , 22 affin verzerrten Ruders IfS 61 TR 25. Das Ruder hat hohle Flanken. Die Kontur der Rudernase ist kreisförmig (Radius <sup>=</sup> 0,1 L); der übergang zum Schwanz ist bis zur zweiten Ableitung einschließlich stetig  $[4]$ .

Die Dickenverteilung des Leitkopfes für  $0 \leq \frac{x}{L} \leq 0$ ,2 wird durch dieselbe Gleichung wie für IfS 63 TR 25 für den gleichen Bereich gegeben, jedoch mit den Parametern

$$
\sqrt{2r_n/n} = 1,13891 \qquad \left(\frac{dy}{dx}\right)_{r_n = x = 0} = -0,61072 \qquad \frac{B}{2n} = 0,55 \qquad \frac{n}{r_6} = 0,24464
$$

Die Dickenverteilung des Leitkopfes für  $0, 2 \leq \frac{x}{L} < 0, 4$ 

$$
\frac{1}{1} \frac{y}{0,7L} = \left(\frac{B_5}{25}\right)_{61T R 22} \left(1 - 10 \xi^3 + 15 \xi^4 - 6 \xi^5\right)
$$
  
+ 
$$
\left(\frac{B}{25}\right)_{61T R 22} \left(10 \xi^3 - 15 \xi^4 + 6 \xi^5\right)
$$
  
- 
$$
\left(\frac{5}{6}\right)_{61T R 22} \left(0,5 \xi^3 - \xi^4 + 0,5 \xi^5\right)
$$
  
mit 
$$
\xi = (0,9 - \frac{x}{L})/0,7 \quad j \quad \left(\frac{B_5}{25}\right)_{61T R 22} = 0,03143 \quad j
$$
  

$$
\left(\frac{B}{25}\right)_{61T R 22} = 0,15714 \quad j \quad \left(\frac{5}{6}\right)_{61T R 22} = 0,85624
$$

Die Dickenverteilung des Ruders lautet für  $0, 3 \leq \frac{x}{1} \leq 0, 4$ :

$$
\frac{1}{2} \frac{y}{0.1 \, \text{L}} = \sqrt{1 - (1 - \xi)^2} \quad \text{mit} \quad \xi = 10 \frac{x}{L} - 3
$$

und für  $0, 4 \leq \frac{2}{L} \leq 1$ :

$$
\frac{1}{25} \frac{9}{25} = \frac{8}{25} \left(1 - 10 \xi^{3} + 15 \xi^{4} - 6 \xi^{5}\right)
$$
  
+ 
$$
\frac{8}{25} \left(10 \xi^{3} - 15 \xi^{4} + 6 \xi^{5}\right) - \frac{5}{5} \left(0,5 \xi^{3} - \xi^{4} + 0,5 \xi^{5}\right)
$$
  
- 
$$
0,5 \alpha_{m} (m-5)(m-4) \xi^{3} + \alpha_{m} (m-5)(m-3) \xi^{4} - 0,5 \alpha_{m}
$$
  
·
$$
(m-4)(m-3) \xi^{5} + \alpha_{m} \xi^{m}
$$

mit  $\xi = (1 - \frac{x}{L})/0.6$  ;  $\frac{B_R}{25e} = 0.16667$  ;  $\frac{S_R}{T_{BR}} = 6$  ;  $\frac{B_S}{25}$  $\frac{1}{\xi} = (1 - \frac{x}{L})/0.6$  j  $\frac{B_R}{25_R} = 0.16667$  j  $\frac{5_R}{16_R} = 6$  j  $\frac{B_S}{25_R} = 0.025$  j  $m = 1000$ ;  $a_m = -0.432 \cdot 10^{-5}$ 

Die Gleichungen für das Ruder ergeben eine gut strakende Kontur ohne Krümmungsunstetigkeit.

Profilaufmaße in Tabelle 3.

Leitkopfruder-Profil NACA 65 LR 22. Der Leitkopf und der größte Teil des Ruderschwanzes besitzen die modifizierte Dickenverteilung von NACA 0022. Die Rudernase sowie der Spalt zwischen dieser und dem Leitkopf sind im Profilschnitt kreisförmig (Radius der Nasenkontur <sup>=</sup> 0,1055 L). Eine spezielle Zwischenkontur [4] sorgt für krümmungssprungfreien übergang der kreisförmigen zur NACA-Kontur.

Die modifizierte Dickenverteilung für die vierzifferigen, symmetrischen NACA-Profile mit "normalem" Nasenradius [d.h.  $(r_n/L) / (B/L)^2 = 1.1$ ] und 30 % Dickenrücklage [5] unterscheidet sich nur wenig von der in [3] benutzten Standard-Dickenverteilung. Die zur "ersten Erweiterung!' gehörenden Dickenverteilungen werden durch Anhängen zweier Zahlen hinter einem waagerechten Strich gekennzeichnet. Das hier als Basis benutzte Profil müßte heißen: NACA 0022-63, wobei die 6 laut Definition für normalen Nasenradius und die 3 für 30 % Dickenrücklage steht.

Die Dickenverteilung des Leitkopfes für  $0 \leq \frac{x}{L} \leq 0$ ,3 lautet:  $\frac{f}{L} = \frac{g}{L} [1,4832 \sqrt{\frac{x}{L}} - 0,4758 \frac{x}{L} - 2,7279 (\frac{x}{L})^2 + 2,8096 (\frac{x}{L})^3]$  $\lfloor$ Die Dickenverteilung des Leitkopfes für 0,3  $\leq \frac{\lambda}{L}$   $\leq$  0,4 sowie des Ruders für  $0,5 \leq \frac{x}{L} \leq 1$ :  $\frac{1}{\pi}$   $\frac{9}{\pi}$   $\frac{5}{\pi}$   $\left[0,01+1,17\left(1-\frac{2}{\pi}\right)-0,3429\left(1-\frac{2}{\pi}\right)-0,4694\left(1-\frac{2}{\pi}\right)^{5}\right]$ Die Koeffizienten sind aus [5] berechnet worden. n Die Dickenverteilung des Ruders für (0,4 -  $\frac{R}{L}$ )  $\leq \frac{X}{L} \leq 0$ ,4 ist: +  $\frac{y}{0,1055L} = \sqrt{1-(1-1)^2}$  $\mathcal{L}$  $)^{\mathsf{z}}$  mi  $\left(\frac{\text{X}}{\text{L}}-0.2945\right)/0.10$ und für  $0, 4 \leq \frac{x}{L} \leq 0, 5$ :

4

$$
\frac{1}{10,11} = \left(\frac{y}{0,11}\right)_{x=0,51} \left(1-10\xi^{3}+15\xi^{4}-6\xi^{5}\right)
$$
  
\n
$$
-\left(\frac{dy}{dx}\right)_{x=0,51} \left(\xi-6\xi^{3}+8\xi^{4}-3\xi^{5}\right)
$$
  
\n
$$
+ 0,11 \left(\frac{d^{2}y}{dx^{2}}\right)_{x=0,51} \left(0,5\xi^{2}-1,5\xi^{3}+1,5\xi^{4}-0,5\xi^{5}\right)
$$
  
\n
$$
+ \left(\frac{y}{0,11}\right)_{x=0,41} \left(10\xi^{3}-15\xi^{4}+6\xi^{5}\right)
$$
  
\n
$$
+ 0,11 \left(\frac{d^{2}y}{dx^{2}}\right)_{x=0,41} \left(0,5\xi^{3}-\xi^{4}+0,5\xi^{5}\right)
$$
  
\n
$$
- 0,5 a_{m} (m-5)(m-4)\xi^{3}+ a_{m} (m-5)(m-3)\xi^{4}
$$
  
\n
$$
- 0,5 a_{m} (m-4)(m-3)\xi^{5}+ a_{m}\xi^{m}
$$

$$
\tt mit
$$

$$
\xi = 5 - 10 \frac{x}{L} \quad j \quad \left(\frac{y}{0,1L}\right)_{x=0,5L} = 0,9919 \quad j
$$
\n
$$
\left(\frac{dy}{dx}\right)_{x=0,5L} = -0,1045 \quad j \quad 0,1L \left(\frac{d^2y}{dx^2}\right)_{x=0,5L} = -0,04607 \quad j
$$
\n
$$
\left(\frac{y}{0,1L}\right)_{x=0,4L} = \frac{B_R}{2 \cdot 0,1L} = 1,055 \quad j \quad 0,1L \left(\frac{d^2y}{dx^2}\right)_{x=0,4L} = -\frac{0,1L}{r_{BR}} = -0,9479 \quad j
$$
\n
$$
m = 200 \quad j \quad a_m = -0,1978 \cdot 10^{-4}
$$

Profilaufmaße in Tabelle 4.

Ruderprofil IfS 48 BR 15. Es handelt sich hier um ein Ruder mit plattenförmigen Enden von 0,03 L Dicke. Der dickenveränderliche Teil des Ruders ist symmetrisch bezogen auf eine auf O,4 L von der Rudervorderkante gelegene Querebene. Die Dickenverteilung wird durch folgende Gleichungen gegeben.

Für  $0 \leq \frac{x}{L} \leq 0,05$  und  $0,75 \leq \frac{x}{L} \leq 1$ :

$$
\frac{+}{L} = 0.015
$$

Für 0,05  $\leq \frac{x}{L}$   $\leq$  0,75:  $\frac{1}{2} \frac{y}{0.35L} = \frac{B_n}{2n} \left( 1 - 10 \xi^3 + 15 \xi^4 - 6 \xi^5 \right) + \frac{B_n}{2n} \left( 10 \xi^3 - 15 \xi^4 + 6 \xi^5 \right)$ mit  $\xi = (\frac{x}{L} - 0.05)/0.35$  für  $0.05 \le \frac{x}{L} \le 0.4$ und  $\xi = (0, 75 - \frac{x}{L})/0, 35$  für  $0, 4 \leq \frac{x}{L} \leq 0, 75$ und  $\frac{B_n}{2n} = \frac{B_s}{2s} = 0.04286$ ;  $\frac{B}{2n} = \frac{B}{2s} = 0.21429$ 

Profilaufmaße in Tabelle 5.

Ruderprofil IfS 49 BR 15. Dieses Profil entspricht IfS 48 BR 15 mit zur Mitte hin verschobenem, dickenveränderlichen Teil. Das Profil ist auch symmetrisch bezogen auf die Querachse. Die Dickenverteilung lautet

 $\text{für} \quad 0 \leq \frac{x}{L} \leq 0,15 \quad \text{und} \quad 0,85 \leq \frac{x}{L} \leq 1:$  $\frac{+}{L}$   $\frac{y}{L}$  = 0,015

Für  $0, 15 \leq \frac{x}{L} \leq 0, 85$  lautet sie

$$
\frac{1}{0,35L} = \frac{B_n}{2n} \left( 1 - 10 \xi^3 + 15 \xi^4 - 6 \xi^5 \right)
$$
  
+ 
$$
\frac{B}{2n} \left( 10 \xi^3 - 15 \xi^4 + 6 \xi^5 \right)
$$
  
mit  $\xi = (\frac{x}{L} - 0,15)/0,35$  für  $0,15 \le \frac{x}{L} \le 0,5$   
und  $\xi = (0,85 - \frac{x}{L})/0,35$  für  $0,15 \le \frac{x}{L} \le 0,5$ 

und  $\xi = (0, 85 - \frac{x}{L})/0, 35$  für  $0, 5 \leq \frac{x}{L} \leq 0, 8$ und  $\frac{B_n}{2n}$  =  $\frac{B_s}{2s}$  = 0,04286;  $\frac{B}{2n}$  =  $\frac{B}{2s}$  = 0,214

Profilaufmaße in Tabelle 6.

Die Rudermodelle waren aus Teakholz angefertigt und hatten alle quadratischen Umriß von  $0, 4$  m x  $0, 4$  m Größe. Die Oberfläche war glatt lackiert. Die Ober- und Unterkante der Modelle war ohne Abrundung stumpf abgeschnitten. Die Leitkopfruder-Modelle waren je mit einem Spalt von 3 mm Breite versehen. Der quadratische Umriß galt hier für die ganze Leitkopfruderanordnung. Diese Modelle wurden auch mit abgedichtetem Spalt untersucht. Das Abdichten erfolgte durch Ausfüllen des Spaltes mit einer Dichtungsmasse, so daß Leitkopf und Ruder eine feste Einheit bildeten. So und mit der Rückwärtsanordnung des Ruders IfS 48 BR 15 konnten drei weitere Ruder gewonnen werden.

#### Durchführuns der Versuche

7

Die Modelle IfS 63 TR 25, IfS 48 BR 15 und IfS 49 BR 15 sind im alten Windkanal und die Modelle IfS 64 LR 22 und NACA 65 LR 22 im neuen Windkanal des Instituts für Schiffbau der Universität Hamburg auf ihre Rudereigenschaften untersuchtworden. Eine Beschreibung der Windkanäle findet sich in [6] bzw.  $\lceil 7 \rceil$ .

Die Messungen fanden jeweils in einem Freistrahl mit kreisförmigem Querschnitt von 1 m Durchmesser statt. Als Waage wurde eine Dreikomponenten-Federgelenkwaage mit elektrischen Meßgliedern verwendet. Gemessen wurden bei verschiedenen Anströmwinkeln jeweils zwei Widerstandskomponenten und die Querkraft. Die Normal- und Tangentialkraft sowie das Rudermoment und der Druckmittelpunkt konnten daraus berechnet werden [3] . Mit der zur Verfügung stehenden Meßeinrichtung konnten nur die Gesamtkräfte bzw. Gesamtmomente der 1Jei tkopfruder gemessen werden; es wurden an den Leitkopfrudern nur Versucbe mit Ruderausscblag Null durchgeführt. (Eine komplette Messung bei mehreren Ruder- und Driftwinkeln sowie mit Ermittelung des für die Dimensionierung der Rudermaschine wichtigen Rudermomentes ist zur Zeit in der Vorbereitung.) Die Messungen erfolgten sowohl bei Anströmung von vorn als auch bei Anströmung von hinten und mit genügend kleinen Intervallen der Anströmwinkel. Die Versuche mit Anströmung von vorn wurden außerdem bei mehreren Reynoldszahlen (etwa 0,4 bis  $0,8.10^6$ ) durchgeführt. Auf die Ausführung der Modelle IfS 64 LR 22 und NACA 65 LR 22 als einteilige Ruder sowie des Modells IfS 48 BR 15 in Rückwärtsstellung wurde bereits hingewiesen.

Die Versuchsdurchführung lag in Händen von Dipl.-Ing. B. Wagner und Ing. P. Malzahn.

#### Diskussion der Ergebnisse

Die Kräfte und das Moment werden durch die dimensionslosen Koeffizienten c<sub>C</sub>, c<sub>D</sub>, c<sub>X</sub>, c<sub>Y</sub>, c<sub>N</sub>, die Druckpunktslage durch  $\frac{e}{L}$ angegeben. Die durch Ruderschaft und Waage hervorgerufenen Kräfte sind abgezogen. Weitere Korrekturen wurden an den Ergebnissen nicht vorgenommen. Die Ergebnisse sind in den Tabellen 7 bis 35 festgelegt.

Das Rudermoment ist auf die Hochachse durch den  $\frac{\text{L}}{4}$  -Punkt der Ruderlänge bezogen; für die Ruder der BR-Reihe außerdem auch noch auf eine zweite Hochachse. Die Umrechnung' auf weitere Hochachsen ist einfach möglich. Über die Leitkopfruder enthält dieser Abschnitt die Ergebnisse der Versuche bei Schräganströmung ohne Ruderausschlag in Form von Gesamtkräften und Gesamtmomenten.

In den Bildern 3 bis 9 sind die Kräfte, Momente und Druckpunktslagen in Abhängigkeit vom Anströmwinkel dargestellt; in den Bildern 10 bis 15 das entsprechende bei der Rückwärtsfahrt. Es ist im allgemeinen die größte der untersuchten Reynoldszahlen dargestellt worden. Die Bilder 16 bis 23 zeigen dagegen die Polaren der Ruder bei verschiedenen Reynoldszahlen.

Das Profil IfS 63 TR 25 ist mit  $c_{\text{Cmax}} = 1.5$  und  $c_{\text{Ymax}} = 1.7$ nur unwesentlich schlechter als seine Grundform IfS 62 TR 25 und bei größeren Anströmwinkeln besser als das etwas völligere Profil IfS 61 TR 25 (Bild 24, 26). Die Nullage des Modells war im Windkanal offensichtlich ungenau eingestellt; dies ist beim Vergleich der Kurven in den Bildern 24 und 26 zu berücksichtigen. Auch bei der Rückwärtsfahrt (Bild 10) weist das Profil ähnlich günstige Werte wie IfS 62 TR 25 auf. Auf die bis zum Abreißen der Strömung geringe Druckpunktswanderung (Bild 3) sowie die gute Balancierung (Bild 28) wird hingewiesen.

Die Untersuchung des Profils IfS 64 LR 22 mit und ohne Spalt ergab keine Favorisierung einer bestimmten Ausführung, da die Ergebnisse beider Ausführungen sich nur wenig unterscheiden (Bild 4,5). Dasselbe gilt auch für das Profil NACA 65 LR 22, mit der Ausnahme, daß hier etwas größere Höchstwerte von c $_{\rm C}$ und cy bei offenem Spalt gemessen wurden (Bild 6,7). Bei der Rückwärtsfahrt wurden an beiden Profilen größere Höchstwerte von  $c_{\alpha}$  und  $c_{v}$  bei abgedichtetem Spalt gemessen (Bild 11 bis 14). Das IfS-Profil ist dem NACA-Profil eindeutig überlegen, sowohl in bezug auf die Kräfte (Bild 24,26) als auch in bezug auf die Balancierung bei 25% Drehachsrücklage (Bild 28). Das NACA-Ruder ist bei dieser Drehachslage in einem größeren Anströmwinkelbereich überbalanciert. Die Bilder 24 und 26 zeigen, daß das Profil IfS 64 LR 22 auch im Vergleich zu den anderen IfS-Profilen gut abschneidet. Beim Vergleich darf

Das Profil IfS 48 BR 15 besitzt in der Rückwärtsstellung merkwürdigerweise größere Höchstwerte von c<sub>c</sub> und c<sub>v</sub> als in der normalen Vorwärtsstellung. Das Profil ist in Rückwärtsstellung in bezug auf die Höchstwerte von  $c_c$  und  $c_v$  dem Profil IfS 49 ER 15 etwas überlegen, während es in Vorwärtsstellung diesem unterlegen ist (Bild 8, 9, 15). Eine Erklärung hierfür konnte bisher nicht gegeben werden. Es kann nur vermutet werden, daß das bei der Platte beobachtete Wiederanliegen der abgelösten Strömung durch den Störkörper (hier die Verdickung) je nach dessen Lage unterschiedlich beeinflußt wird. Der Einfluß von Form, Größe und Oberflächenbeschaffenheit des Störkörpers ist für alle drei Ruder gleich. Die Querkräfte bei größeren Anströmwinkeln sind etwas niedriger als die einer 3 % dicken Rechteckplatte, während der Querkraftanstieg bei  $\varepsilon = 0$  dem der Platte nahezu gleich ist (Bild 25, 27). Die zum Vergleich herangezogenen Profile IfS 57 BR 15 und IfS 56 SR 15 sind nicht besser. Bild 29 zeigt die Balancierung verschiedener Ruder mit plattenförmigen bzw. stumpfen Enden. In diesem Bild ist das Moment  $c_{H25}$ für IfS 48 BR 15 in Rückwärtsstellung auf eine im Abstand von 0,25 L vor der Ruderhinterkante gelegte Achse bezogen, während für c<sub>N25</sub> in Bild 15 aus systematischen Gründen die Achse durch den von der Rudervorderkante gemessene  $#$ -Punkt Bezugsachs ist.

#### Folgerungen

Das in [1] etwa als Optimum gefundene Profil IfS 62 TR 25 kann ohne nennenswerte Querkrafteinbuße in das Profil IfS 63 TR 25 mit kräftigerer Hinterkante umgewandelt werden.

- . Das Leitkopfruder IfS 64 LR 22 weist (bei Ruderwinkel Null) höhere Werte für die Querkraft bzw. Normalkraft auf als das Leitkopfruder NACA 65 LR 22. Die Wanderung des "Gesamt"- Druckpunktes bis zur Strömungsablösung ist bei IfS 64 LR 22 geringer als bei NACA 65 LR 22. Das für einteilige Ruder ungewöhnlich aussehende Profil IfS 64 LR 22 mit hohlen Flanken und Konturknick hat bessere Rudereigenschaften als ein vergleichbares, herkömmliches Profil ohne Vorzeichenwechsel im Konturkrümmungsverlauf.
- Die Plattenruder IfS 48 BR 15 und IfS 49 BR 15 mit örtlicher Verdickung sind in bezug auf die Querkräfte dem einfachen Plattenruder gleicher Kantendicke etwas unterlegen. Die Kräfteveränderung ist bei gleicher Ausführung der Verdickung von der Lage der Verdickung abhängig. Eine Verbesserung der Rudereigenschaften einer Platte durch eine örtliche Verdickung scheint bei richtiger Gestaltung und Anbringung der Verdickung möglich.

### Symbole

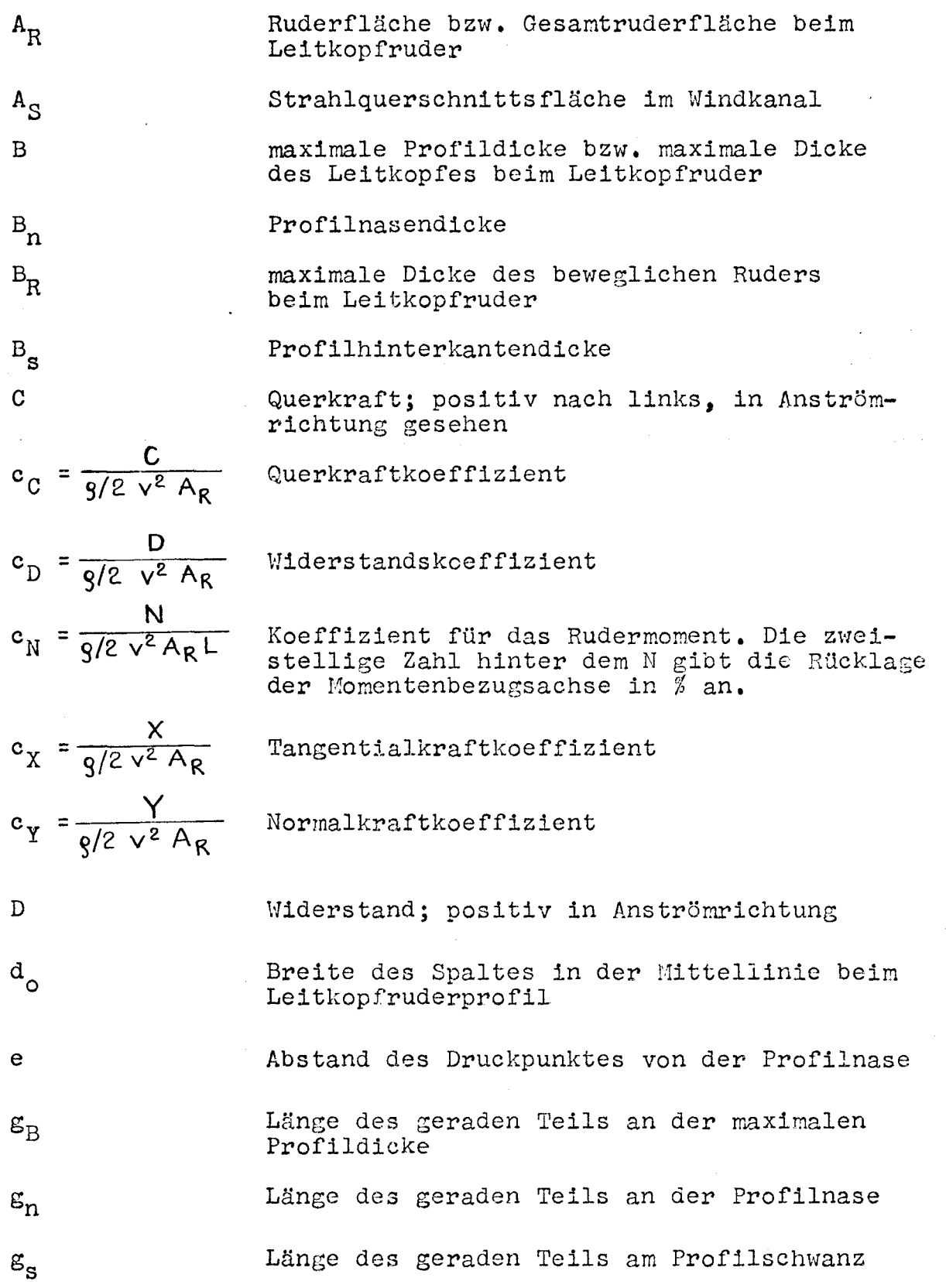

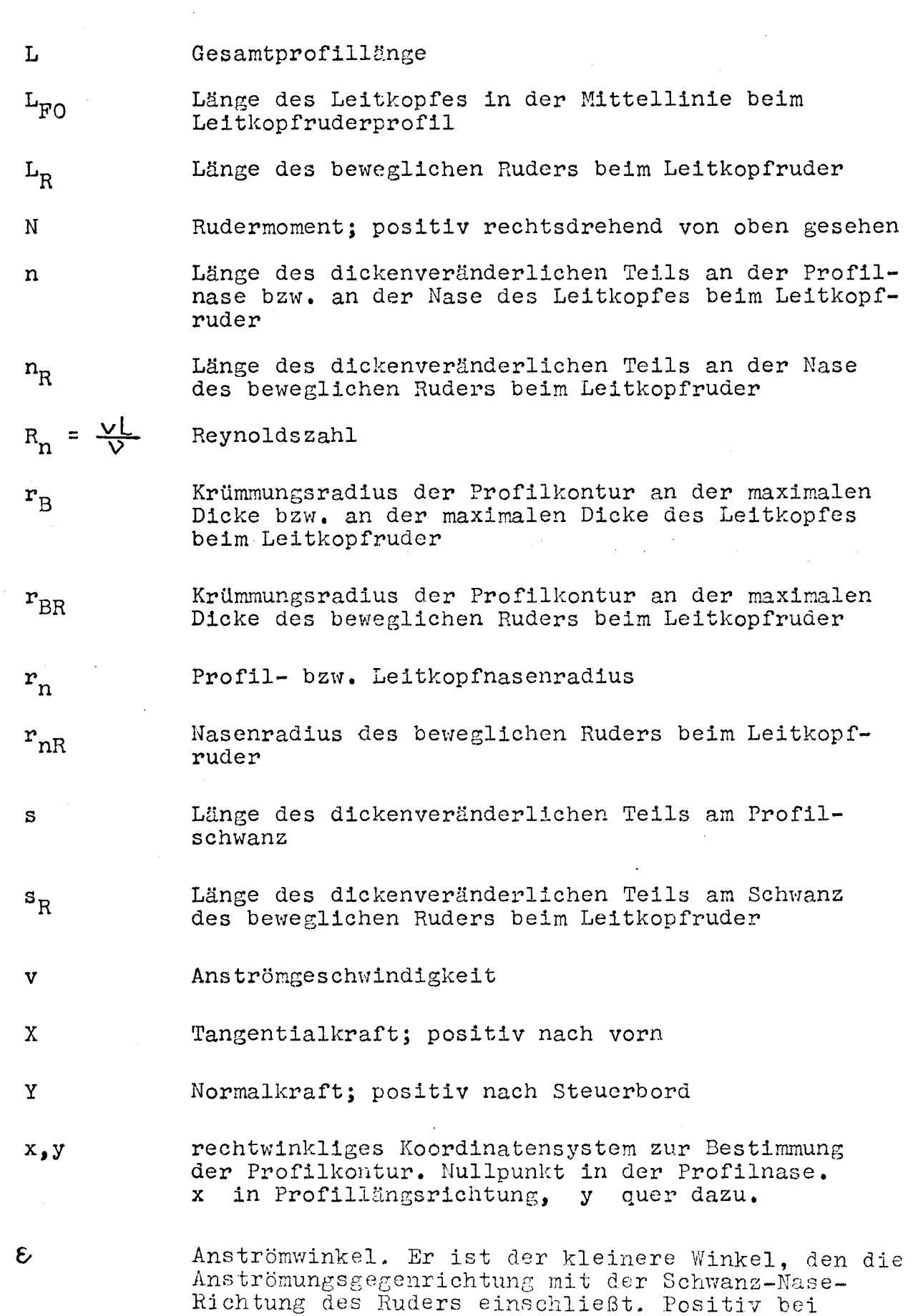

Anströmung von Backbord.

 $\ddot{\phantom{0}}$ 

 $\hat{\boldsymbol{\beta}}$ 

**... 12 -**

 $\hat{\mathcal{A}}$ 

 $\label{eq:2.1} \frac{1}{\sqrt{2}}\left(\frac{1}{\sqrt{2}}\right)^{2} \left(\frac{1}{\sqrt{2}}\right)^{2} \left(\frac{1}{\sqrt{2}}\right)^{2} \left(\frac{1}{\sqrt{2}}\right)^{2} \left(\frac{1}{\sqrt{2}}\right)^{2} \left(\frac{1}{\sqrt{2}}\right)^{2} \left(\frac{1}{\sqrt{2}}\right)^{2} \left(\frac{1}{\sqrt{2}}\right)^{2} \left(\frac{1}{\sqrt{2}}\right)^{2} \left(\frac{1}{\sqrt{2}}\right)^{2} \left(\frac{1}{\sqrt{2}}\right)^{2} \left(\$ 

 $\frac{1}{2} \frac{1}{2} \frac{1}{2}$ 

 $\sim 10^6$ 

 $\sim 10$ 

 $\mathcal{L}_{\mathcal{A}}$ 

 $\mathcal{A}_{\mathsf{R}}$  seitenverhältnis des Ruders bzw. des ganzen Leitkopfruder:

~ kinematische Zähigkeit des Strömungs mediums

g Dichte des Strömungsmediums

### Schrifttum:

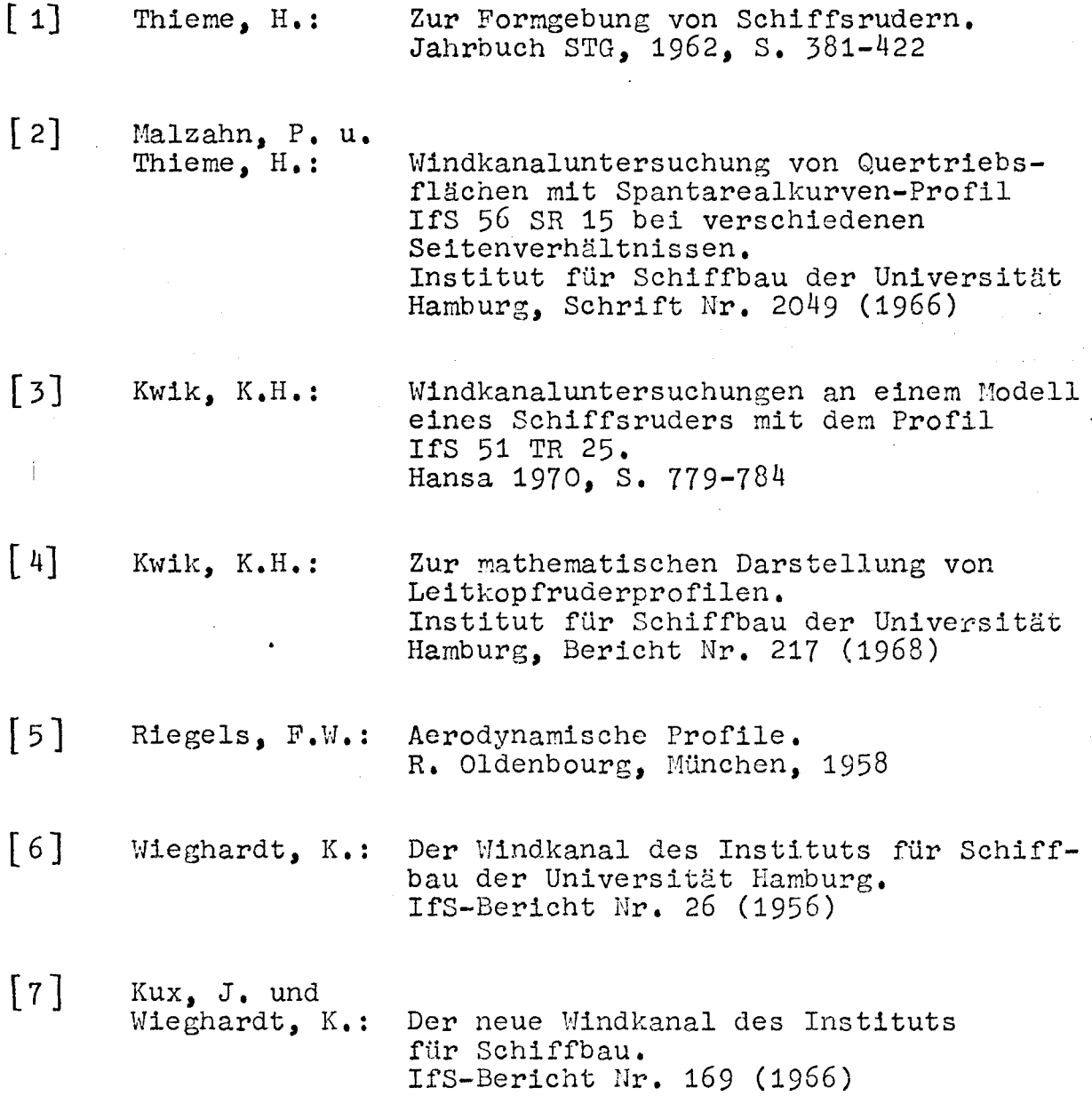

14

Tabelle 1 : Formparameter von

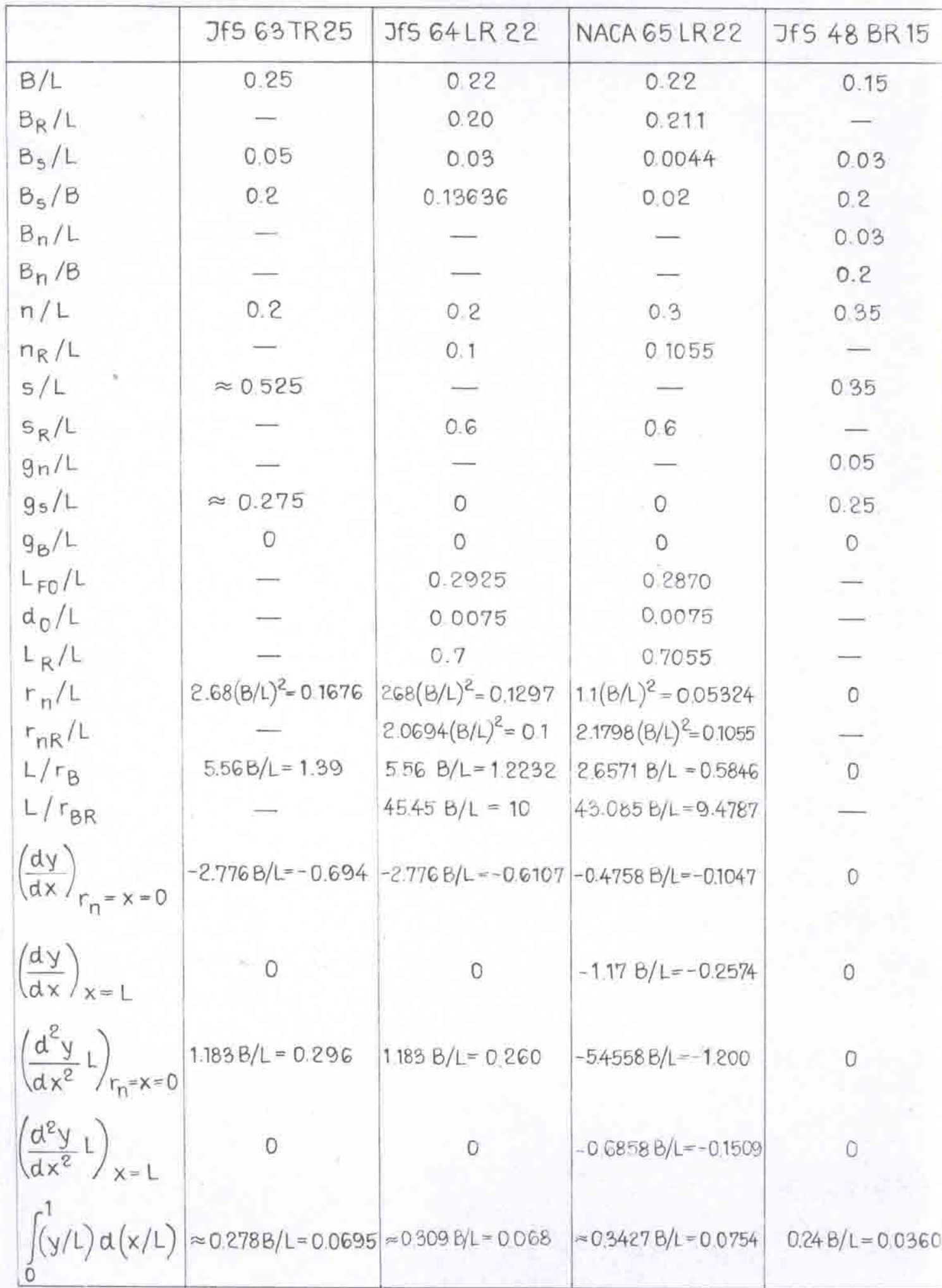

Ruderprofilen

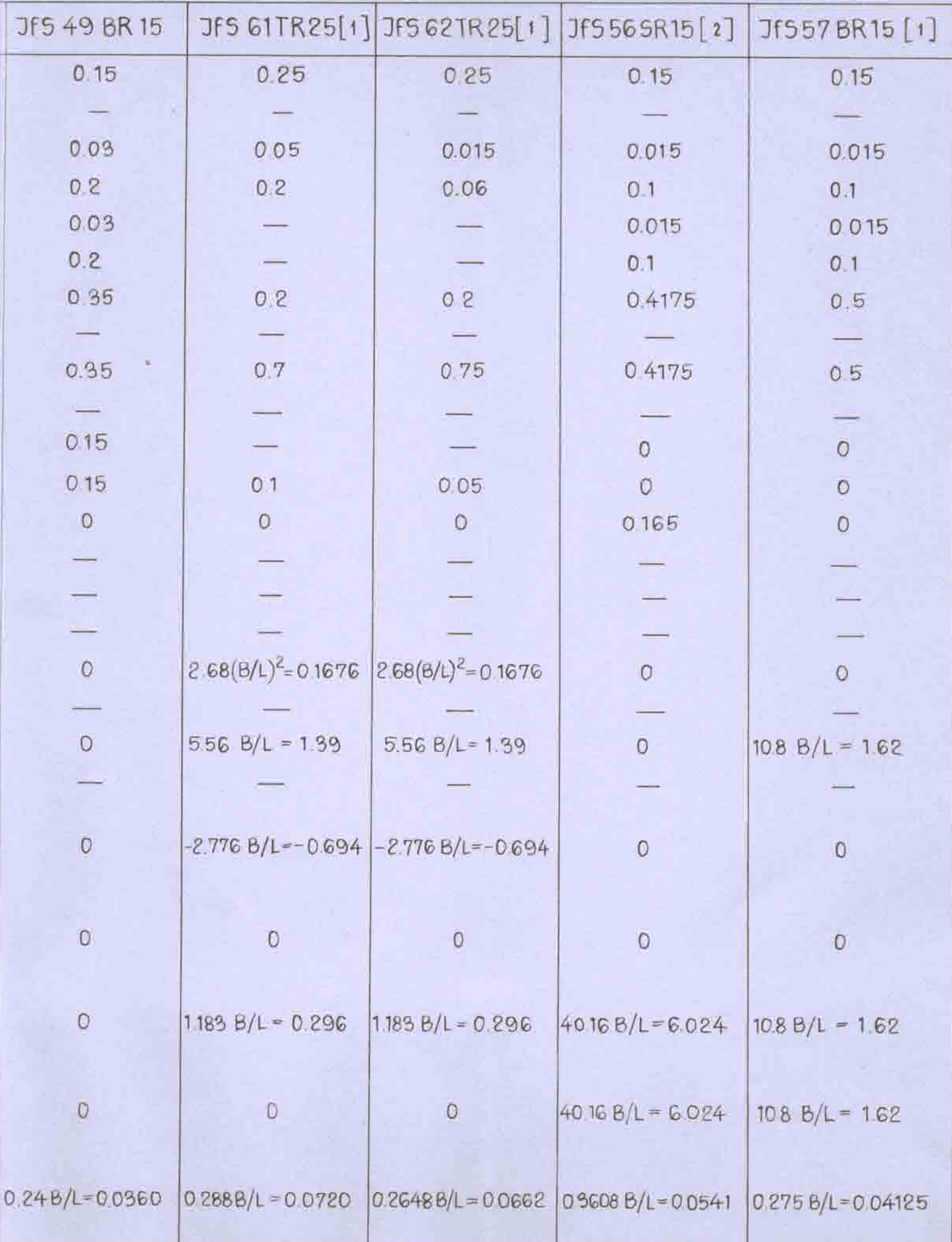

## Tabelle 2 Aufmaße des Ruderprofils JFS 63TR25

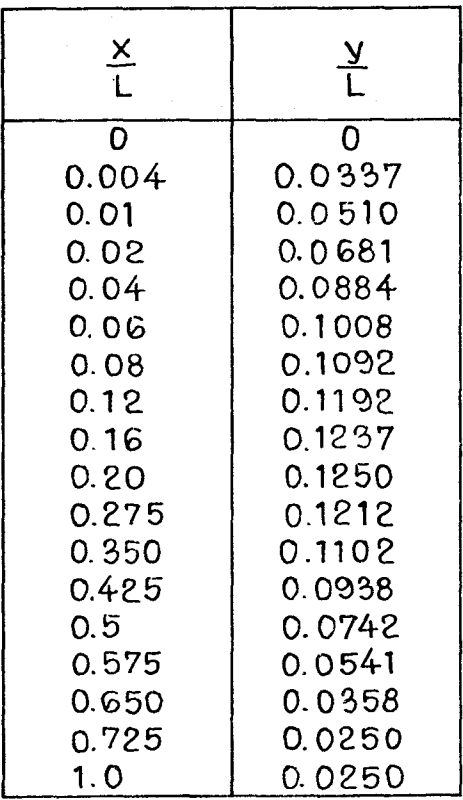

## Tabelle 3 Aufmaße des Ruderprofils JFS 64 LR 22

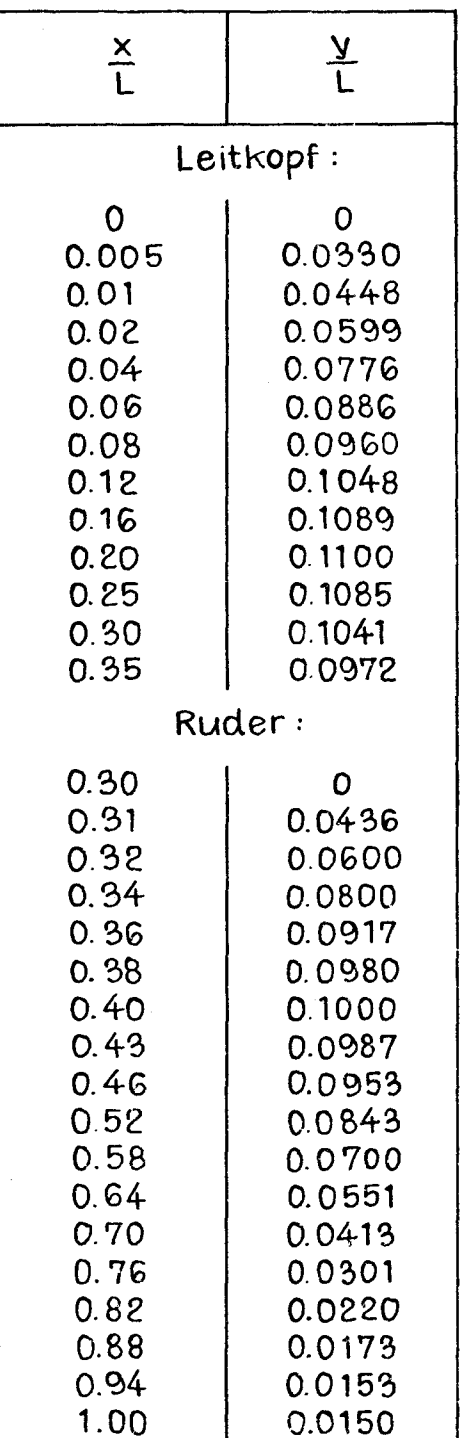

## Tabelle 4 Aufmaße des Ruderprofils NACA 65 LR 22

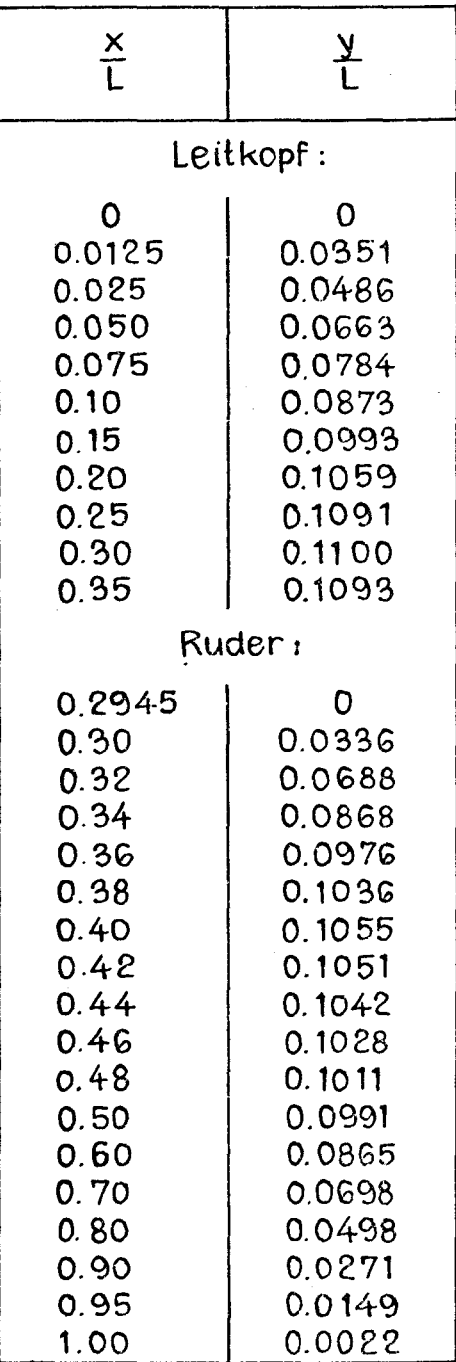

## Tabelle 5 Aufmaße des Ruderprofils JF5 48 BR15

 $\mathcal{A}=\mathcal{A}$ 

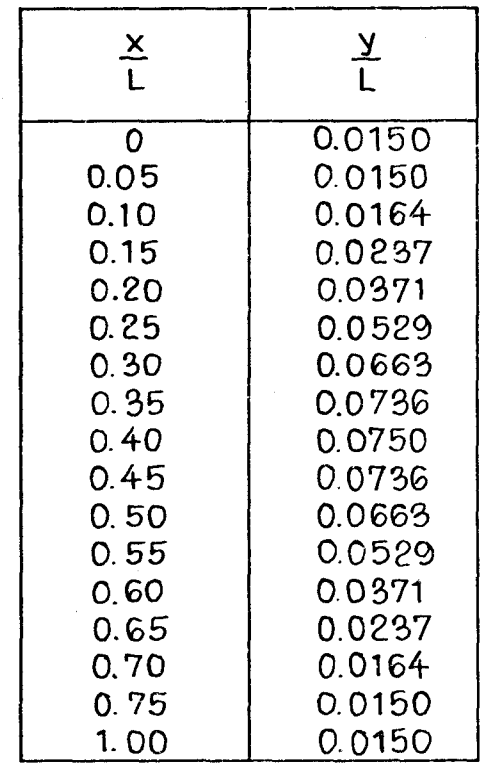

## **Tabelle 6 AufmaBe des Ruderprofils Jf5 49 BR 15**

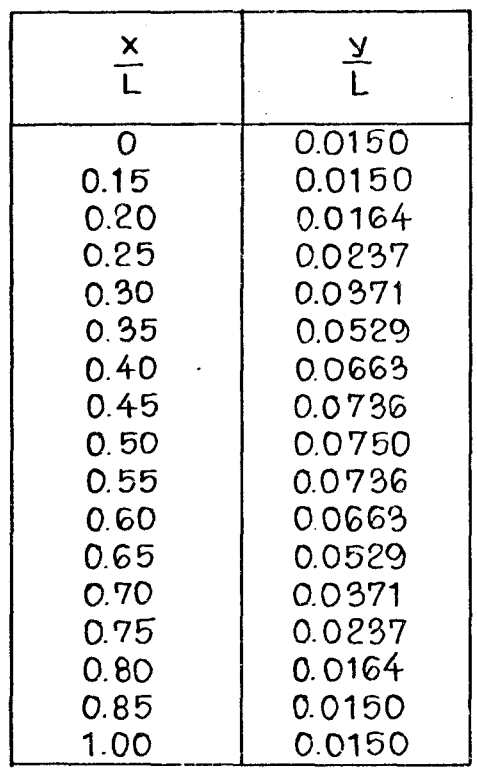

Versuchsergebnisse IfS 63 TR 25

 $\Lambda_R = 1$ 

 $R_n = 0,356.10^6$ 

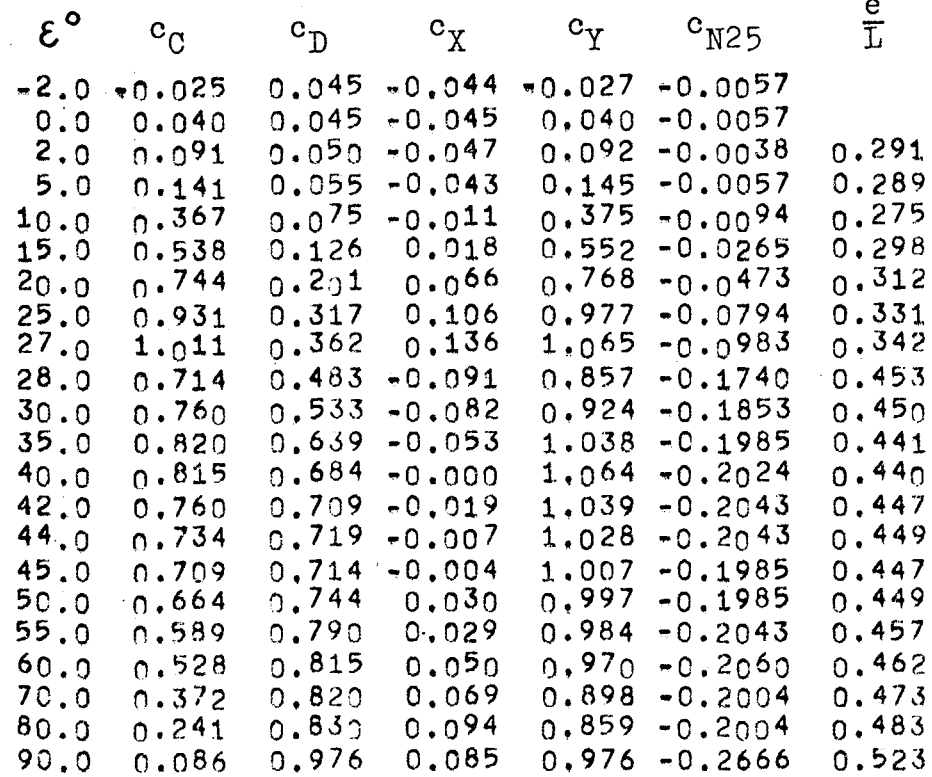

Versuchsergebnisse IfS 63 TR 25

 $\Lambda$ <sub>R</sub> = 1

 $R_n = 0,522 \cdot 10^6$ 

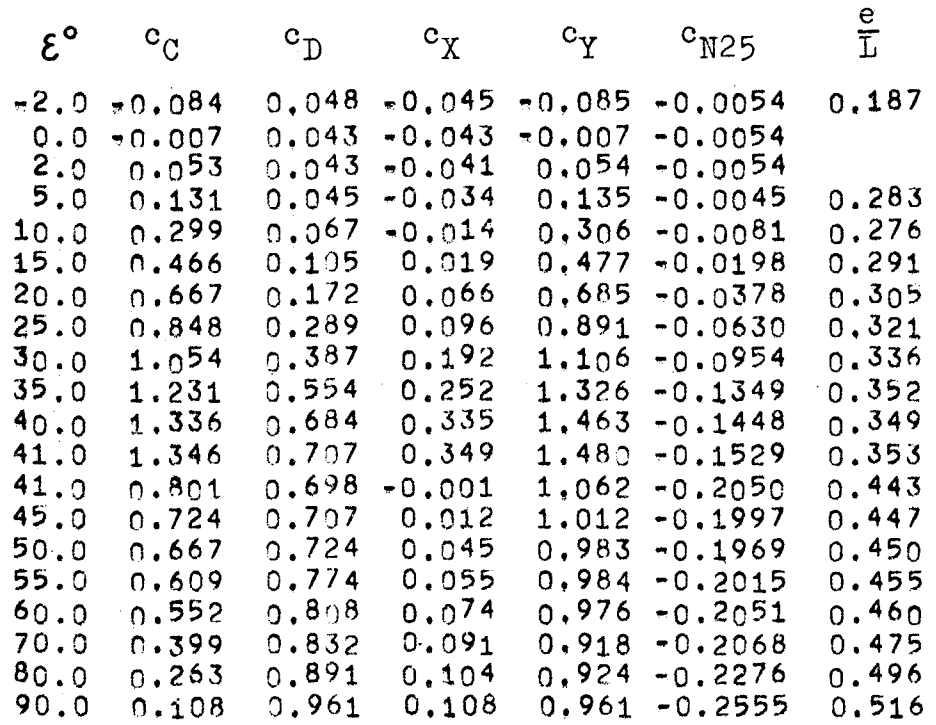

Versuchsergebnisse IfS 63 TR 25

 $R_n = 0,729.10^6$  $\Lambda_R = 1$ 

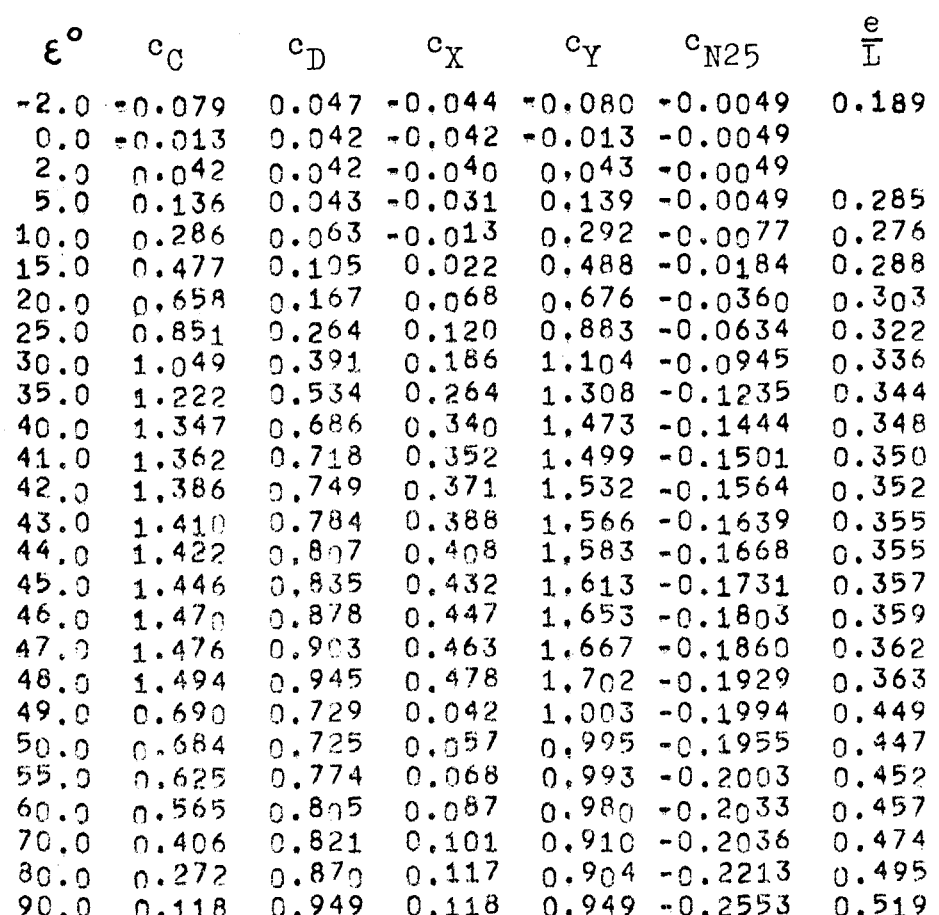

Versuchsergebnisse IfS 63 TR 25

rückwärts

 $R_n = 0,515 \cdot 10^6$  $\Lambda$ <sub>R</sub> = 1

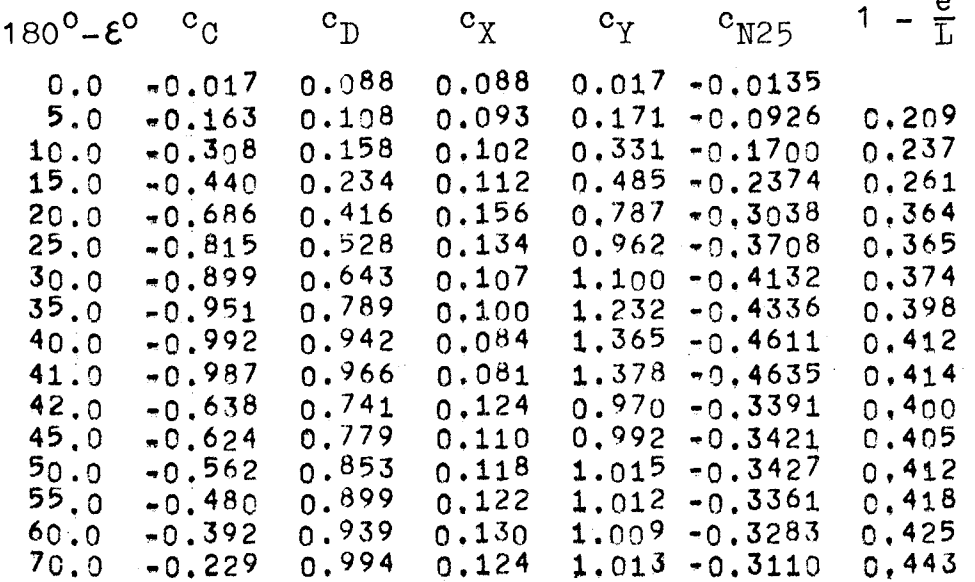

Versuchsergebnisse IfS 64 LR 22 Ruderausschlag O, Spalt offen

 $R_n = 0,530 \cdot 10^6$  $\Lambda$ <sub>R</sub> = 1

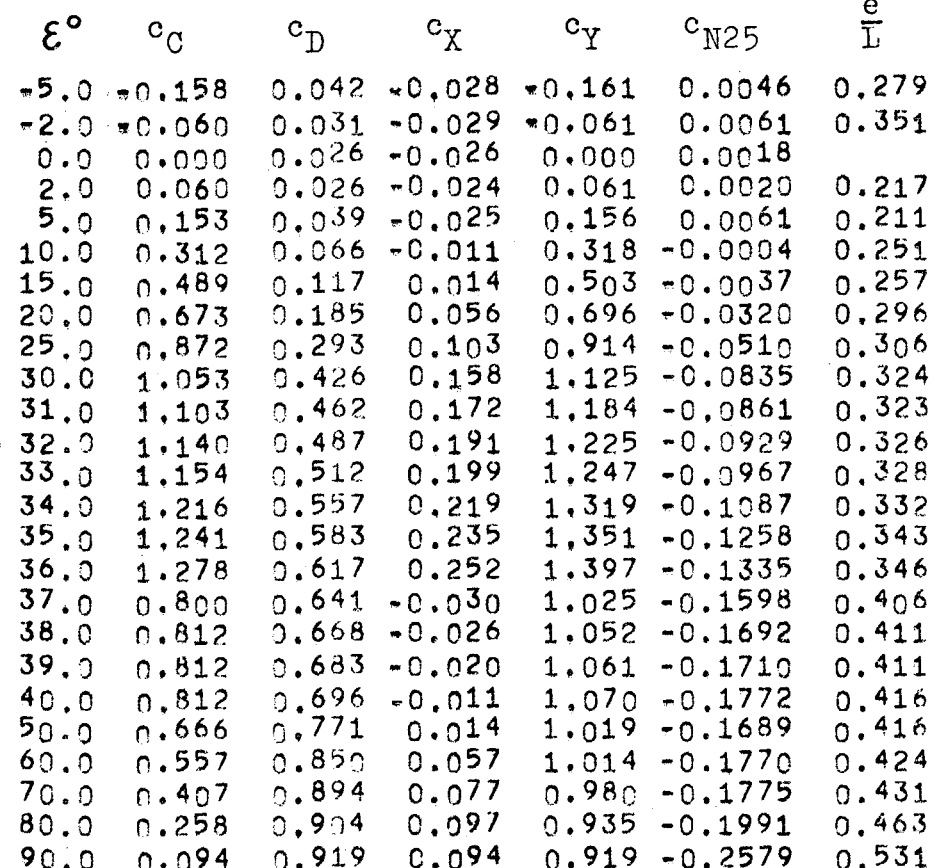

Versuchsergebnisse IfS 64 LR 22

Ruderausschlag O, Spalt offen

 $R_n = 0,673 \cdot 10^6$  $\Lambda$ <sub>R</sub> = 1

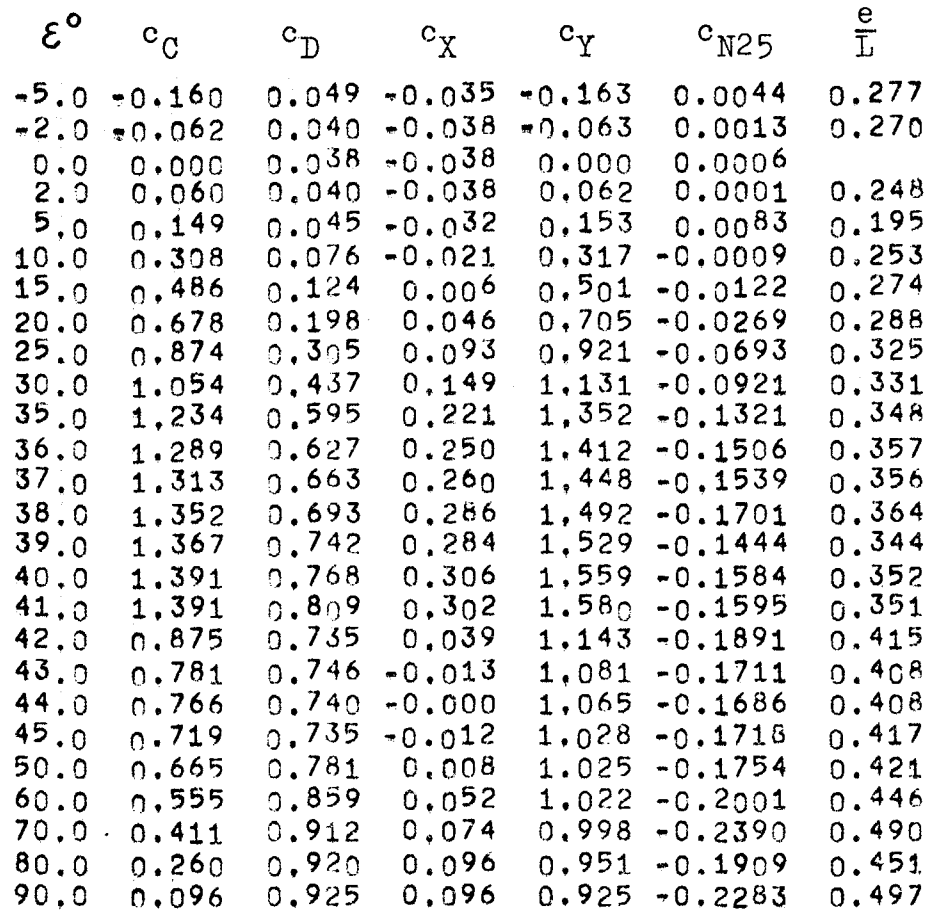

Versuchsergebnisse IfS 64 LR 22 Ruderausschlag 0, Spalt offen

 $R_n = 0,746.10^6$  $\Lambda_R = 1$ 

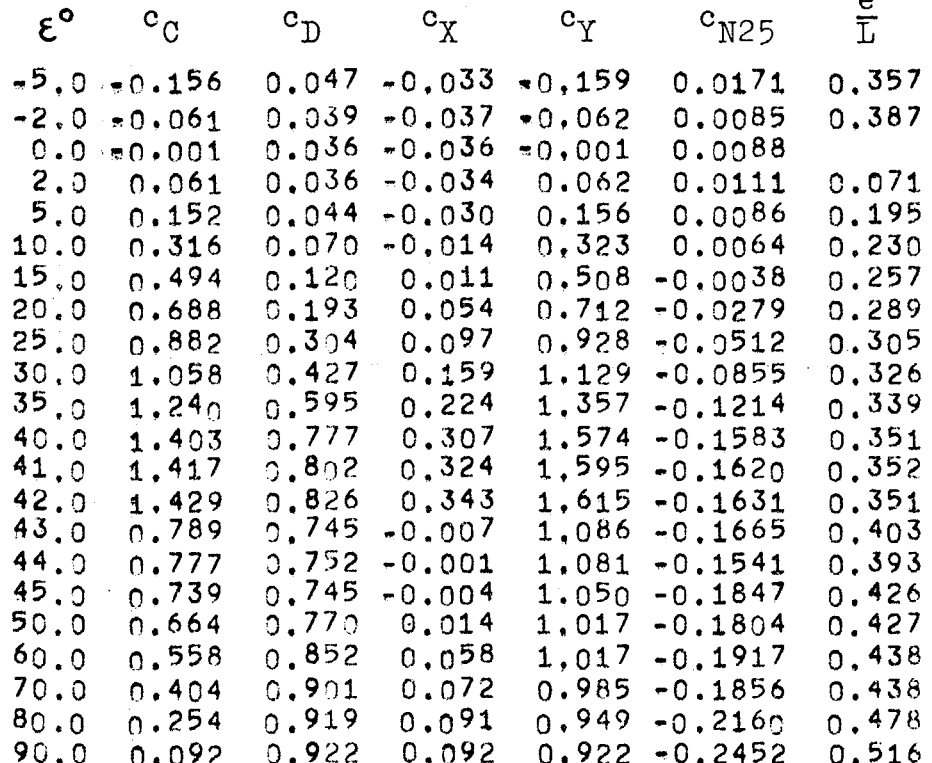

Versuchsergebnisse IfS 64 LR 22 Ruderausschlag 0, Spalt offen

 $R_n = 0,823 \cdot 10^6$  $\Lambda_R = 1$ 

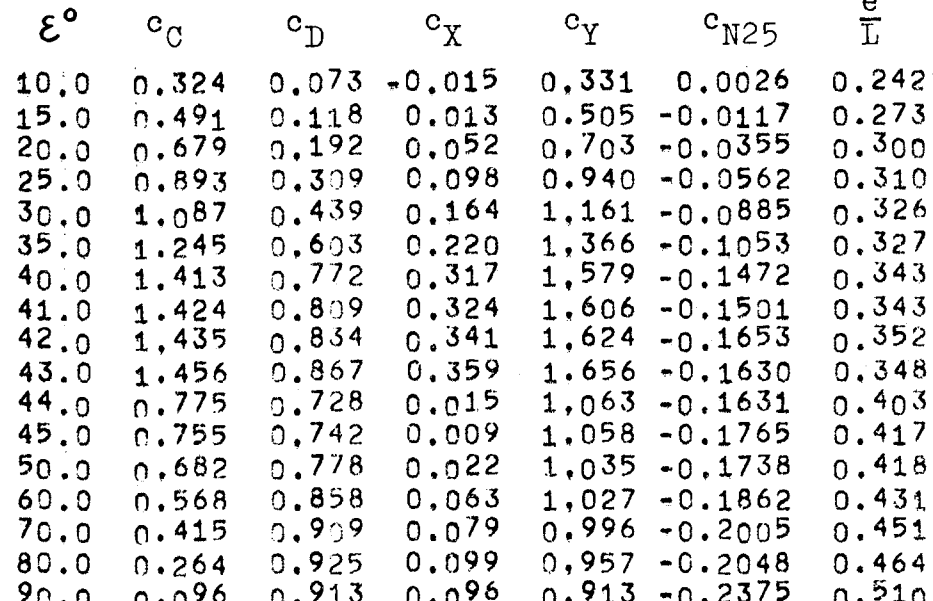
Versuchsergebnisse IfS 64 LR 22

rückwärts, Ruderausschlag 0, Spalt offen

 $R_n = 0,534 \cdot 10^6$  $\Lambda_{\rm R}$  = 1

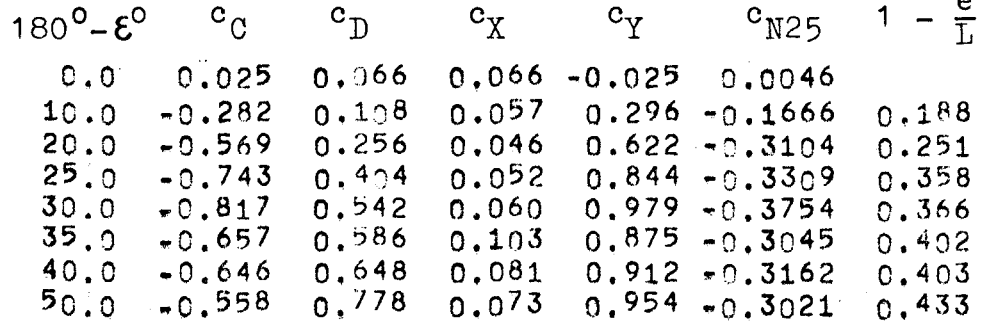

Versuchsergebnisse IfS 64 LR 22

rückwärts, Ruderausschlag 0, Spalt offen

 $R_n = 0,673.10^6$  $\Lambda_R = 1$ 

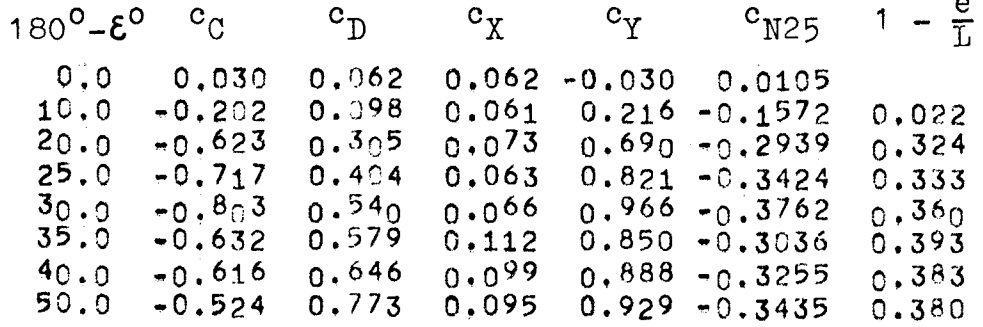

 $\mathbf{I}$ 

 $\omega_{\rm c}$  ,  $\omega_{\rm c}$ 

 $\alpha = 1$  and

Versuchsergebnisse IfS 64 LR 22

Ruderausschlag O, Spalt abgedichtet

 $R_n = 0,540.10^6$  $\Lambda_R = 1$ 

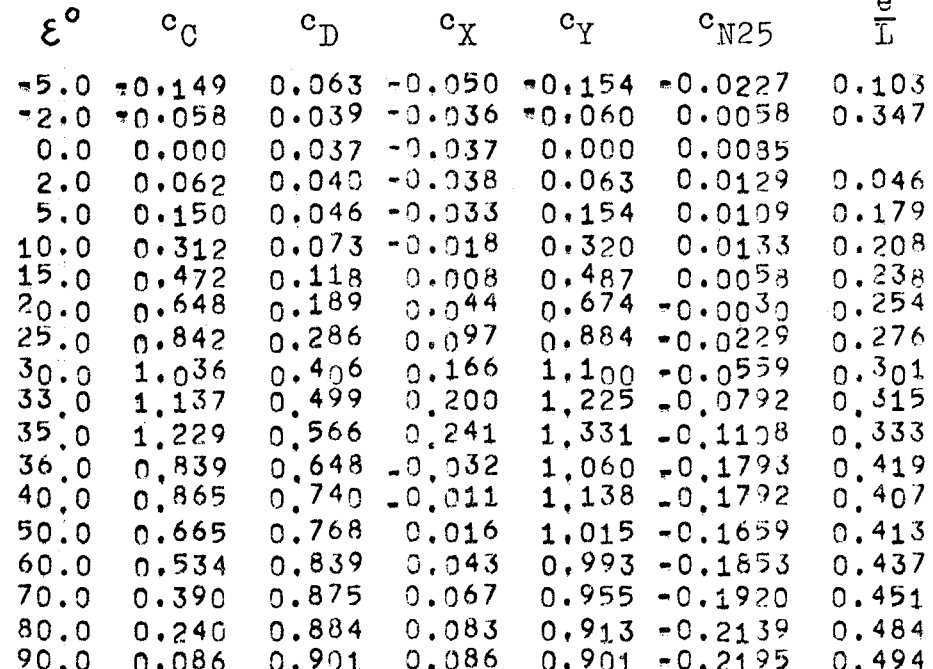

 $\sim$   $\sim$ 

 $\bar{\mathcal{A}}$ 

Versuchsergebnisse IfS 64 LR 22

Ruderausschlag O, Spalt abgedichtet

 $R_n = 0,760 \cdot 10^6$  $\Lambda_R = 1$ 

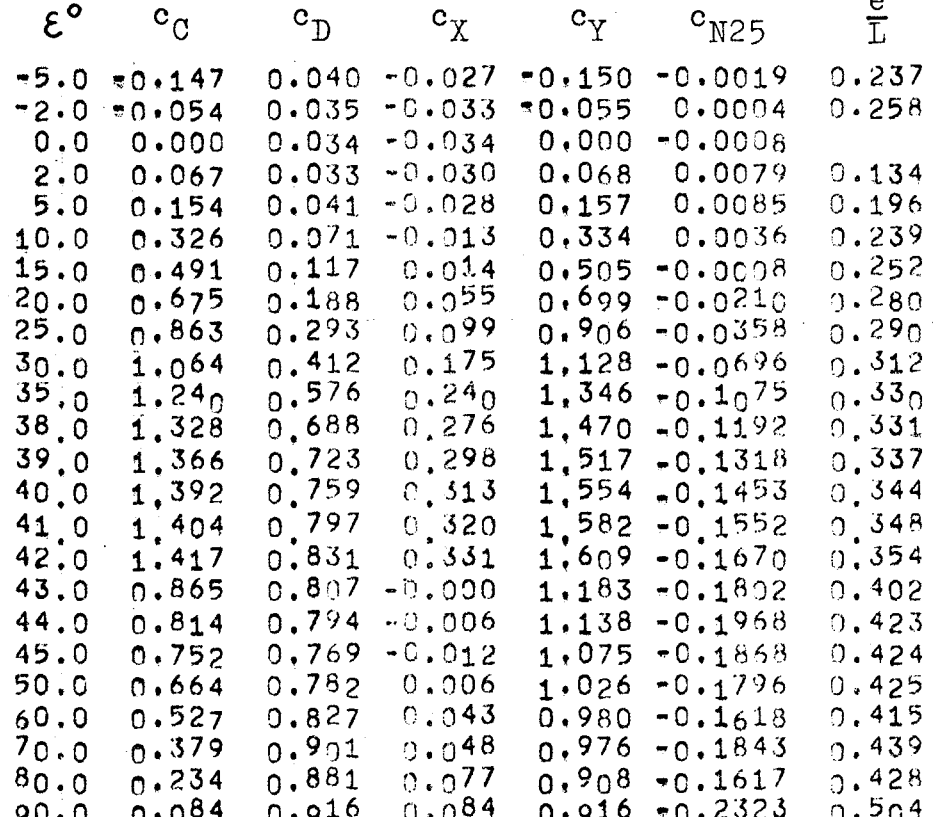

Ţγ.

Versuchsergebnisse IfS 64 LR 22

rückwärts, Ruderausschlag O, Spalt abgedichtet

$$
\Lambda_R = 1 \qquad \qquad R_n = 0,540 \cdot 10^6
$$

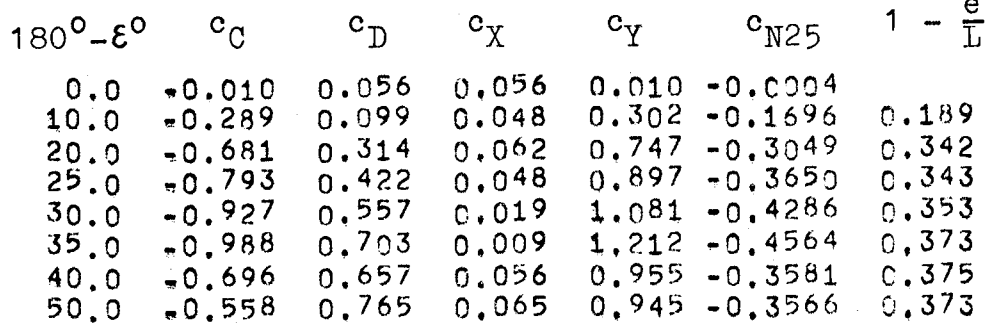

Versuchsergebnisse NACA 65 LR 22 Ruderausschlag O, Spalt offen

 $\Lambda_R = 1$   $R_n = 0,534 \cdot 10^6$ 

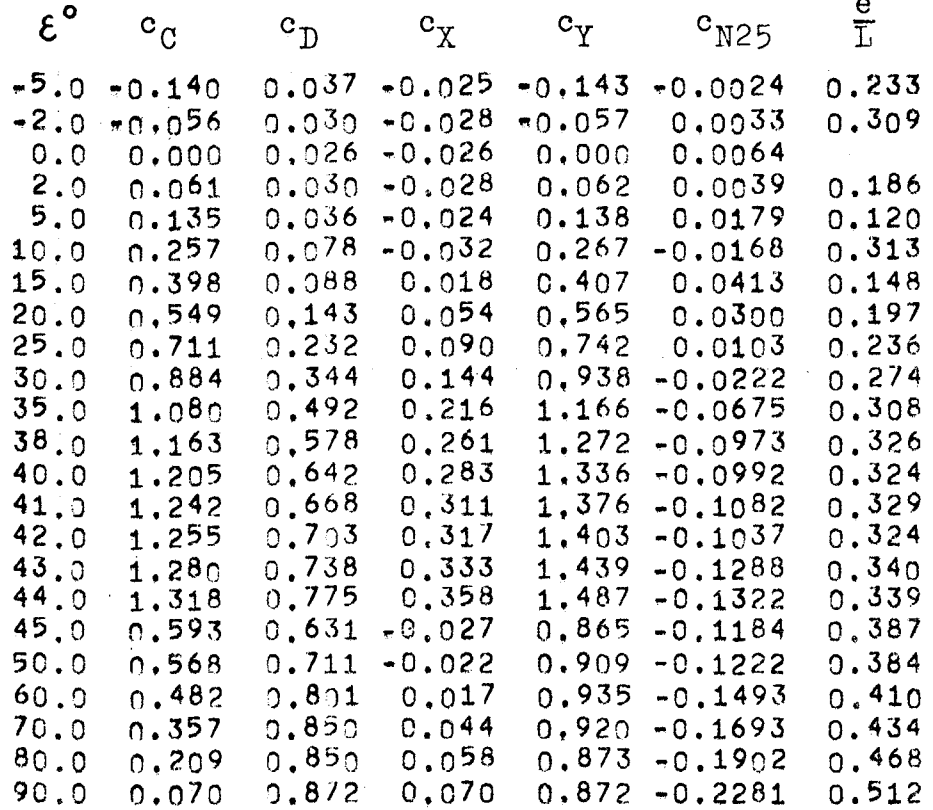

Versuchsergebnisse NACA 65 LR 22 Ruderausschlag 0, Spalt offen  $R_n = 0,754 \cdot 10^6$  $\Lambda_{\rm R}$  = 1

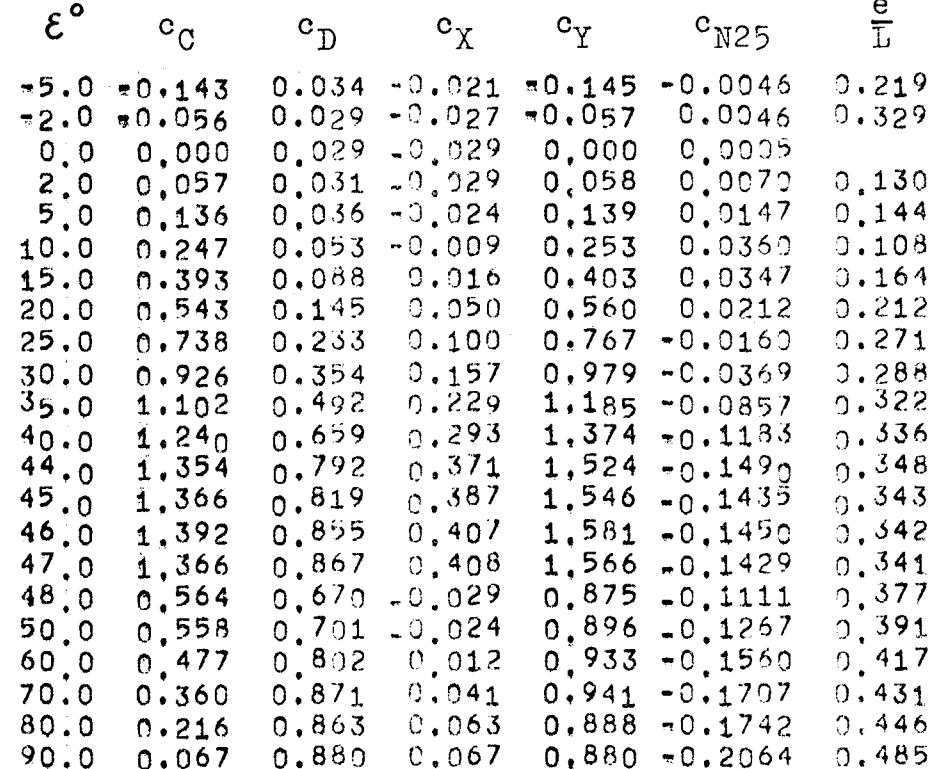

Versuchsergebnisse NACA 65 LR 22 Ruderausschlag 0, Spalt offen  $\Lambda_R = 1$   $R_n = 0,824 \cdot 10^6$ 

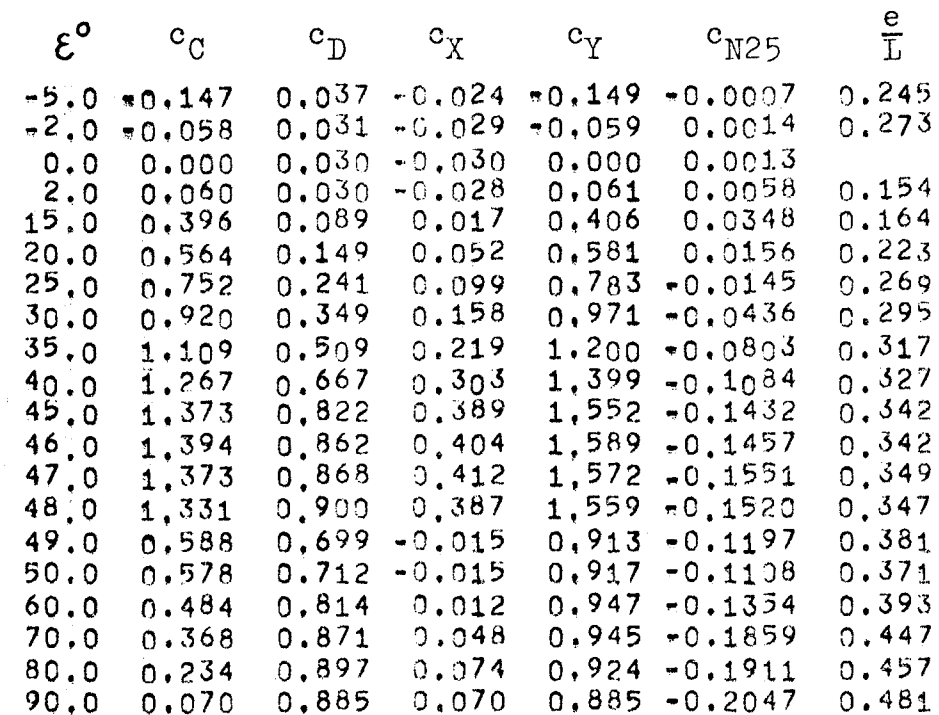

Versuchsergebnisse NACA 65 LR 22

rückwärts, Ruderausschlag 0, Spalt offen

 $R_n = 0,534 \cdot 10^6$  $\Lambda$ <sub>R</sub> = 1

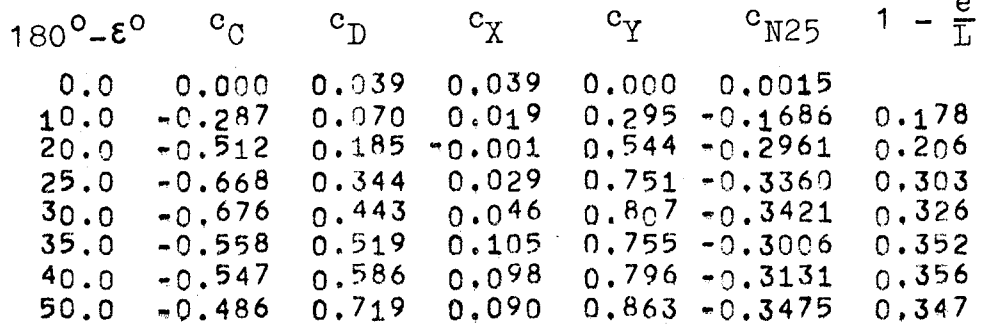

Versuchsergebnisse NACA 65 LR 22 Ruderausschlag O, Spalt abgedichtet  $R_n = 0,540 \cdot 10^6$  $\Lambda_{\rm R}$  = 1

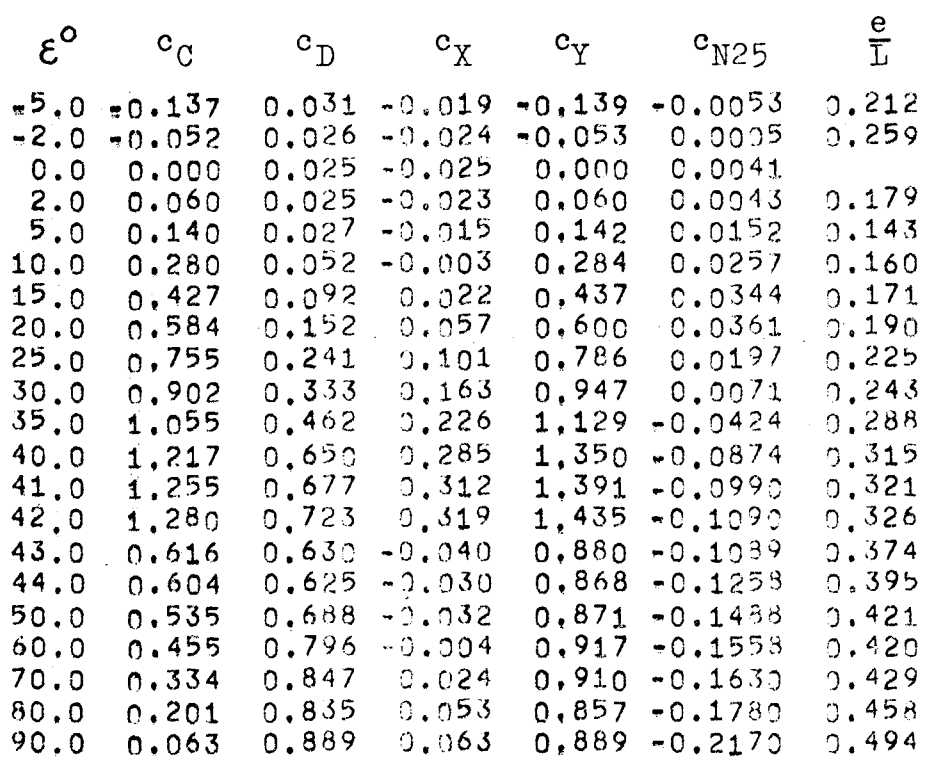

Versuchsergebnisse NACA 65 LR 22 Ruderausschlag O, Spalt abgedichtet

 $R_n = 0,754 \cdot 10^6$  $\Lambda$ <sub>R</sub> = 1

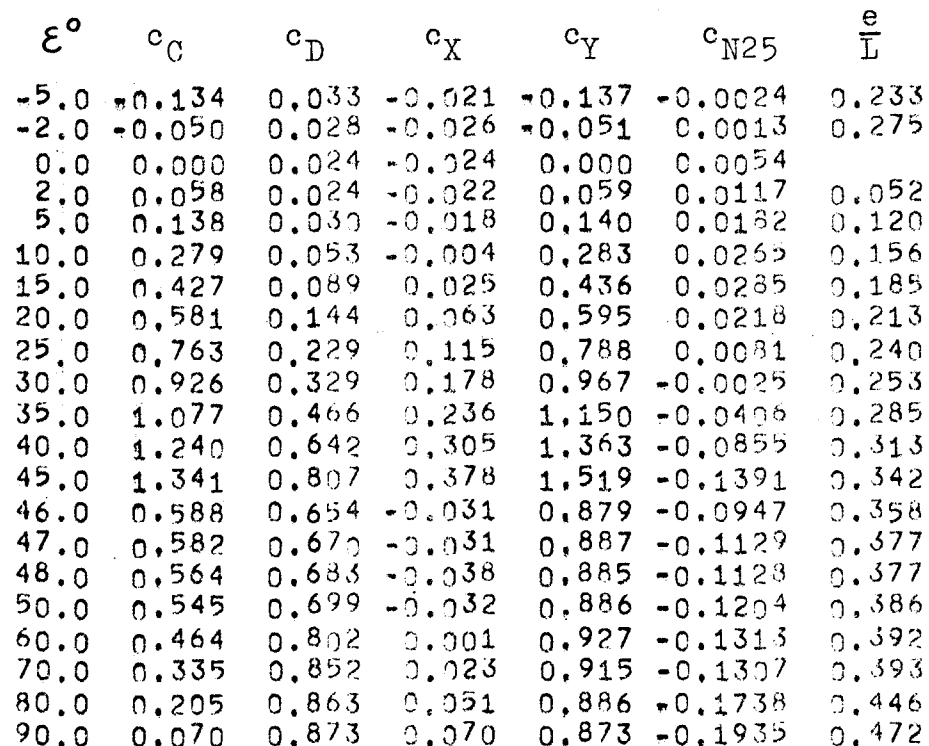

Versuchsergebnisse NACA 65 LR 22

rückwärts, Ruderausschlag 0, Spalt abgedichtet

 $R_n = 0,540 \cdot 10^6$  $\Lambda$ <sub>R</sub> = 1

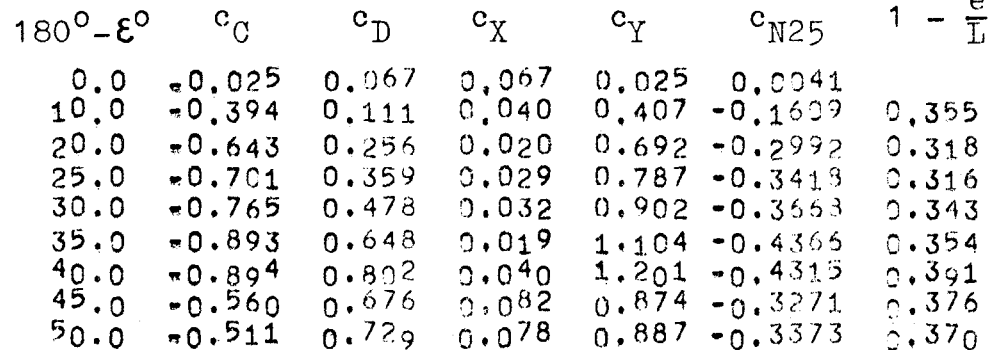

Versuchsergebnisse IfS 48 BR 15

 $\Lambda_R = 1$   $R_n = 0,379.10^6$ 

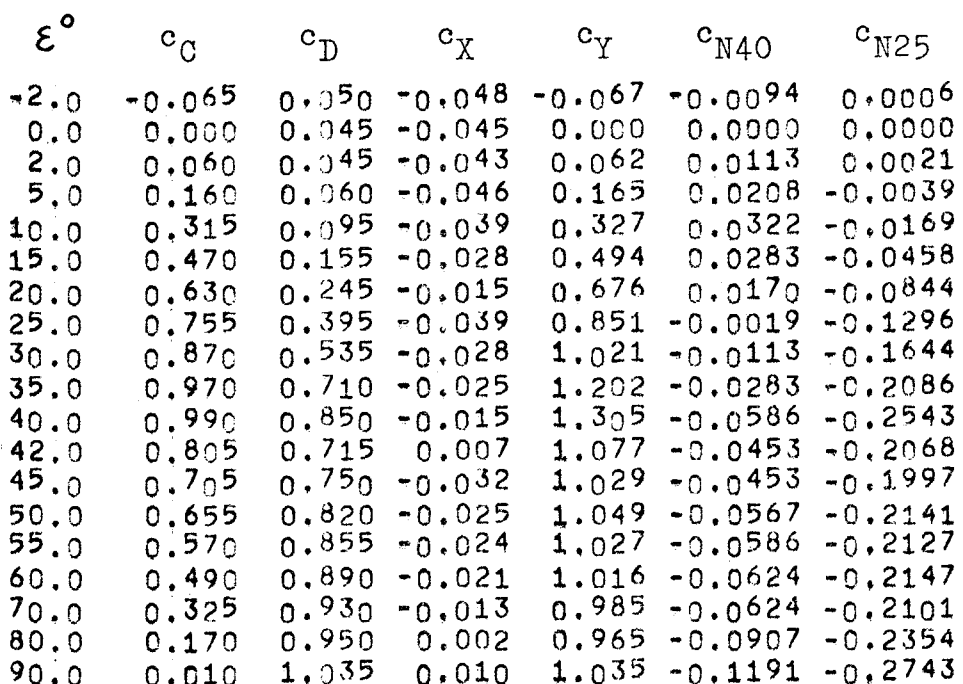

Versuchsergebnisse IfS 48 BR 15

 $R_n = 0,548 \cdot 10^6$  $\Lambda_R = 1$ 

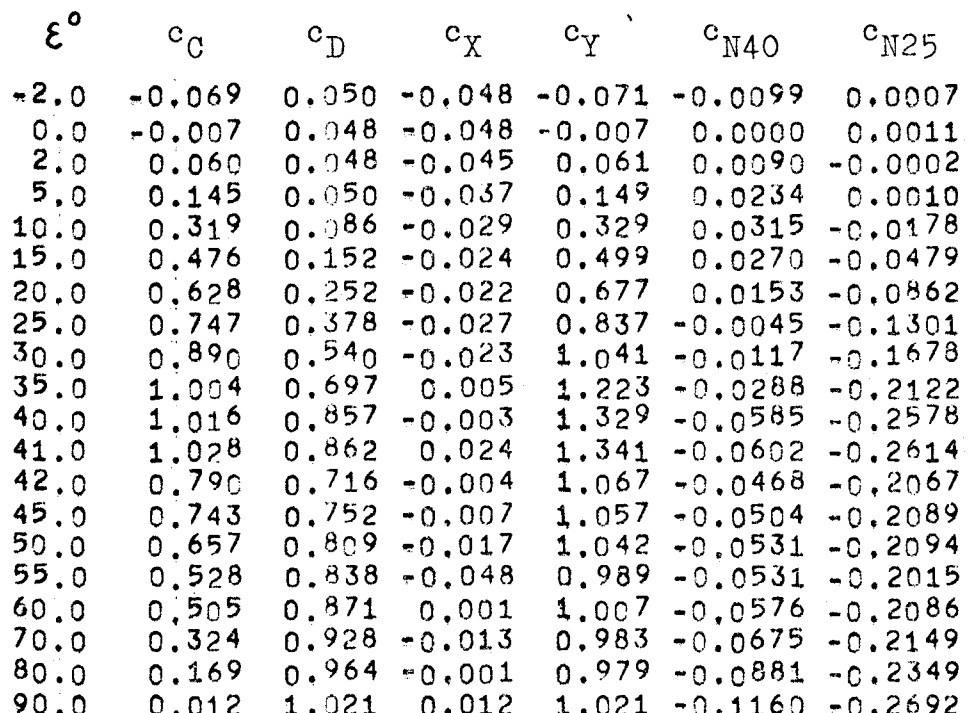

Versuchsergebnisse IfS 48 BR 15

 $\Lambda$ <sub>R</sub> = 1

 $R_n = 0,768 \cdot 10^6$ 

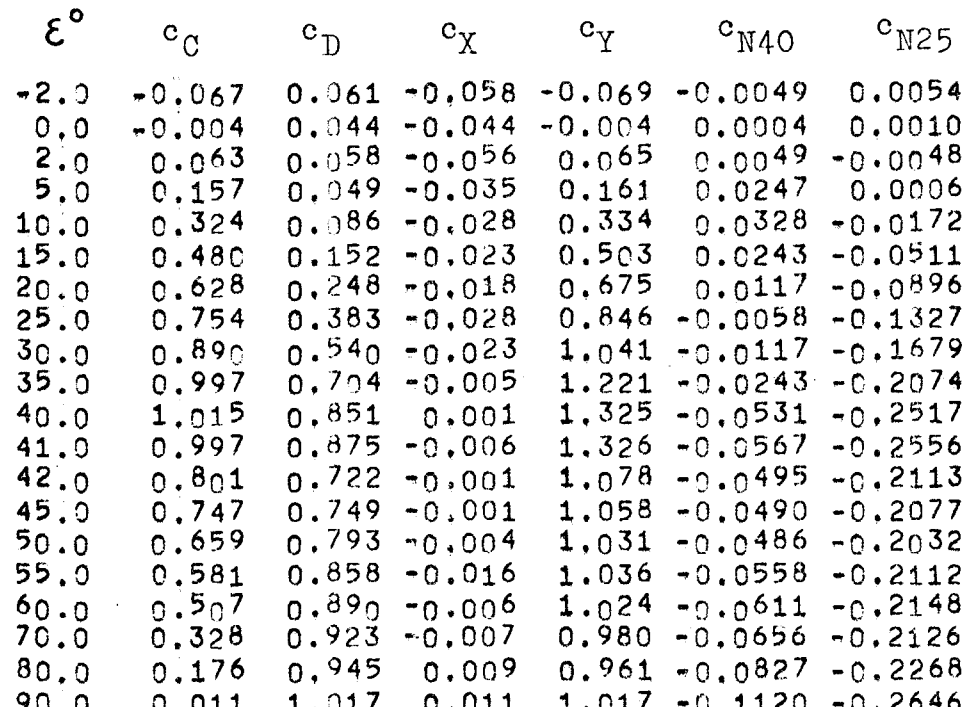

Versuchsergebnisse IfS 48 BR 15

rückwärts

 $R_n = 0,374 \cdot 10^6$  $\Lambda_R = 1$ 

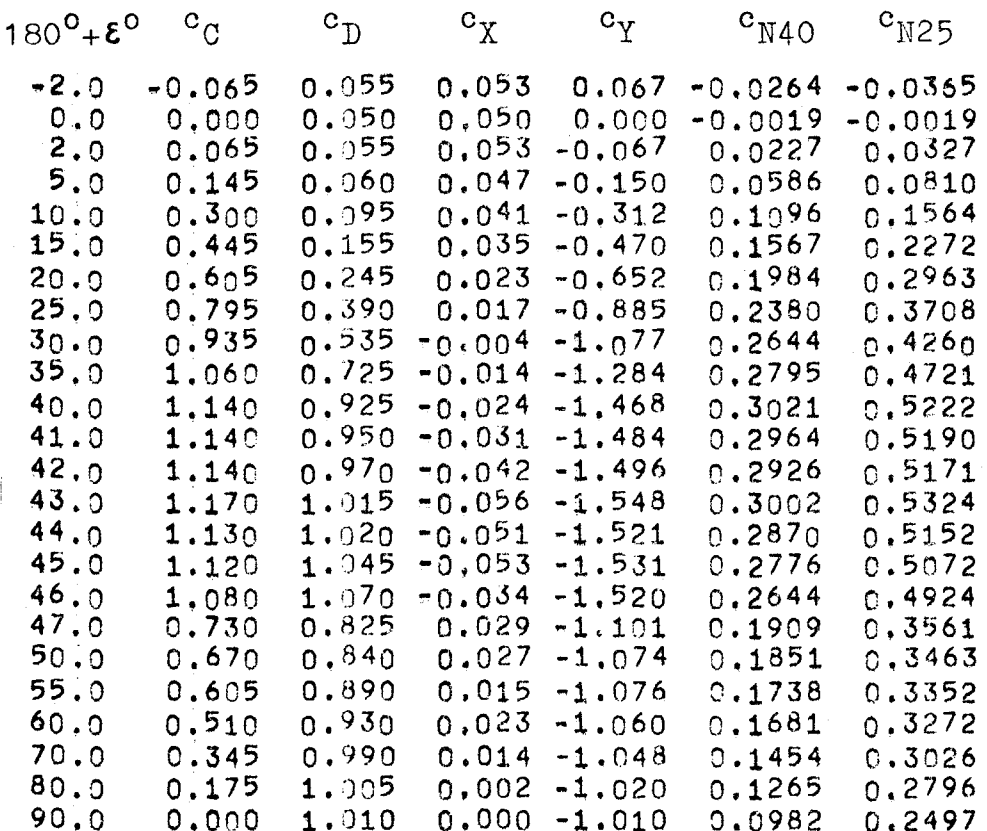

Versuchsergebnisse IfS 48 BR 15

rückwärts

 $R_n = 0,541 \cdot 10^6$  $\Lambda_R = 1$ 

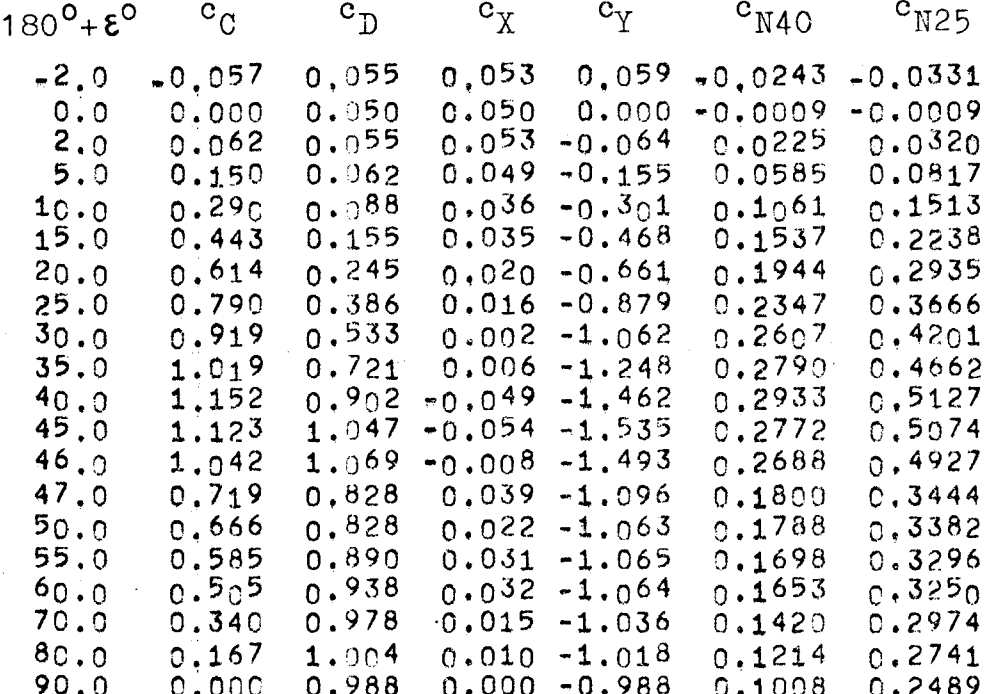

Versuchsergebnisse IfS 48 BR 15

rückwärts

 $R_n = 0,764 \cdot 10^6$  $\Lambda$ <sub>R</sub> = 1

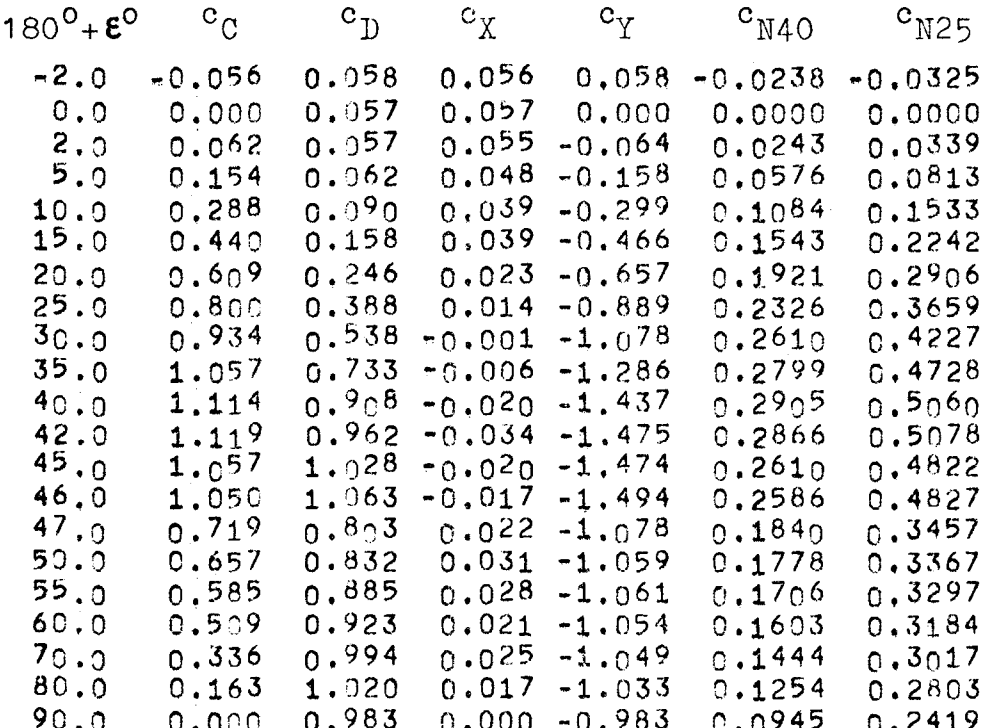

Versuchsergebnisse IfS 49 BR 15

 $R_n = 0,375 \cdot 10^6$  $\Lambda$ <sub>R</sub> = 1

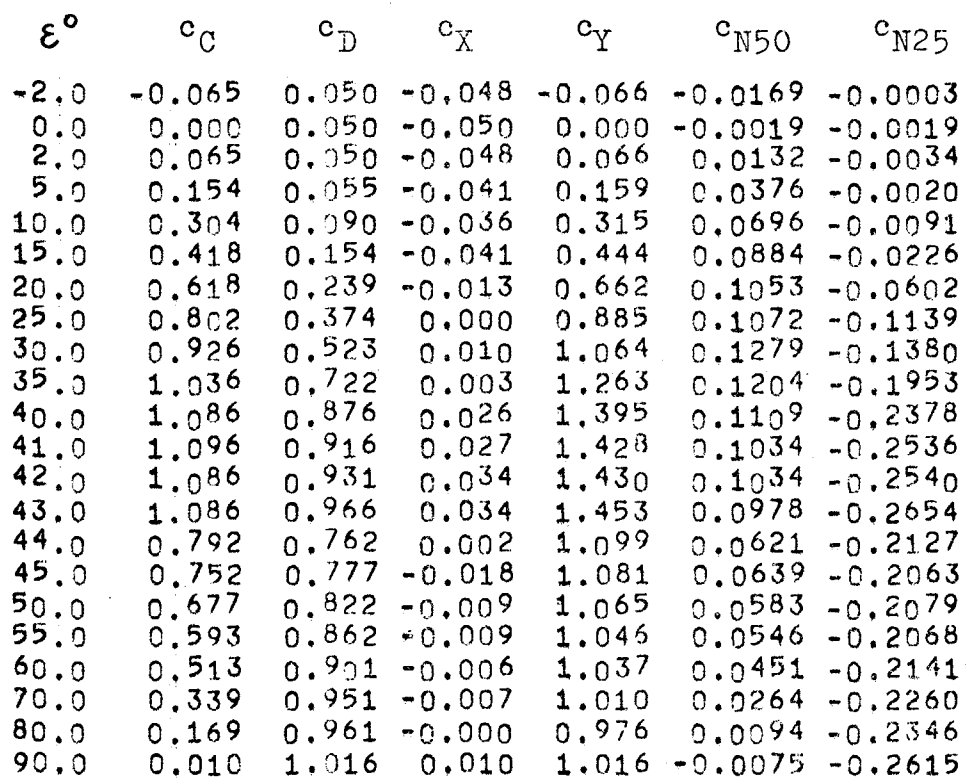

 $\epsilon$ 

 $\sim 1.3$  $\sim 2\%$ 

Versuchsergebnisse IfS 49 BR 15

 $R_n = 0,543 \cdot 10^6$  $\Lambda_R = 1$ 

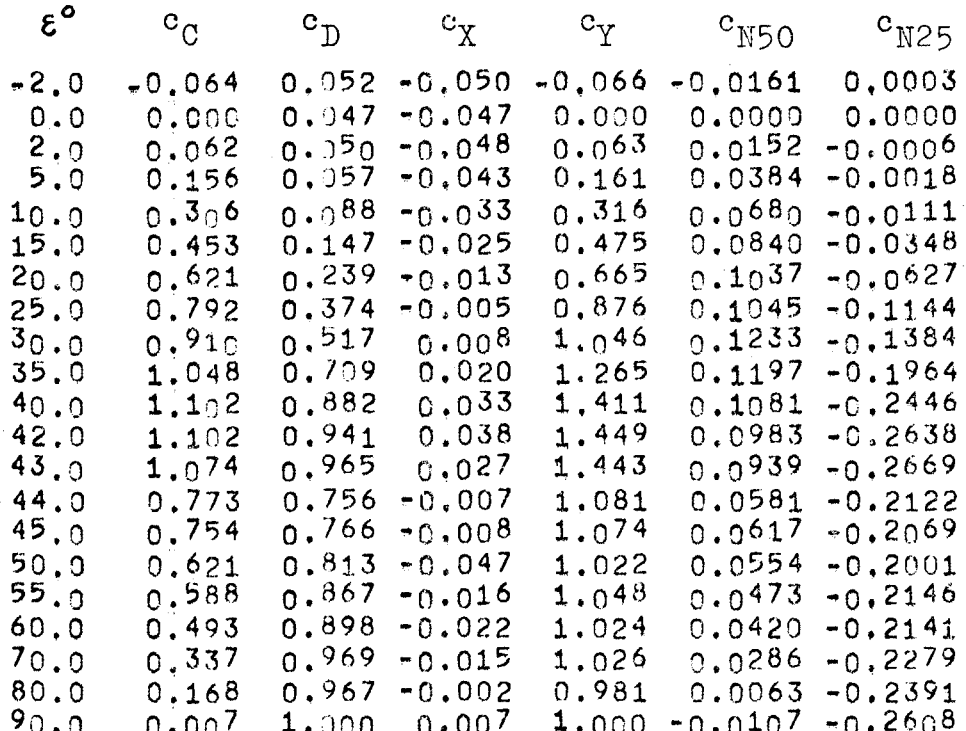

Versuchsergebnisse IfS 49 BR 15

 $\Lambda_R = 1$   $R_n = 0,758 \cdot 10^6$ 

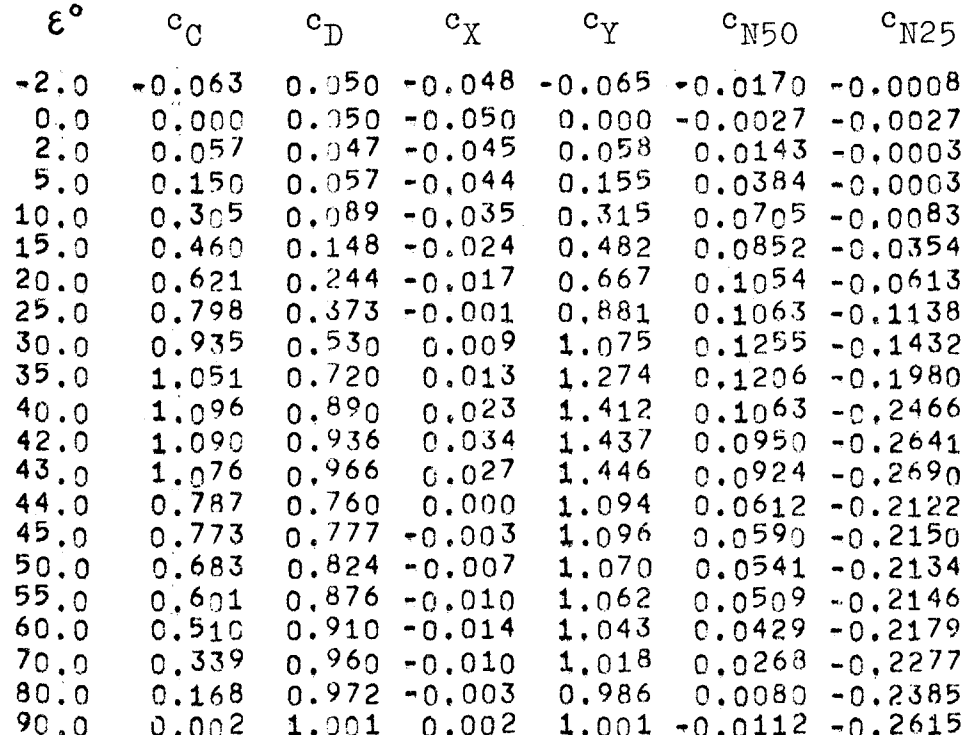

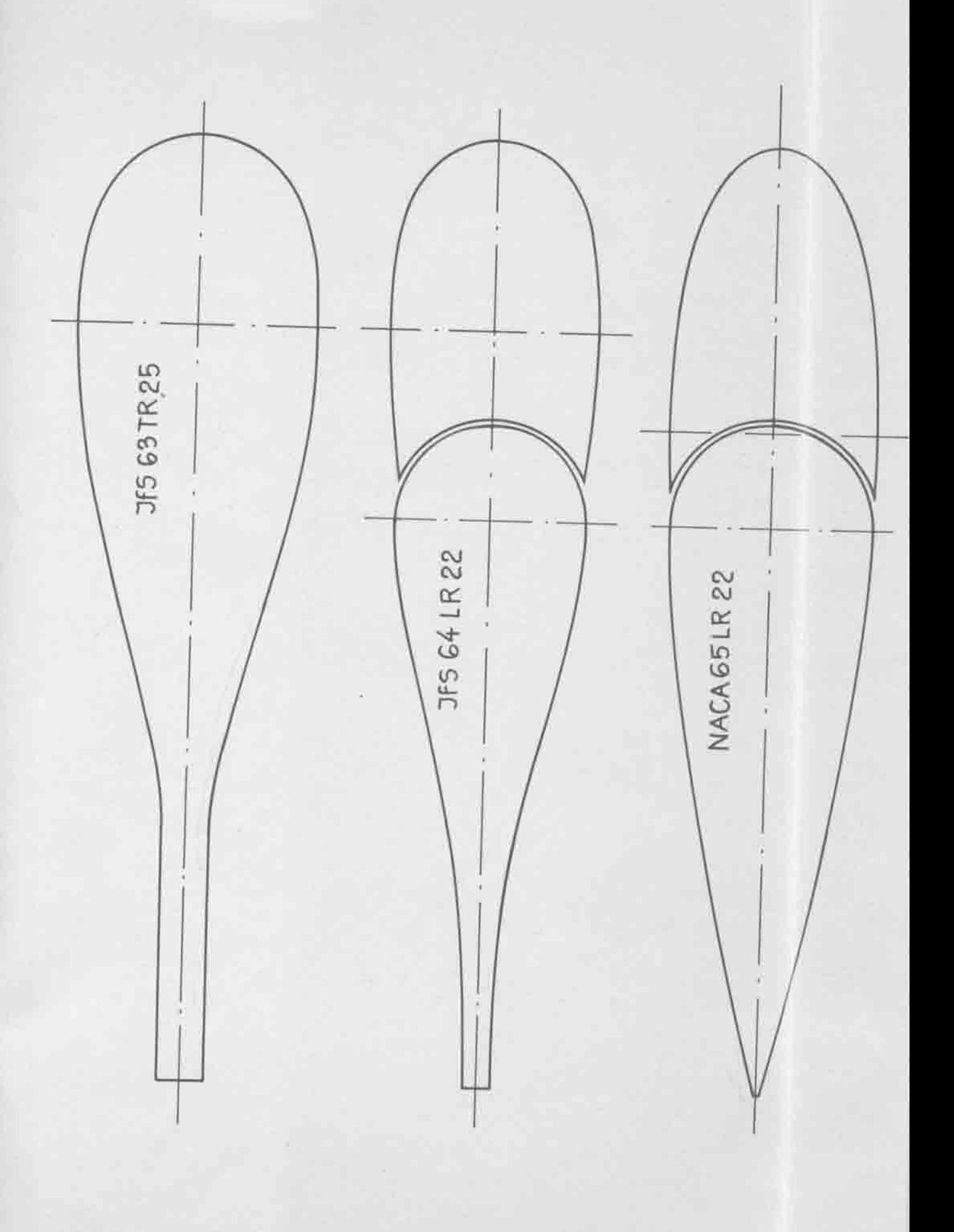

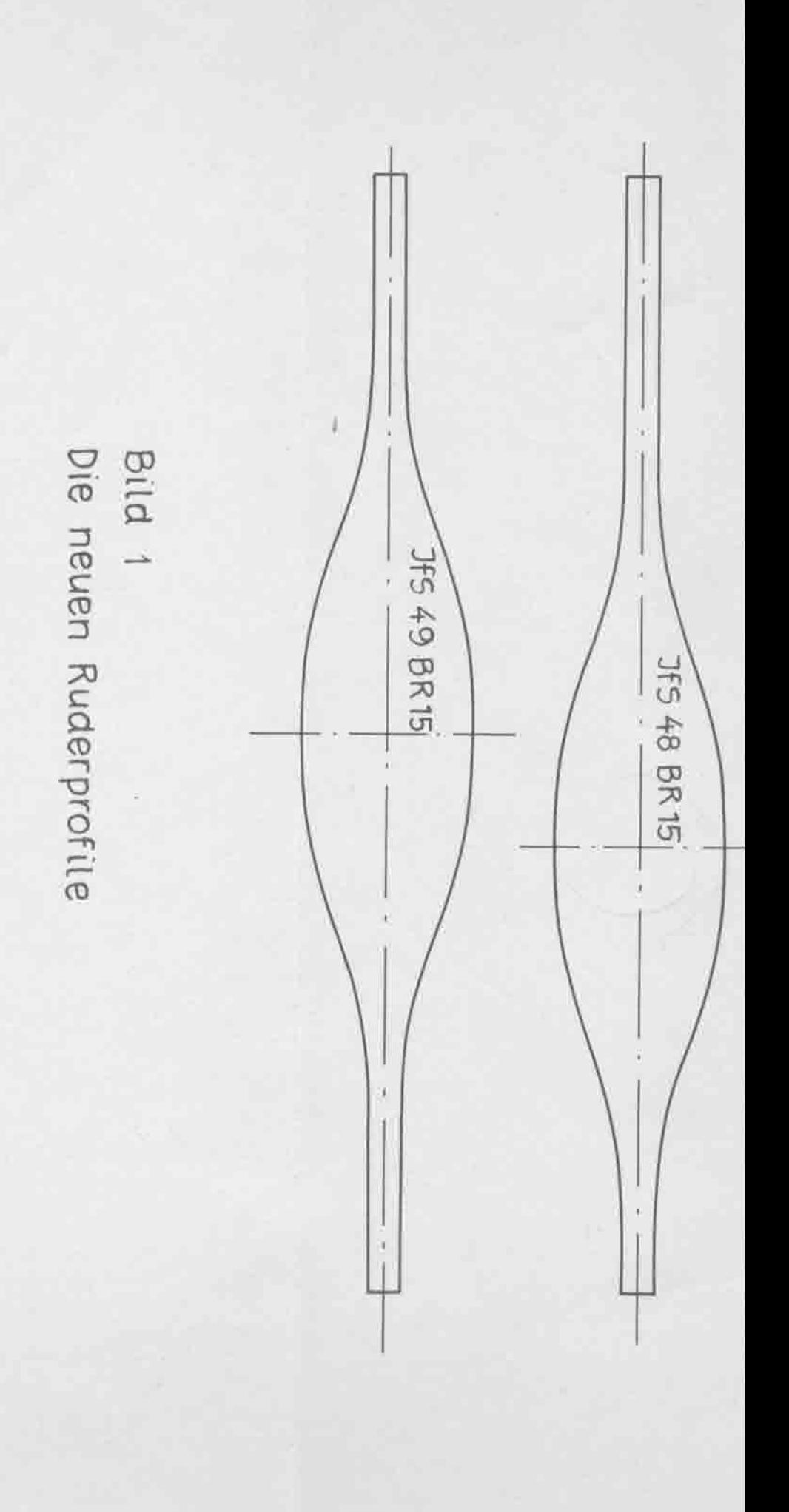

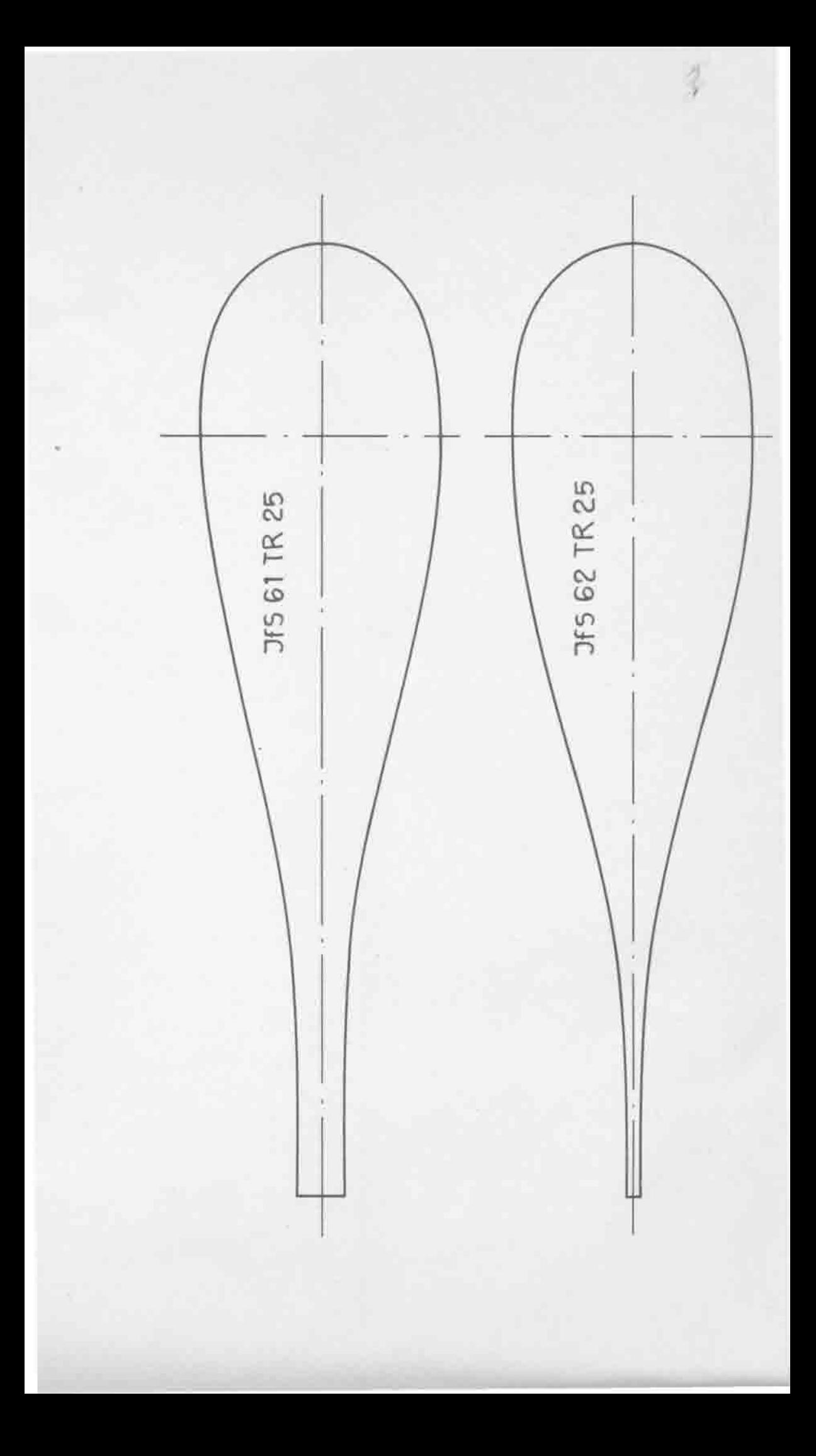

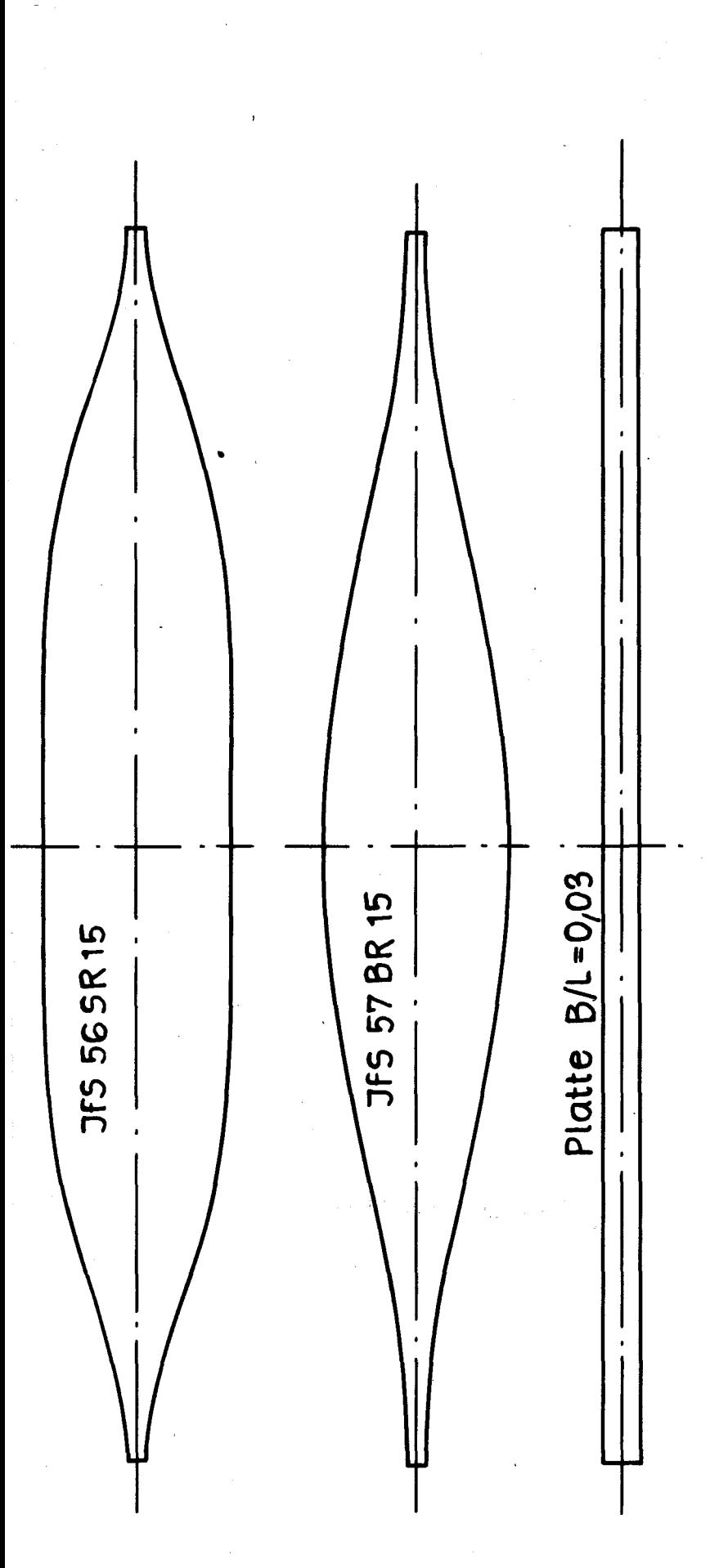

Bild 2<br>Ruderprofile aus [1] [2] zum Vergleich

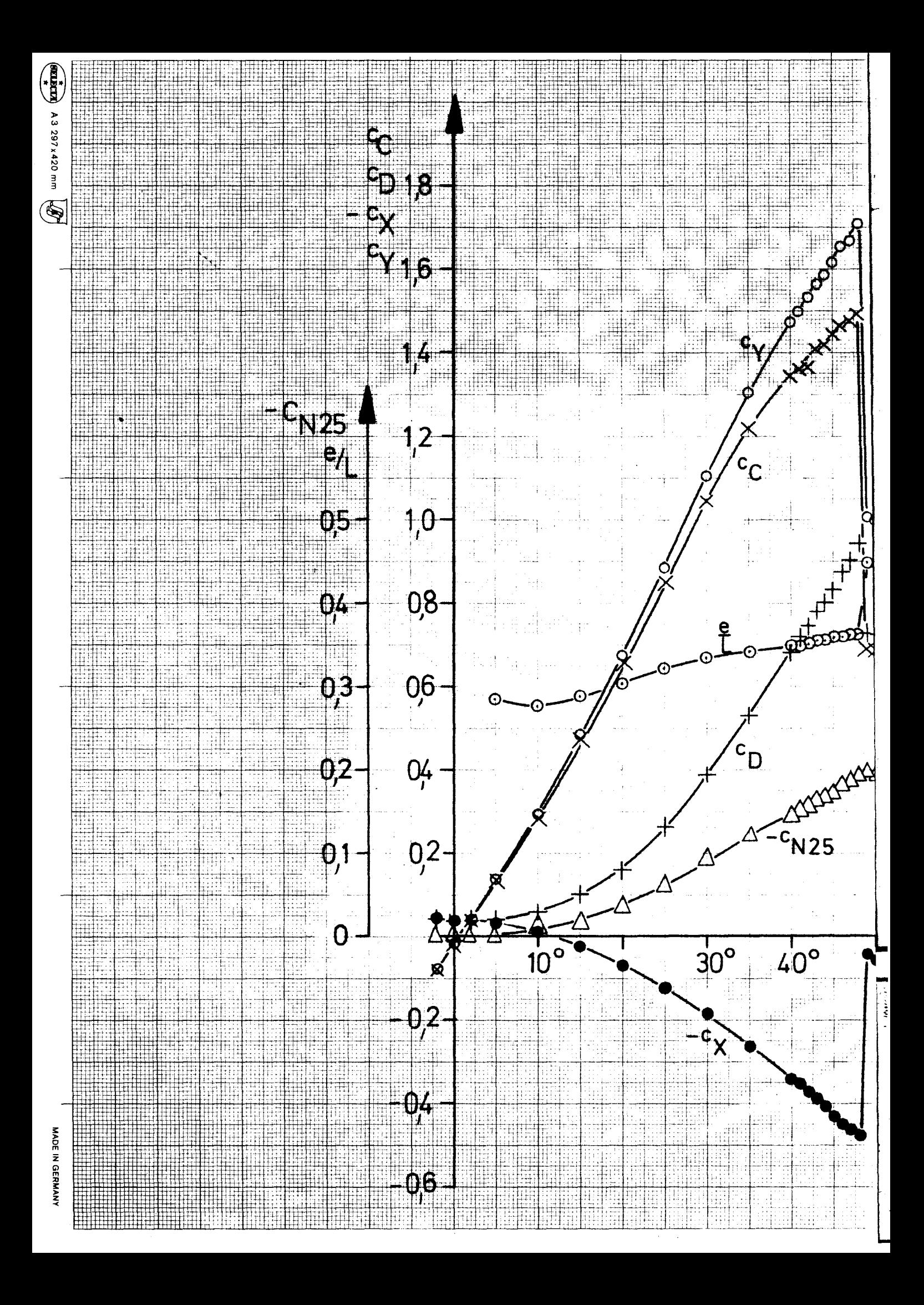

## **Filter**

Stromungskräfte am Rechteckruder UTS 63 TR 25 AR-1787-0729-10

JfS-Windkanalmessung unkorrigiert, AR/As= 0,204

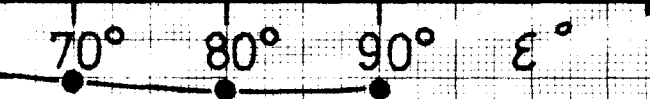

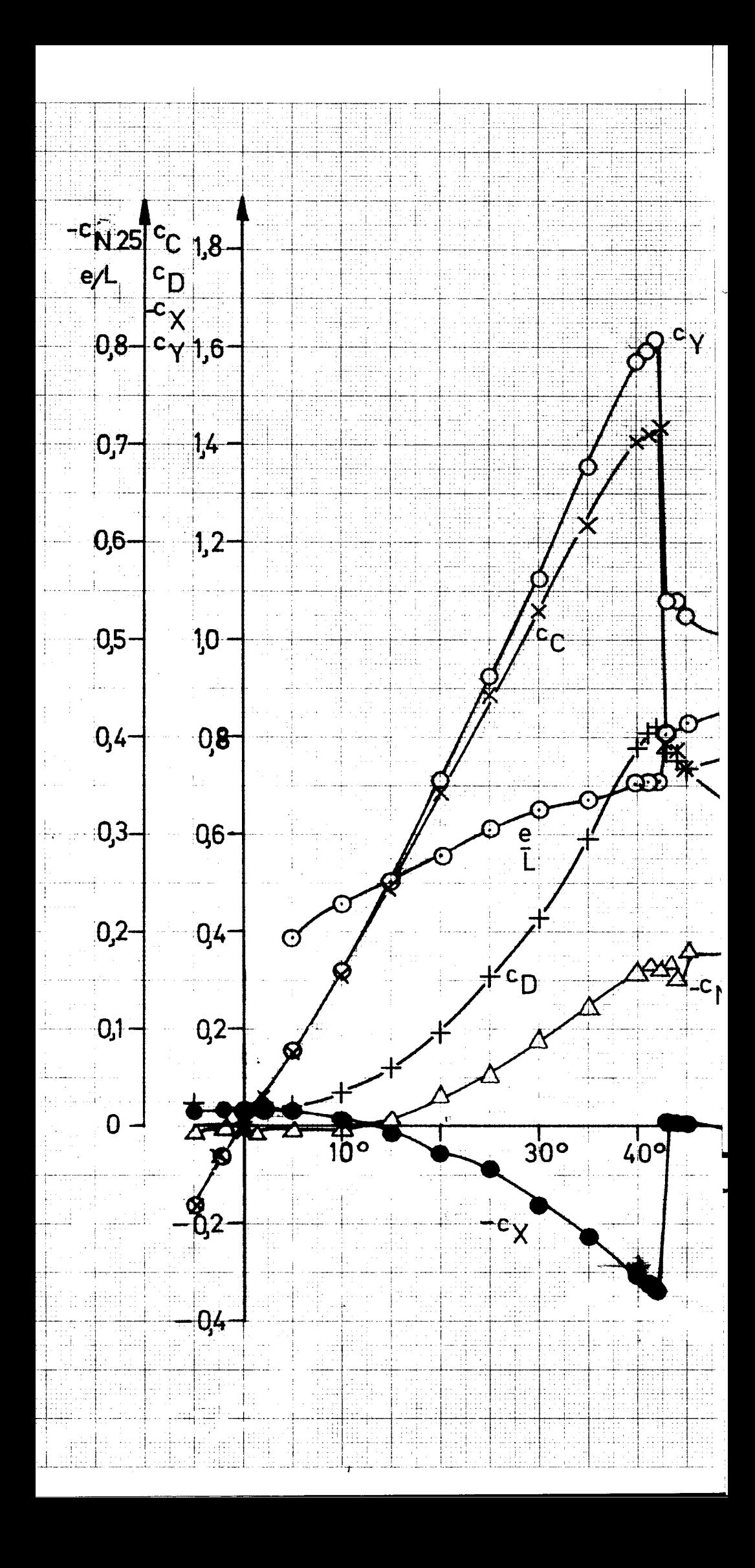

Bild 4 Strömungskräfte am Leitkopfruder JfS64LR 22 Ruderausschlag 0 Spalt offen  $A_R = 1$ ,  $R_R = 0.746 \cdot 10^6$ 

# JfS-Windkanalmessung, unkorrigiert,  $A_R/A_S$ =0,204

 $80^{\circ}$  $90^\circ$ \$ 9

 $\sqrt{25}$ 

 $50<sup>2</sup>$ 

Ŧ

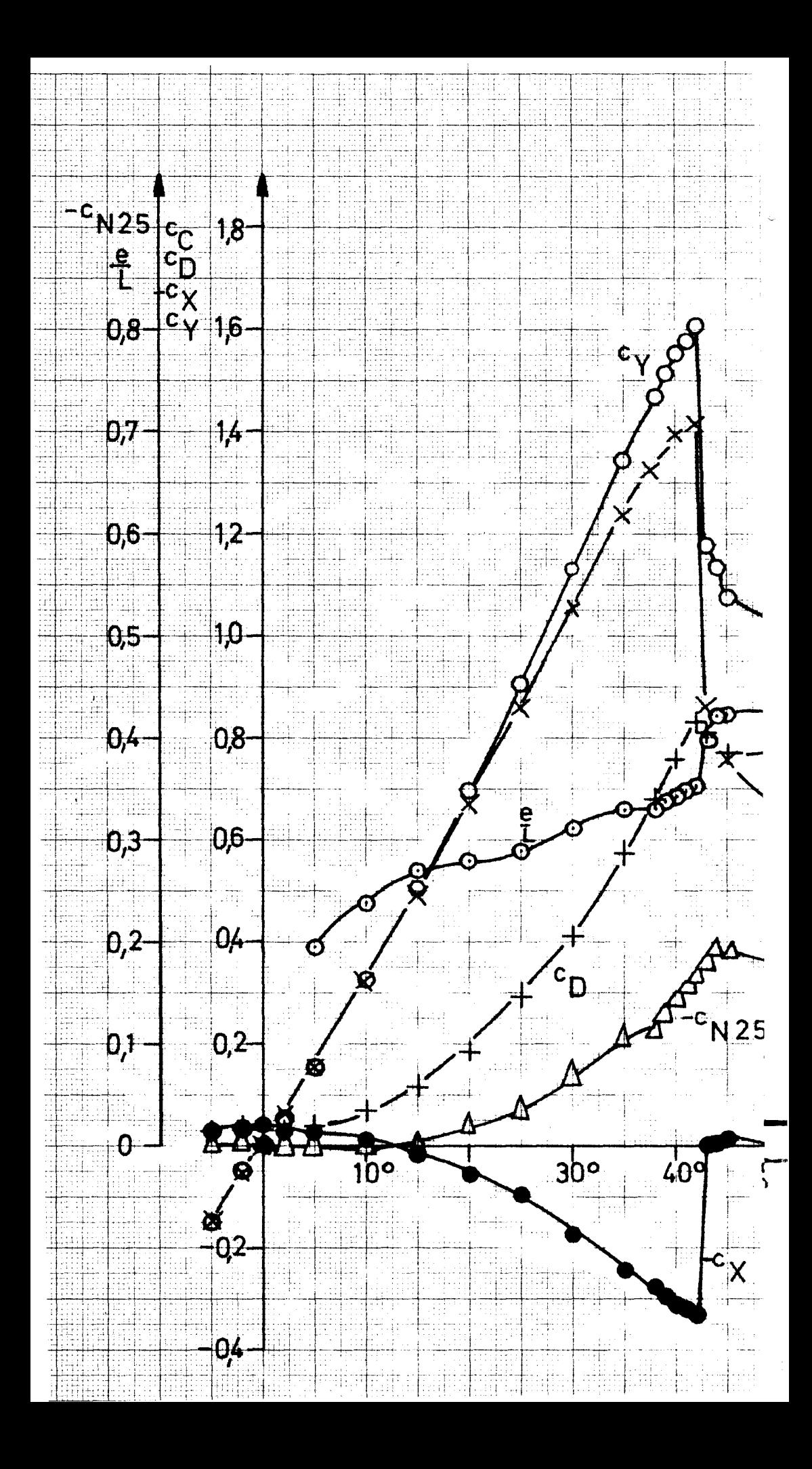

**Bild** İ5 Stromungskräfte am Leitkopfruder JfS64 LR22 Ruderausschlag 0 Spalt abgedichtet  $A_{R}$ =1, R<sub>n</sub>=0760 10<sup>6</sup>

JfS-Windkanalmessung, unkorrigiert, A<sub>R/</sub>A<sub>S</sub>-0204

 $90^\circ$ 

 $80^\circ$ 

 $\mathcal{E}^{\bullet}$ 

 $\frac{1}{200}$ 

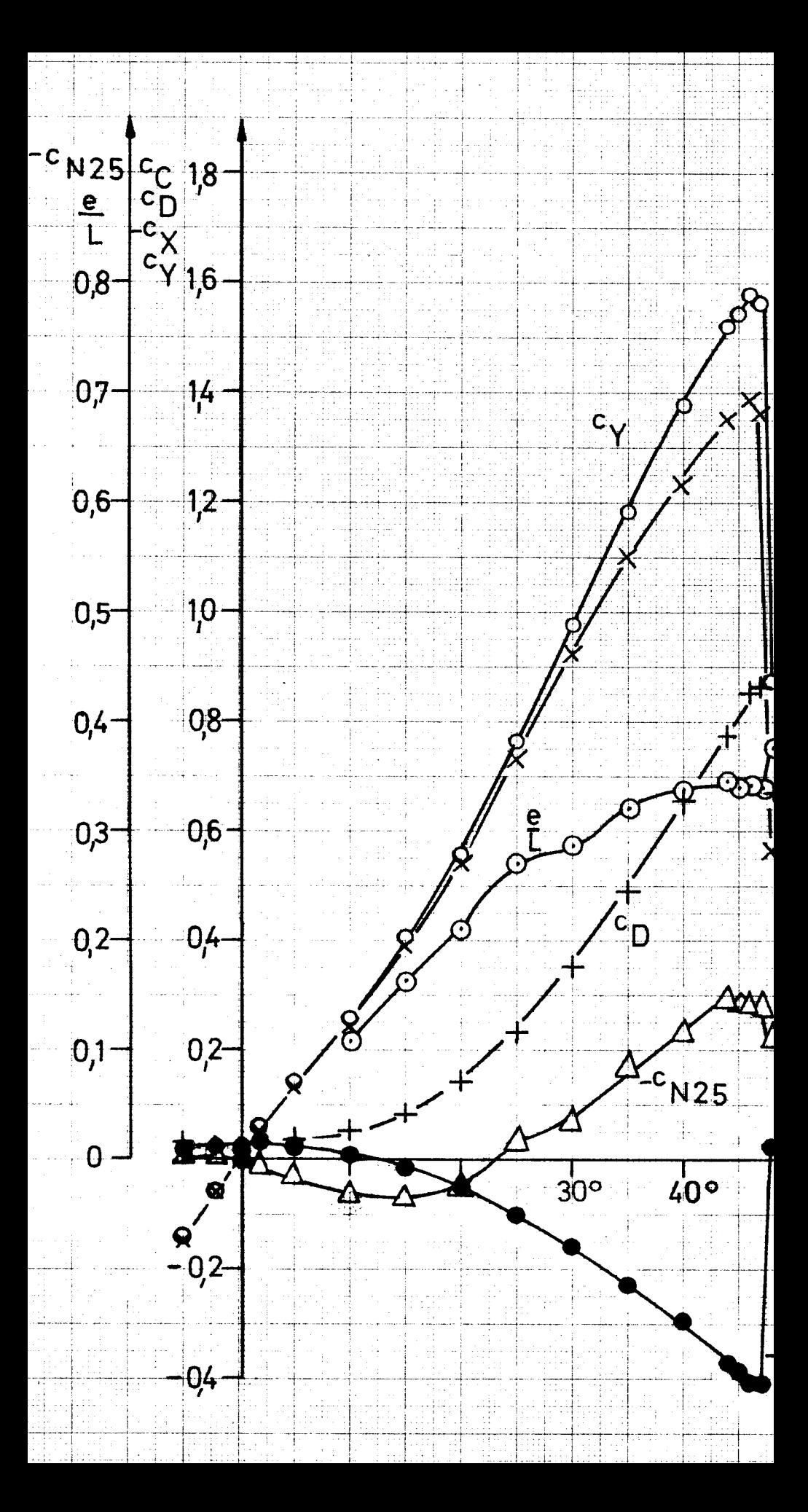

## Bild 6 Strömungskräfte am Leitkopfruder NACA65LR 22 Ruderausschlag 0. Spatt offen  $A_{R} = 1$ ,  $R_{R} = 0.754 \cdot 10^{6}$

## JfS-Windkanalmessung unkorrigiert, A<sub>R</sub>/A<sub>S</sub>-020

90%

 $\epsilon^{\text{o}}$ 

 $\epsilon_{\rm e}$ 

 $H09$  $60°$ 

Ж.

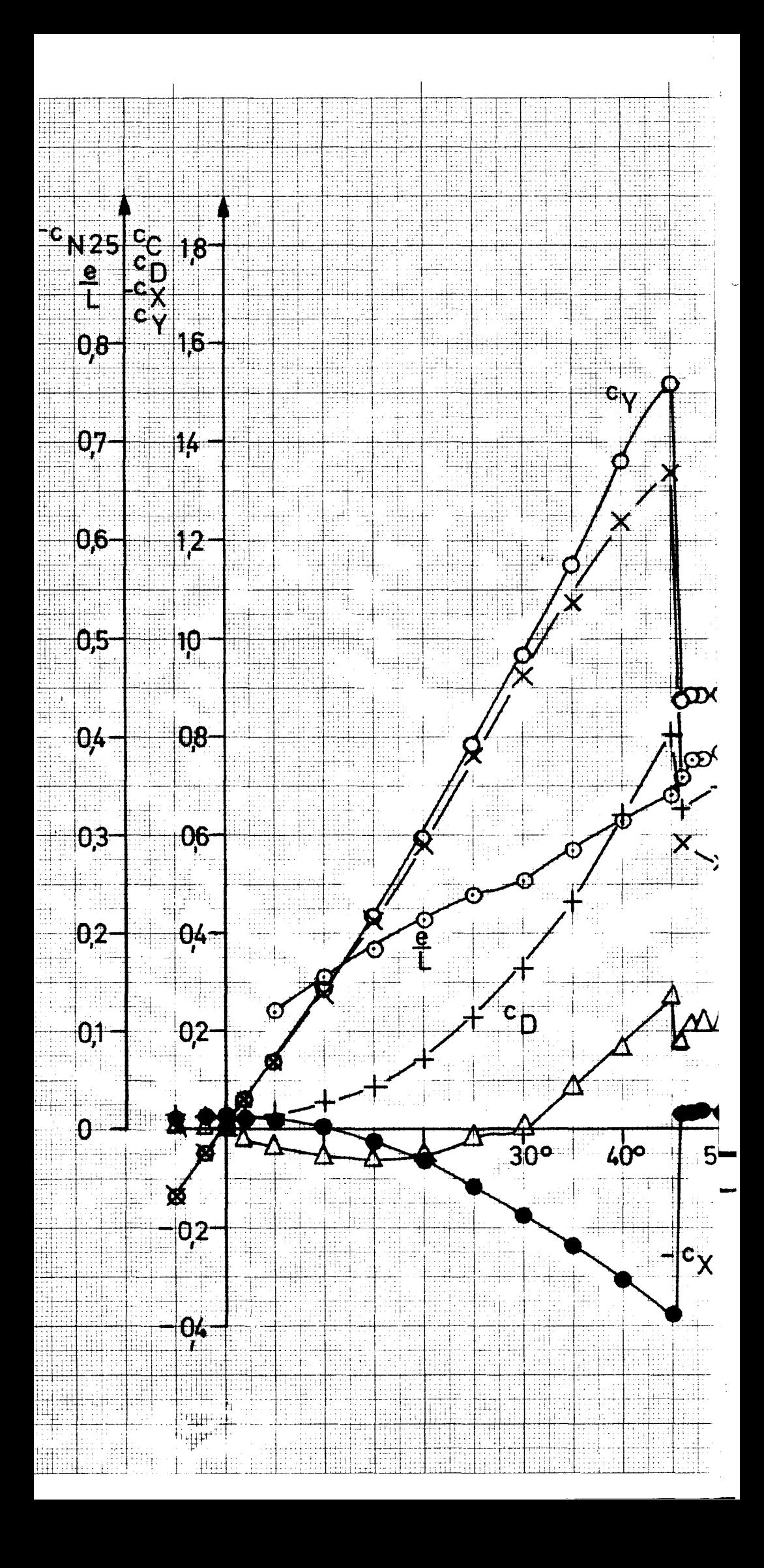

#### Bild  $\overline{\mathbf{7}}$

¥

 $60^\circ$ 

 $700$ 

။<br>ဂူဇ

Stromungskrafte am Leitkopfruder NACA65 LR 22 Ruderausschlag 0 Spalt abgedichtet

## $A_{R=1}$ ,  $R_{n=0}$ ,  $754.10^{6}$

 $\Delta$ <sub>CN25</sub>

 $\overline{\mathbf{x}}$ 

 $9-0^\circ$ 

E

JfS-Windkanalmessung, unkorrigiert, A<sub>R/</sub>A<sub>S</sub>=0204

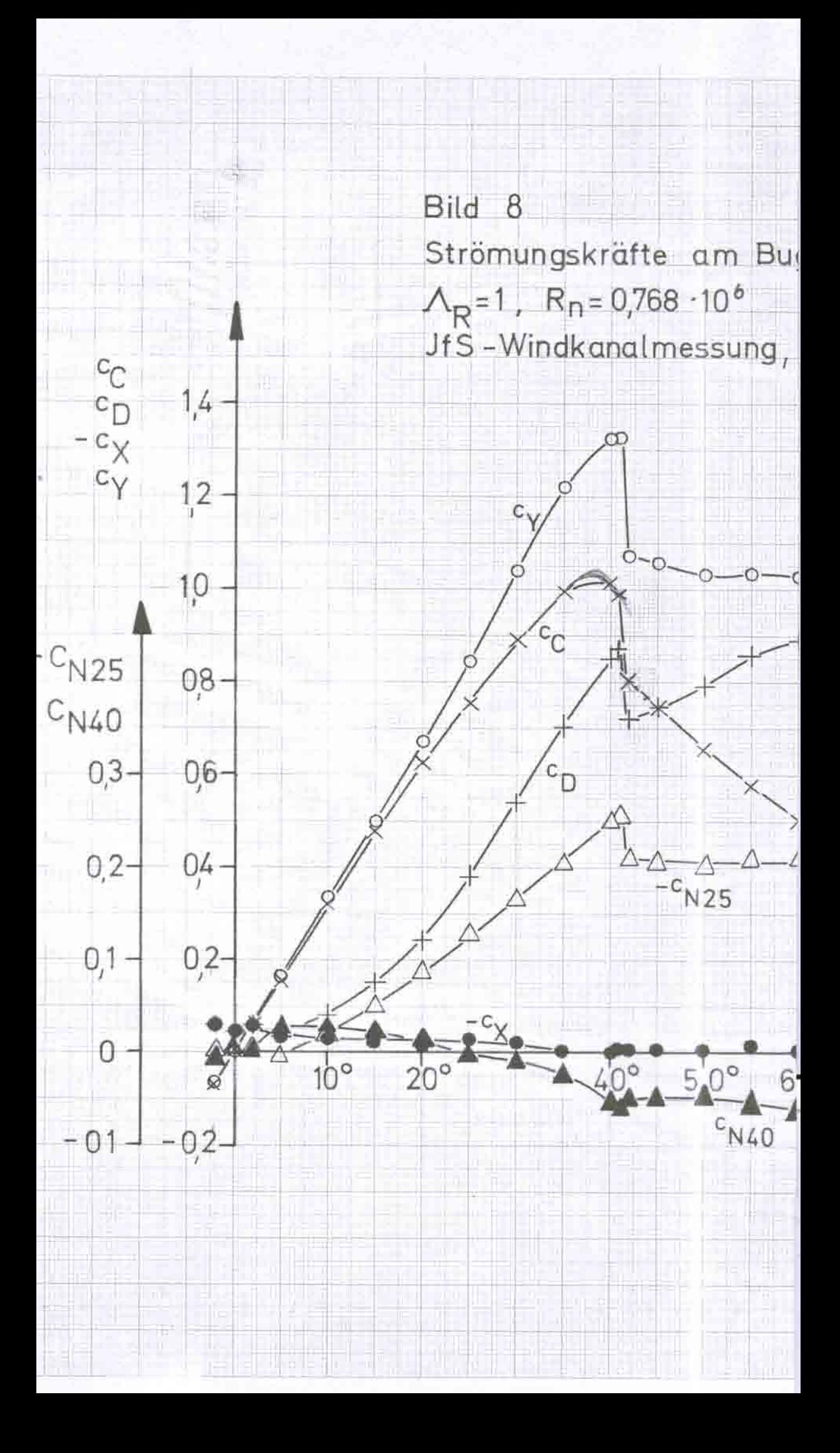
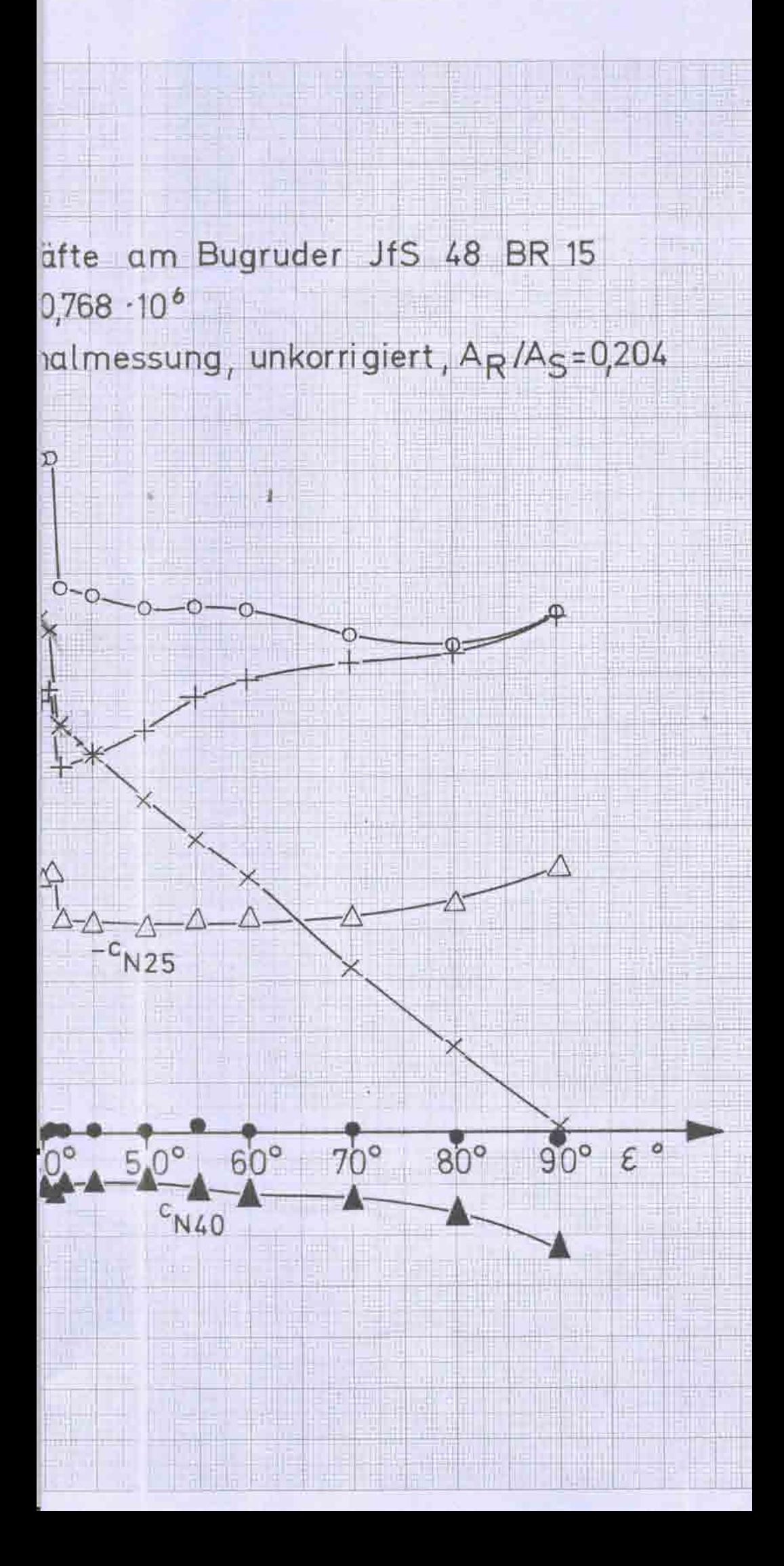

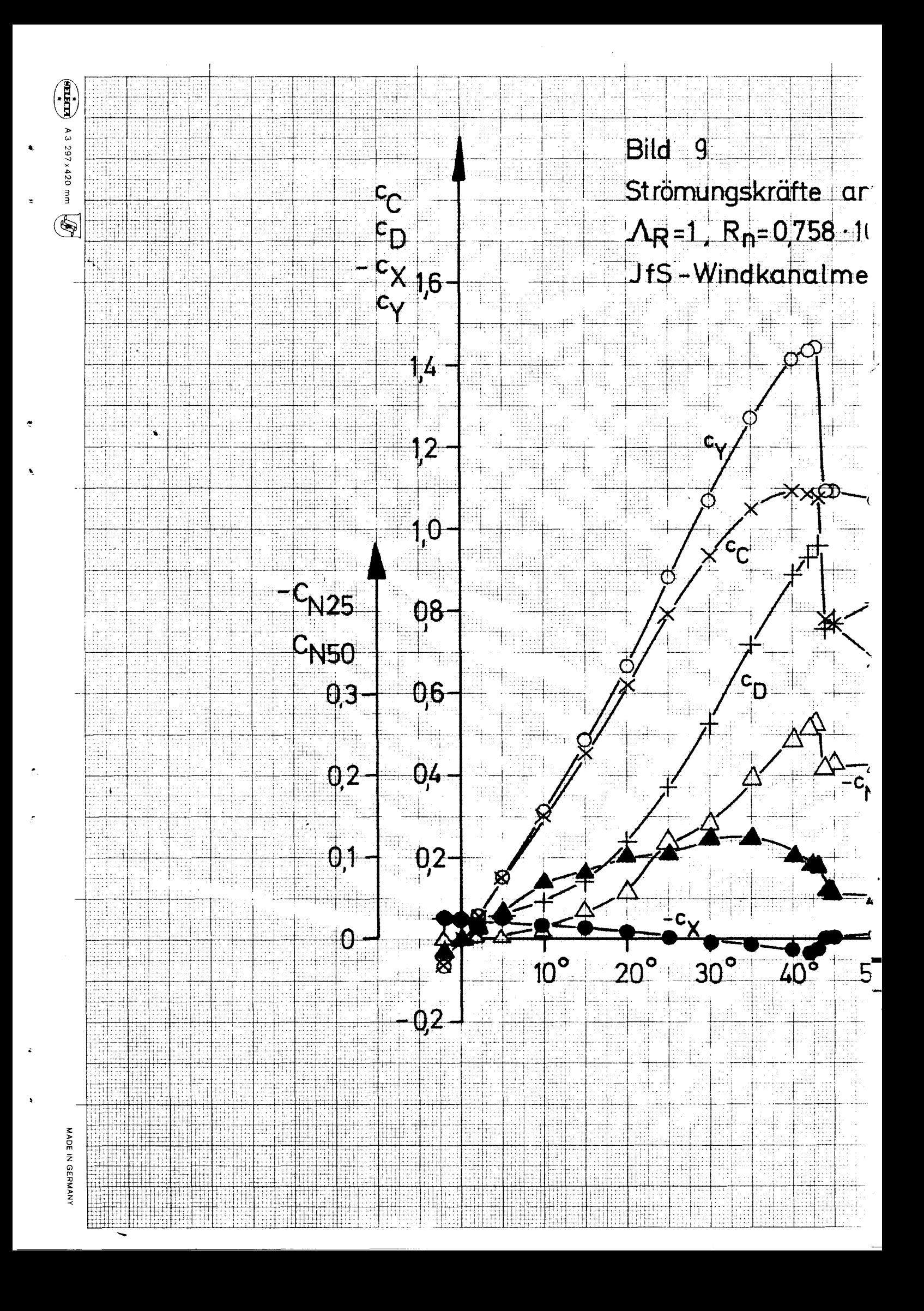

 $\mathfrak{I}^{\mathbf{6}}$ 

## ssung, unkorrigiert, A<sub>R</sub>/A<sub>S</sub>=0,204

đβ ŧ

Ħ H ij. H, ŧ

 $\sqrt{25}$ **N50** ÷

 $90^\circ$   $\varepsilon$ °  $0^{\circ}$  $60^\circ$  $80^\circ$  $70^\circ$ 

Ë ⊞<br>‡

H, B

-- 11

Ħ

udi

Ï

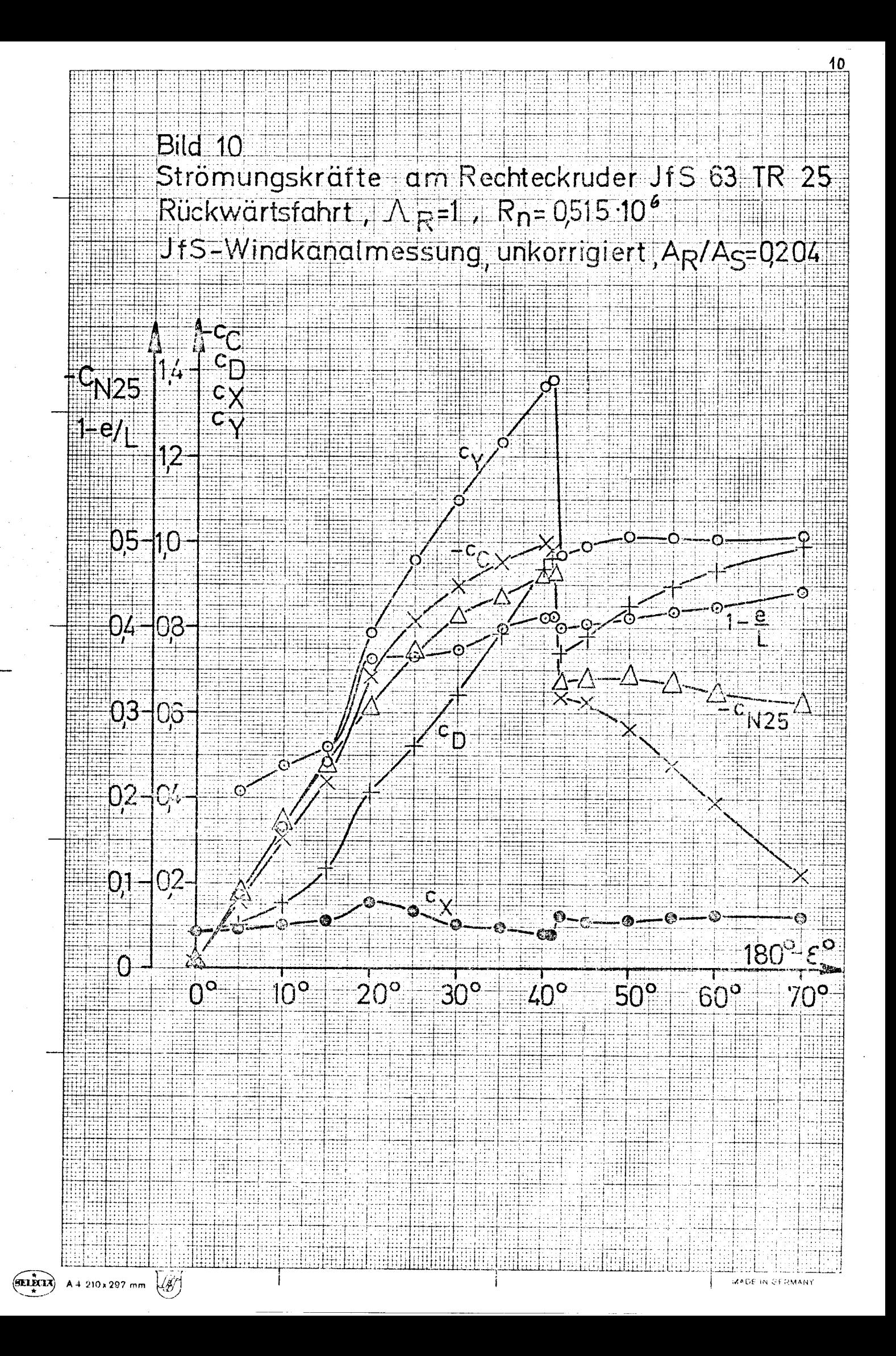

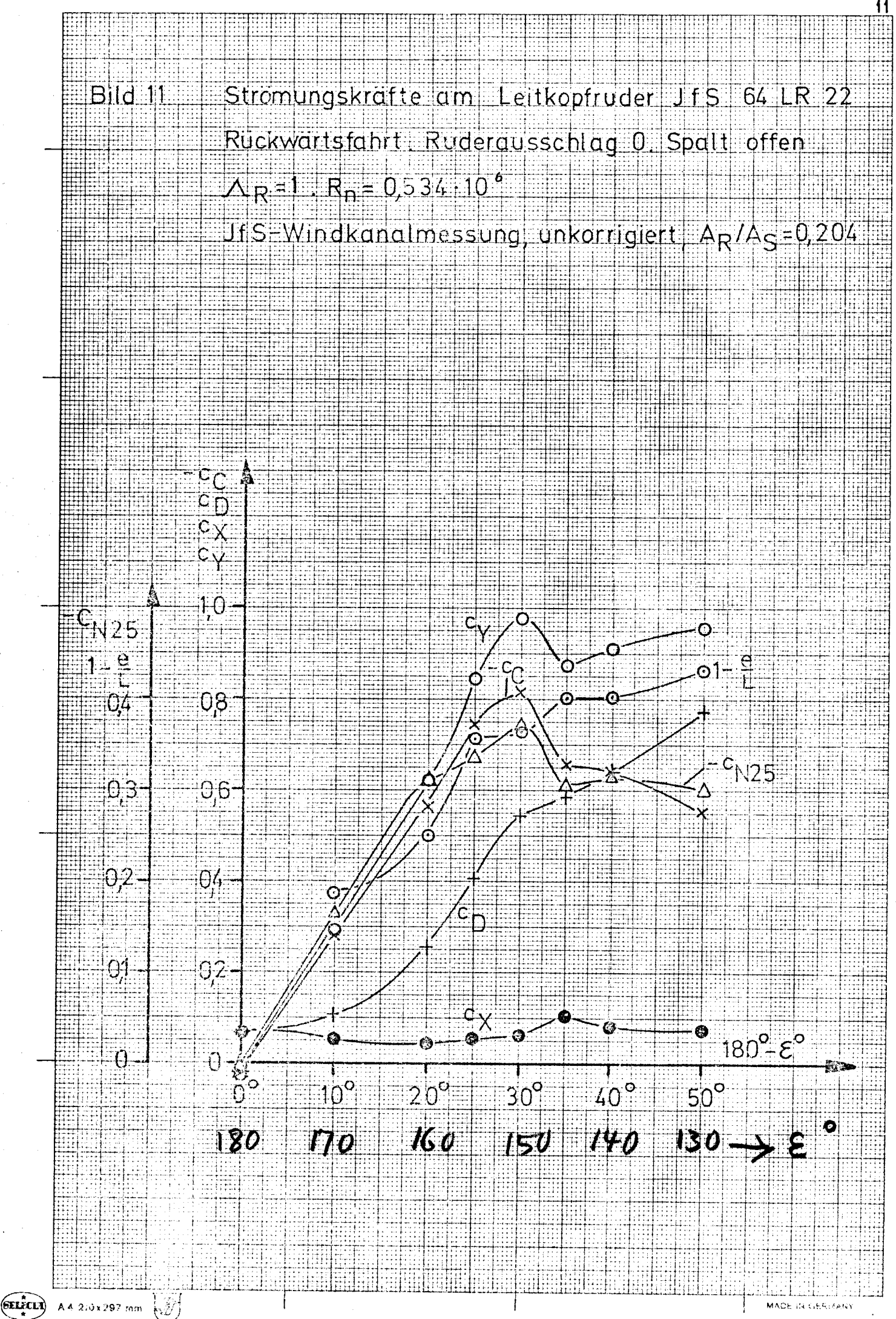

MADE IN GER

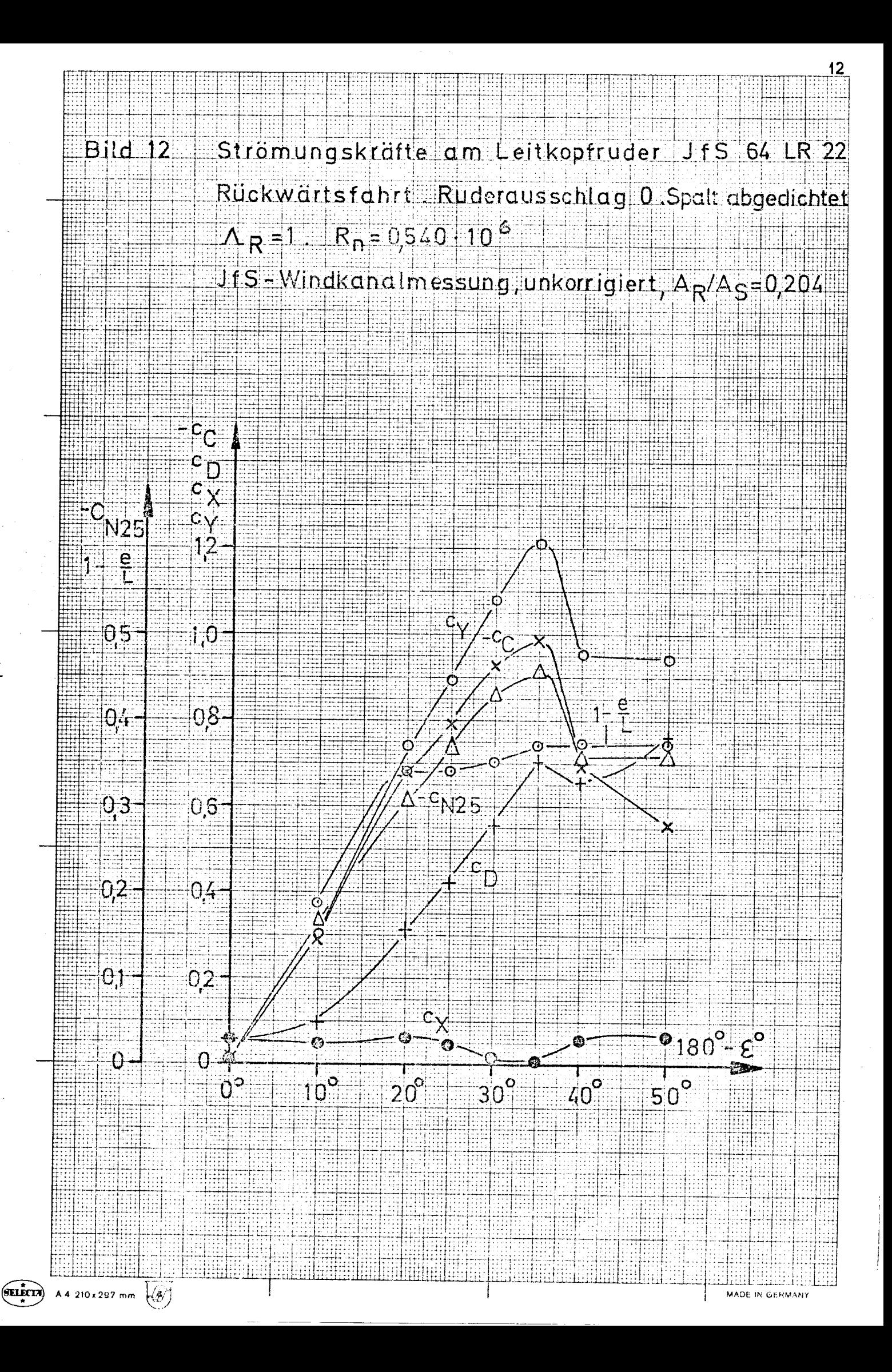

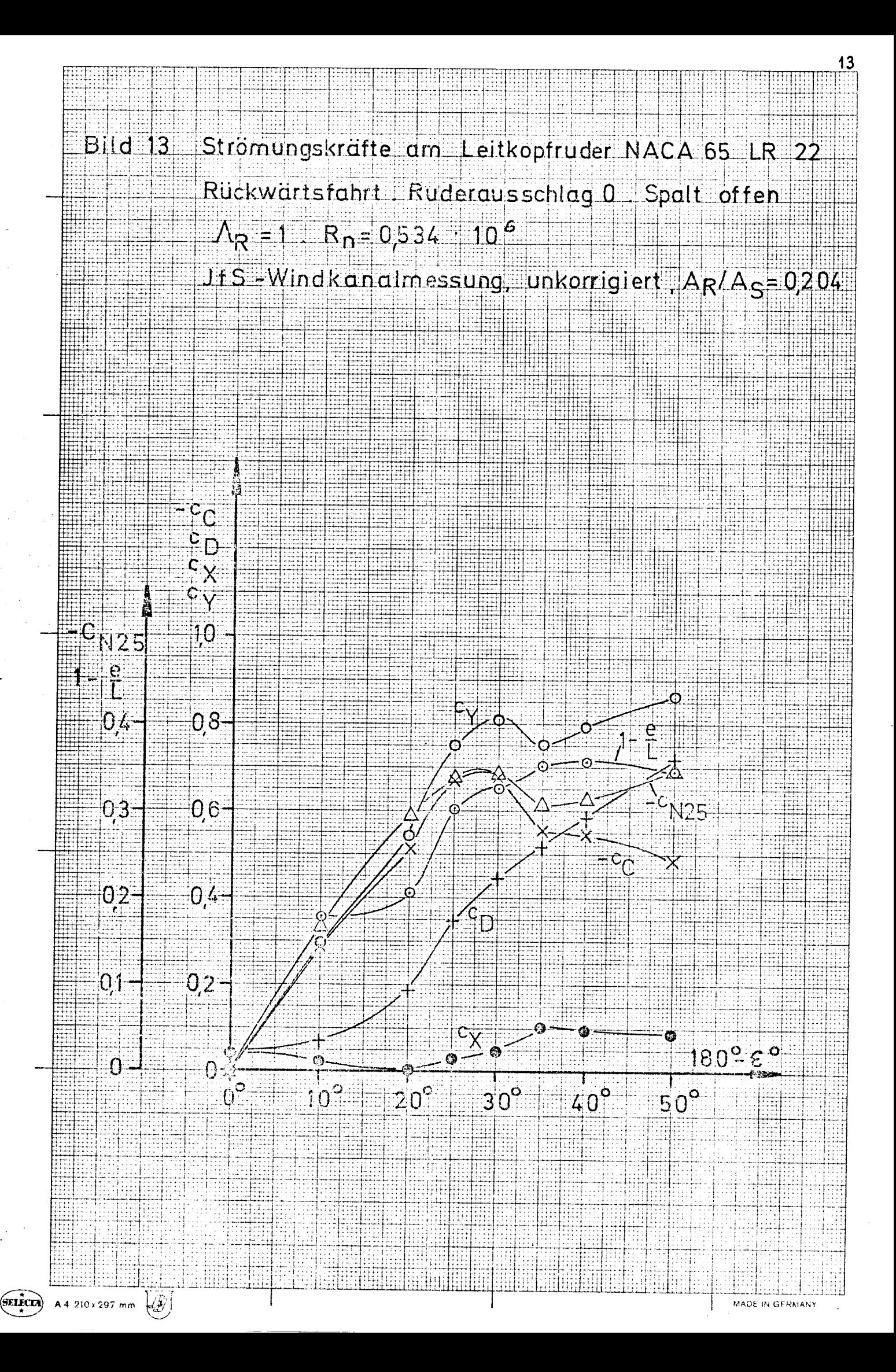

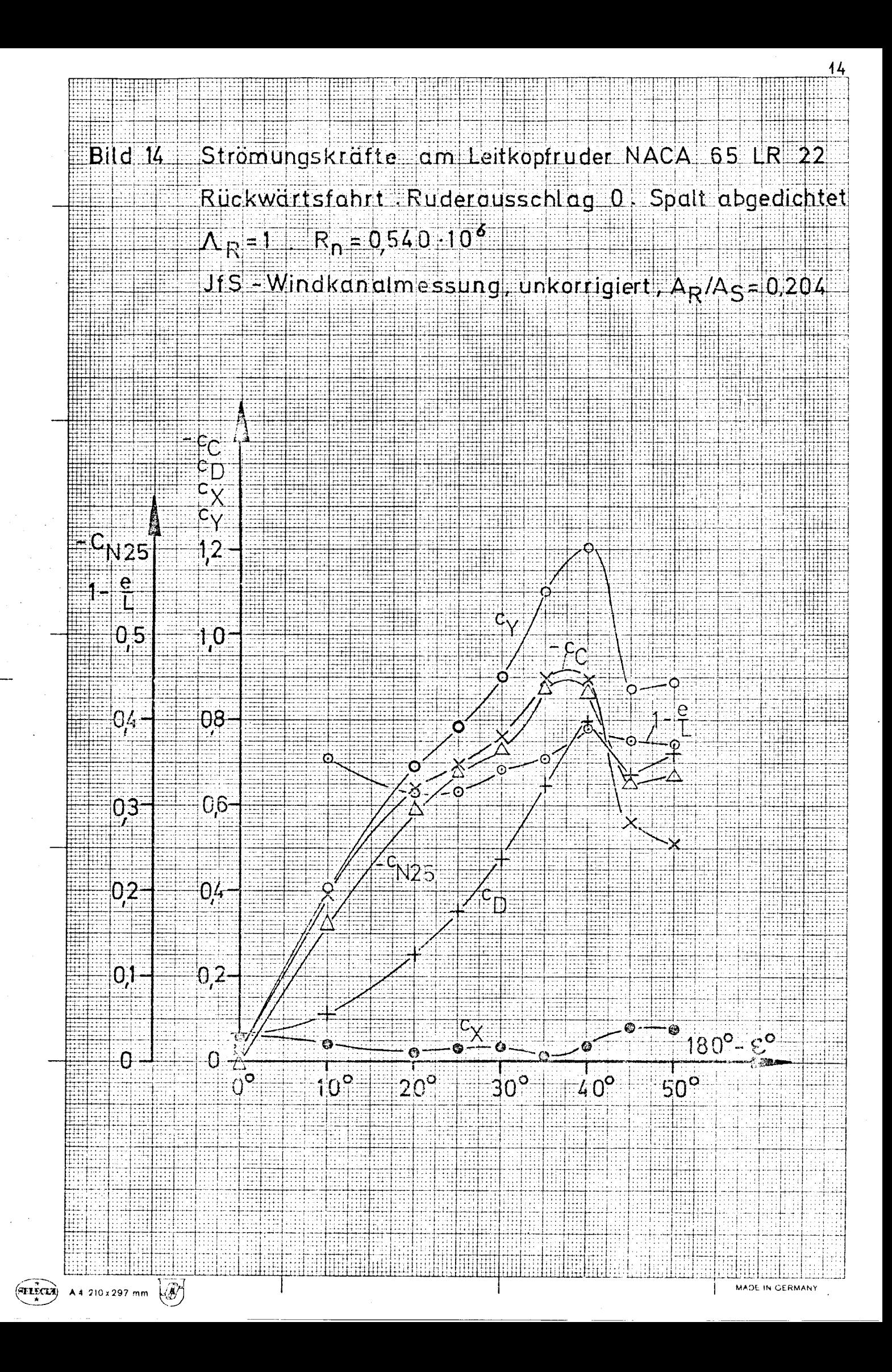

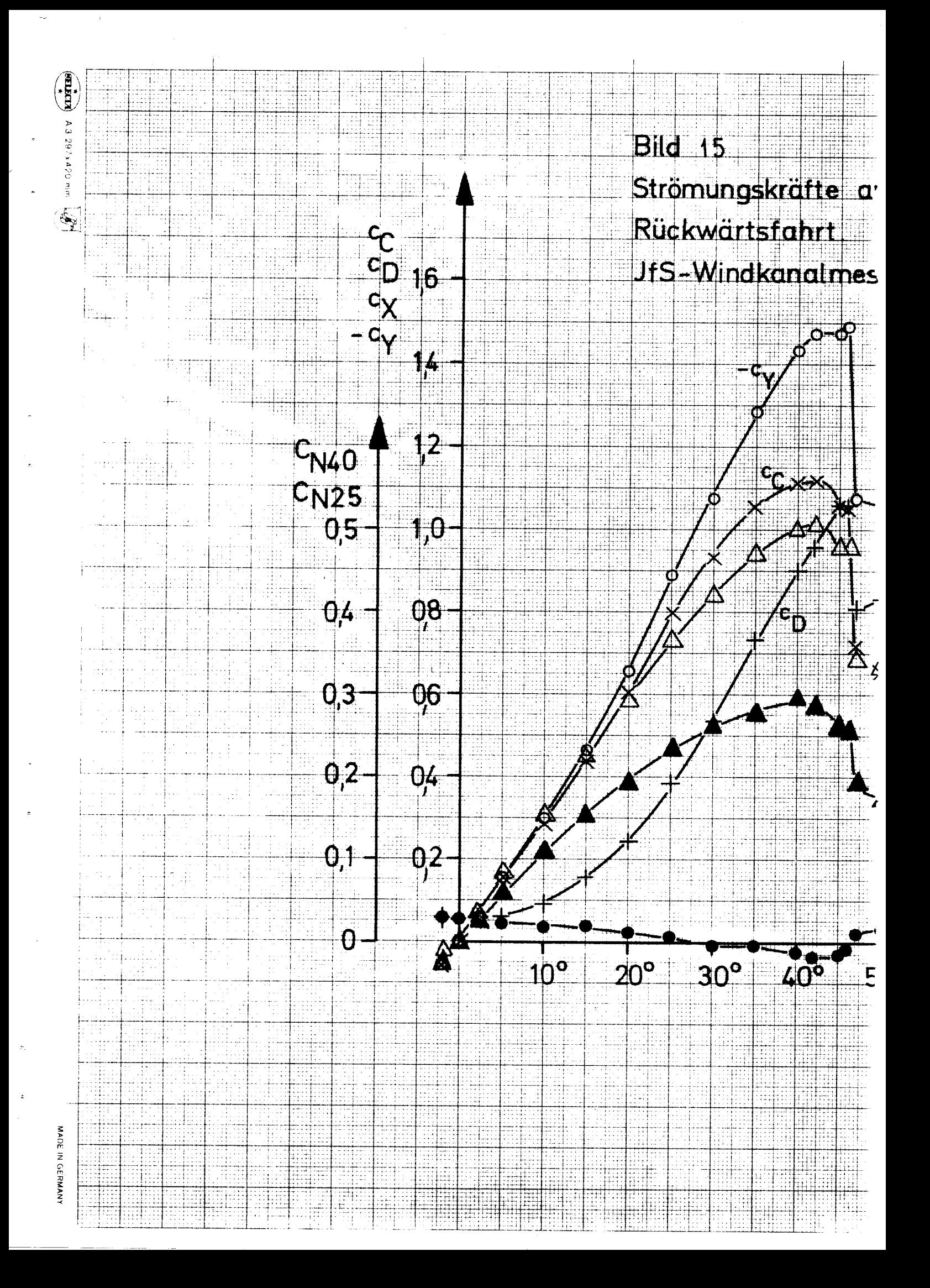

## 1 Bugruder JfS 48 BR 15  $N_R = 1$ , R<sub>n</sub> = 0,764 = 10<sup>6</sup> sung, unkorrigiert , A<sub>R</sub>/As=0,204

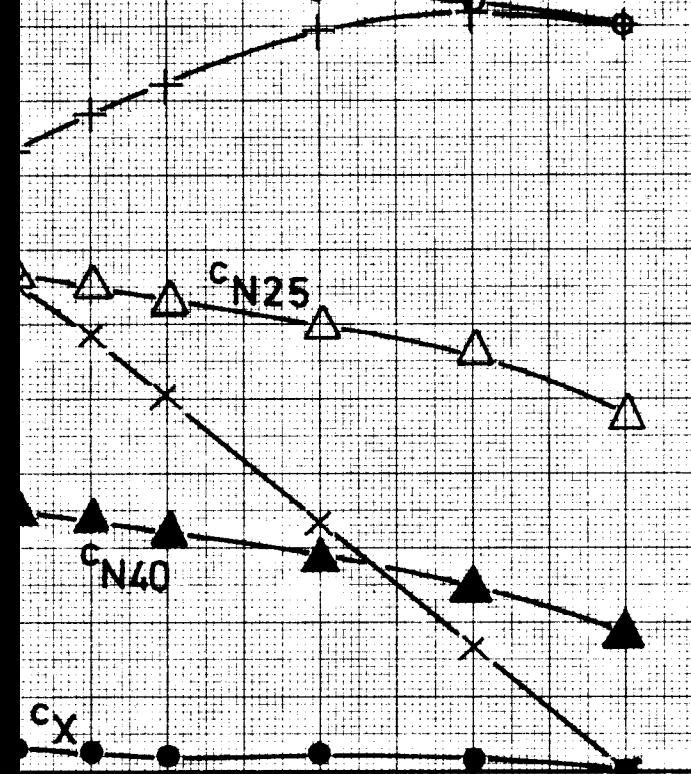

## $180^{2} \epsilon^{o}$ <u>በ<sub>o</sub></u>  $70^\circ$  $80^\circ$  90 $^\circ$  $60^{\circ}$

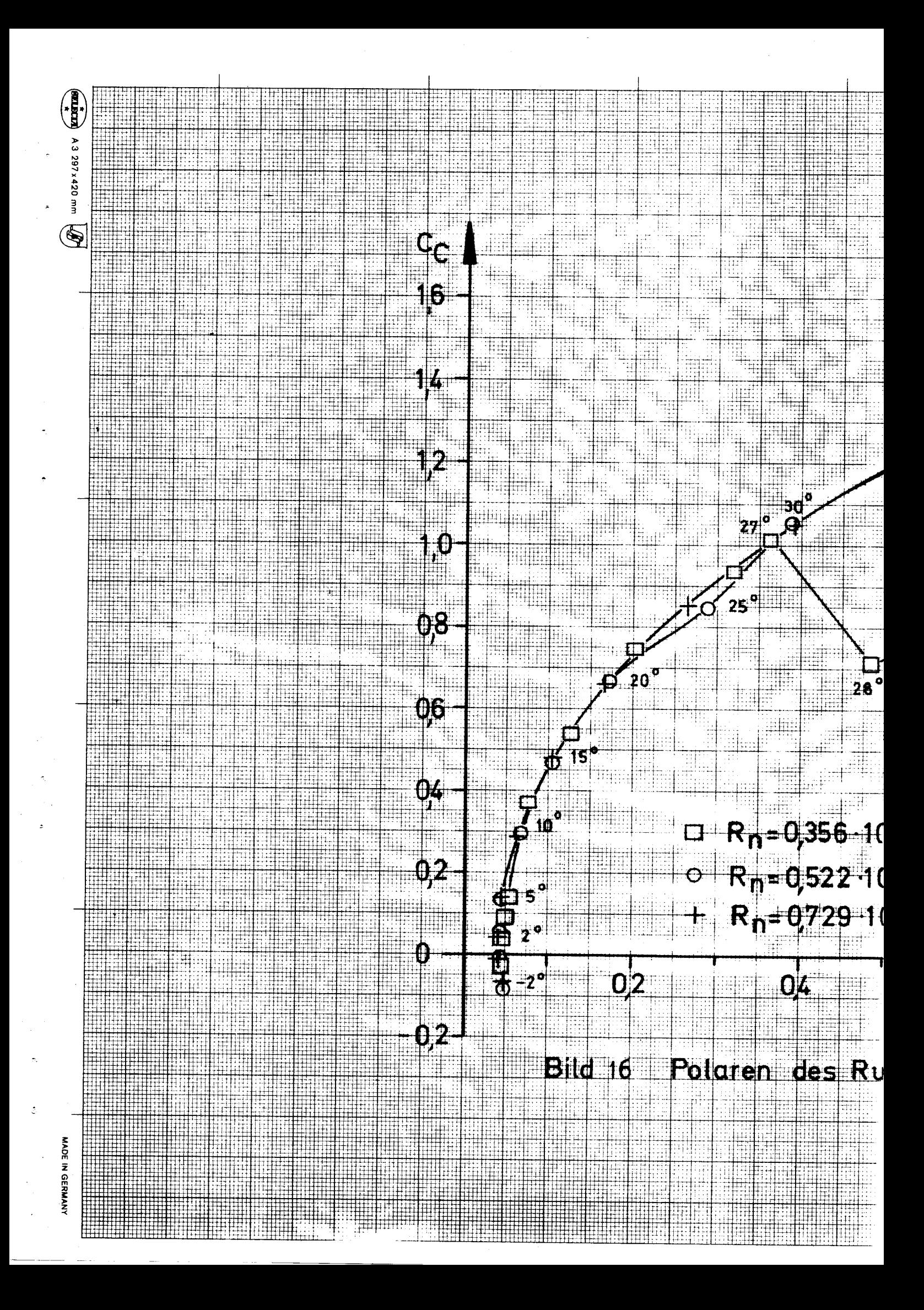

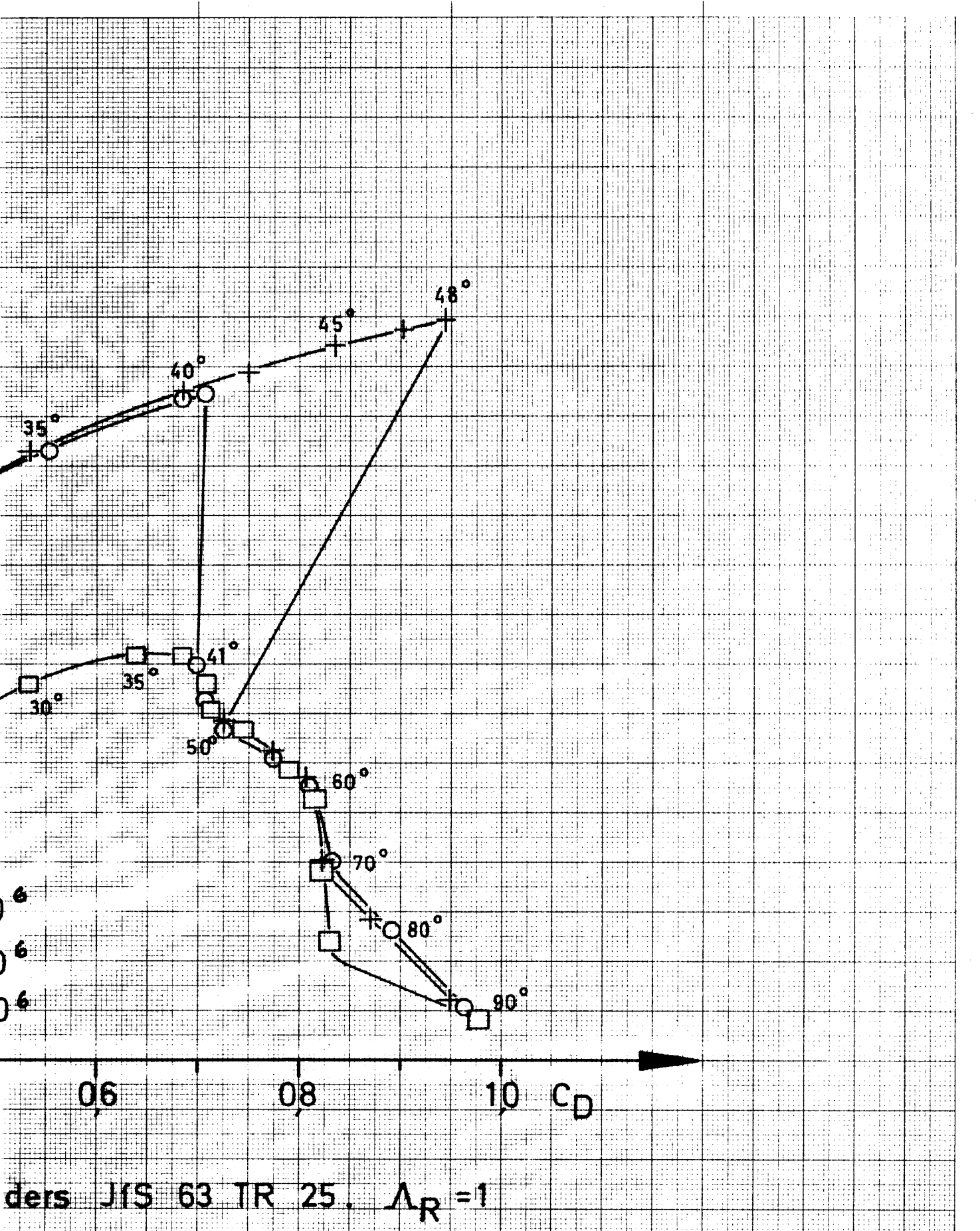

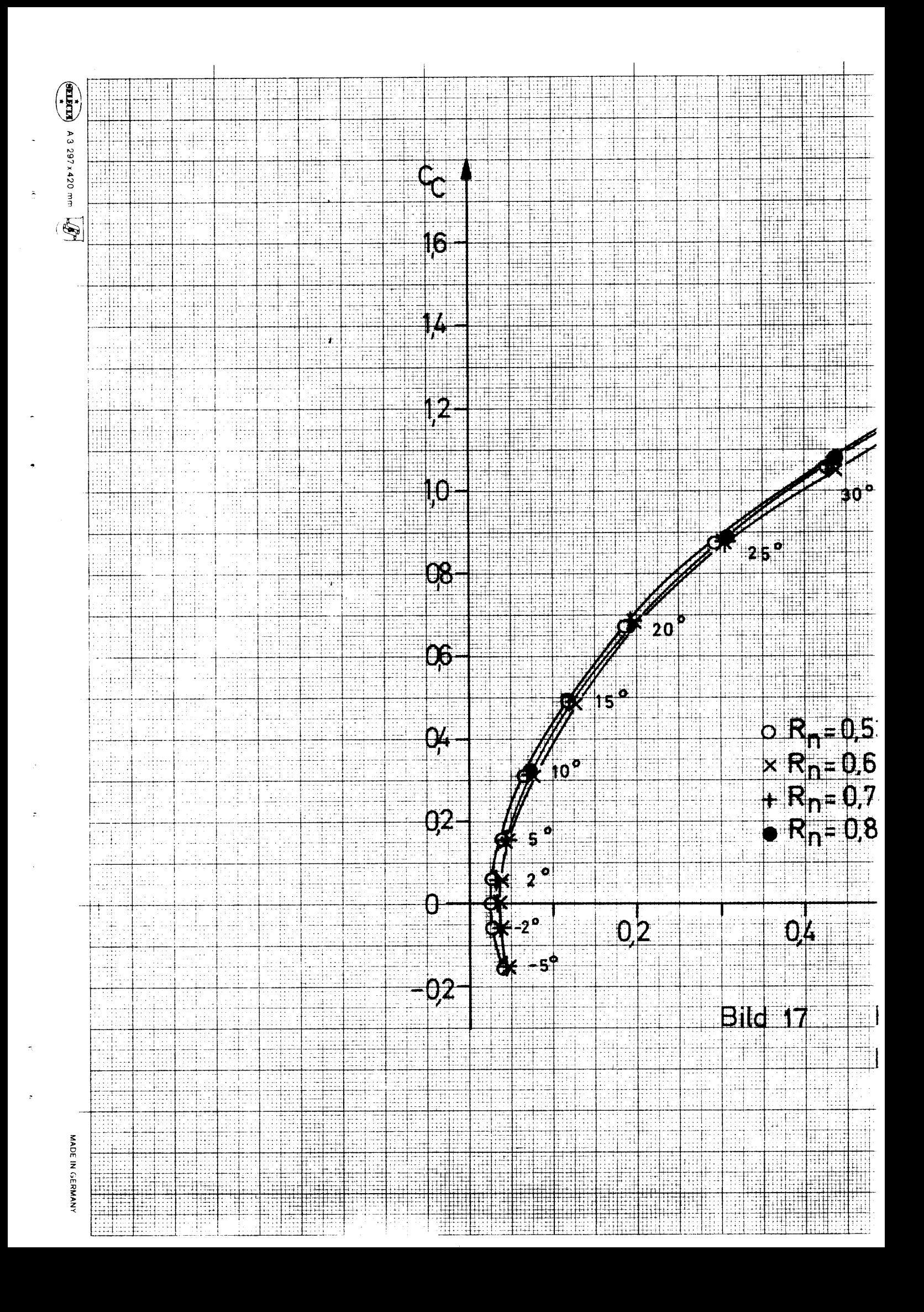

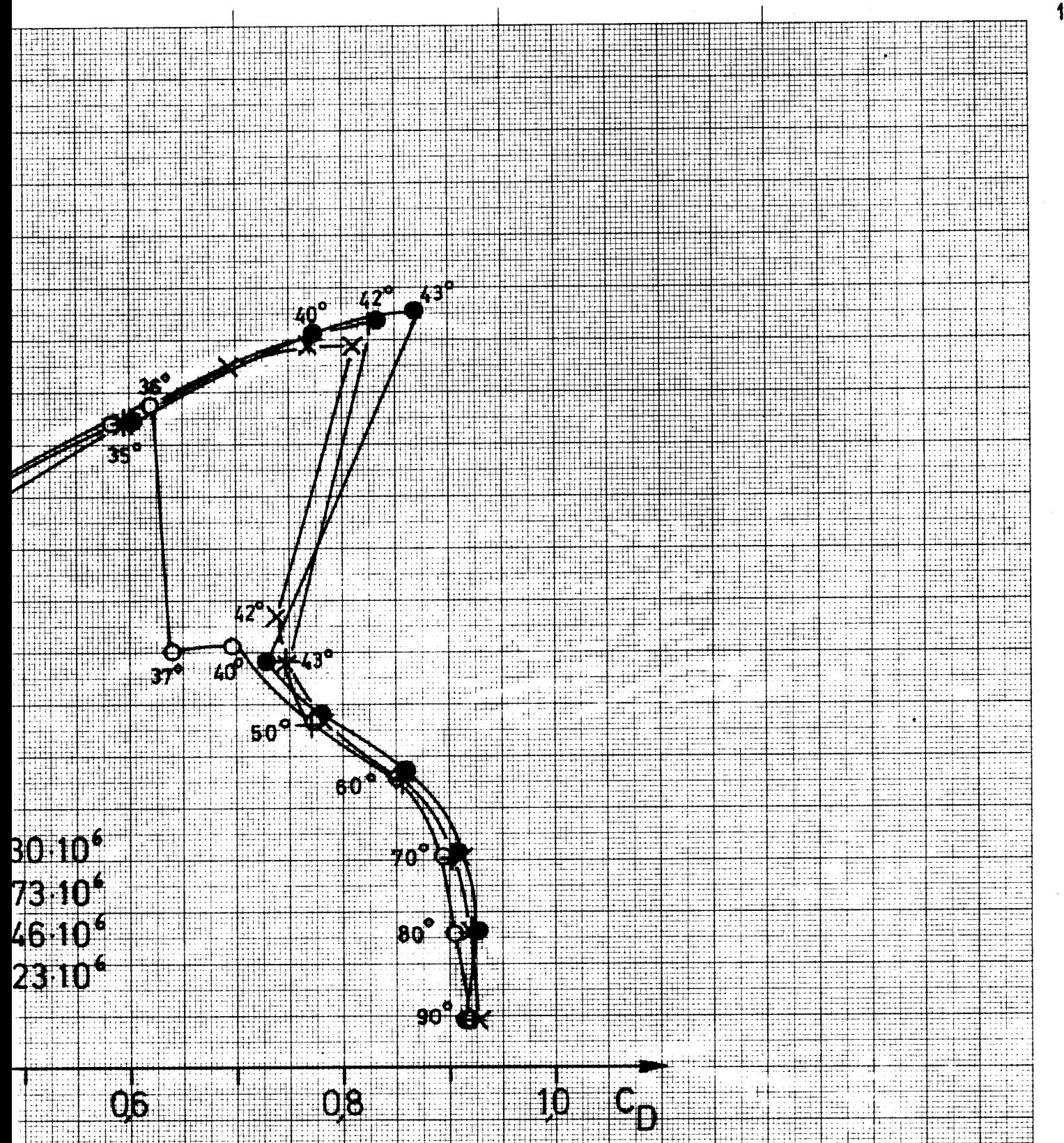

Foldren des Leitkopf Jders JfS 64 IR22 **Ruderausschlag (), Spalt offen** 

 $\Lambda_{\rm R}$ -1

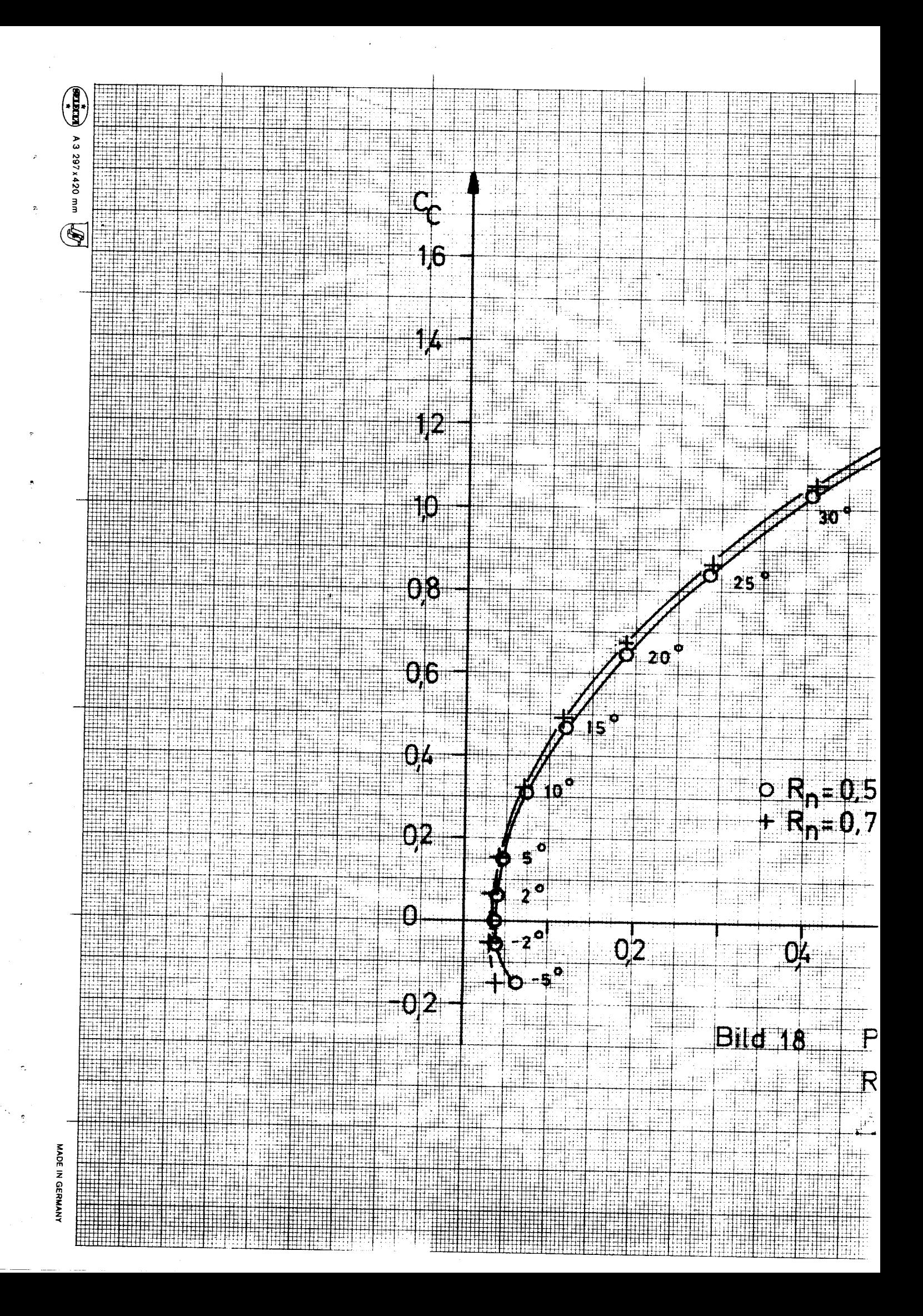

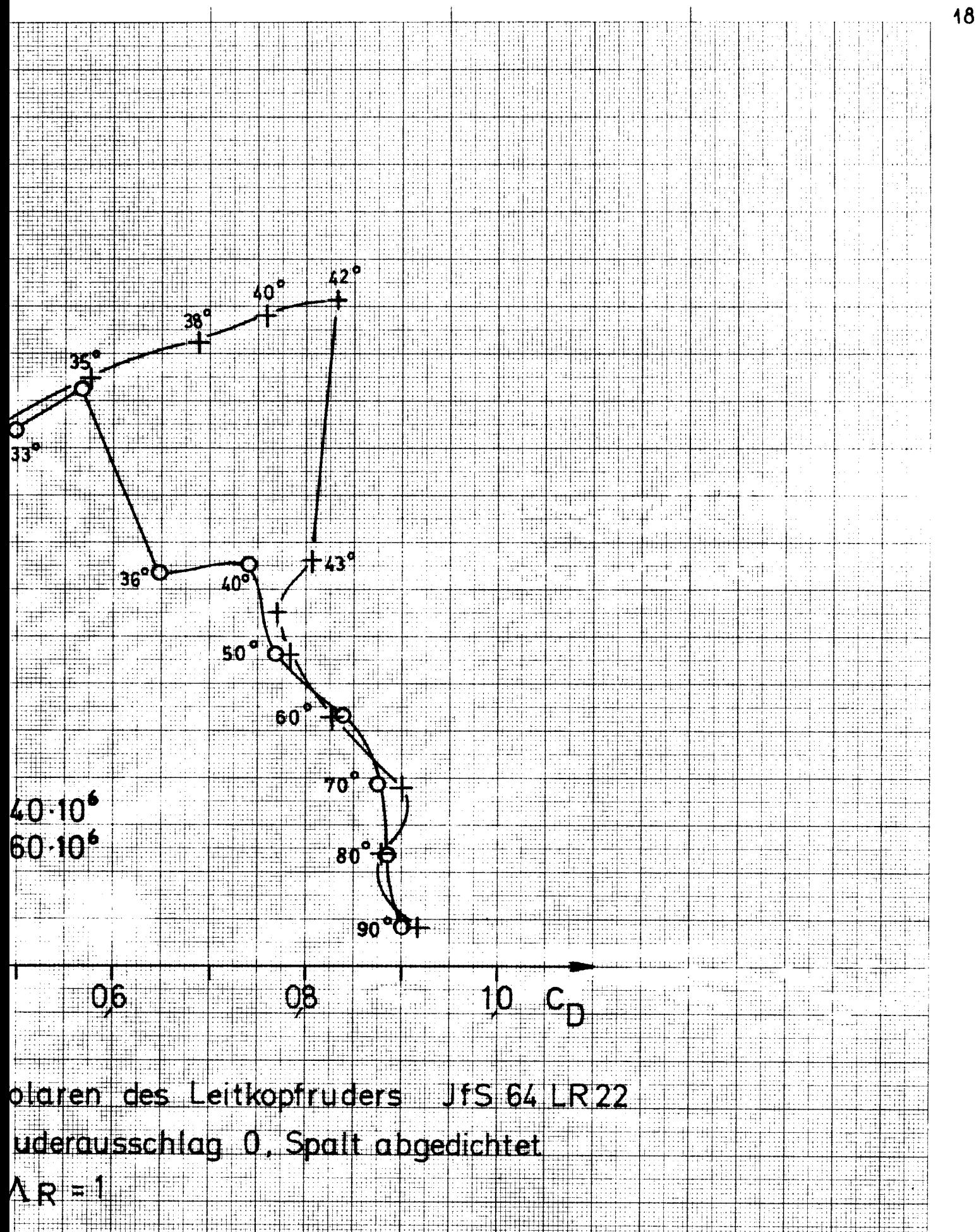

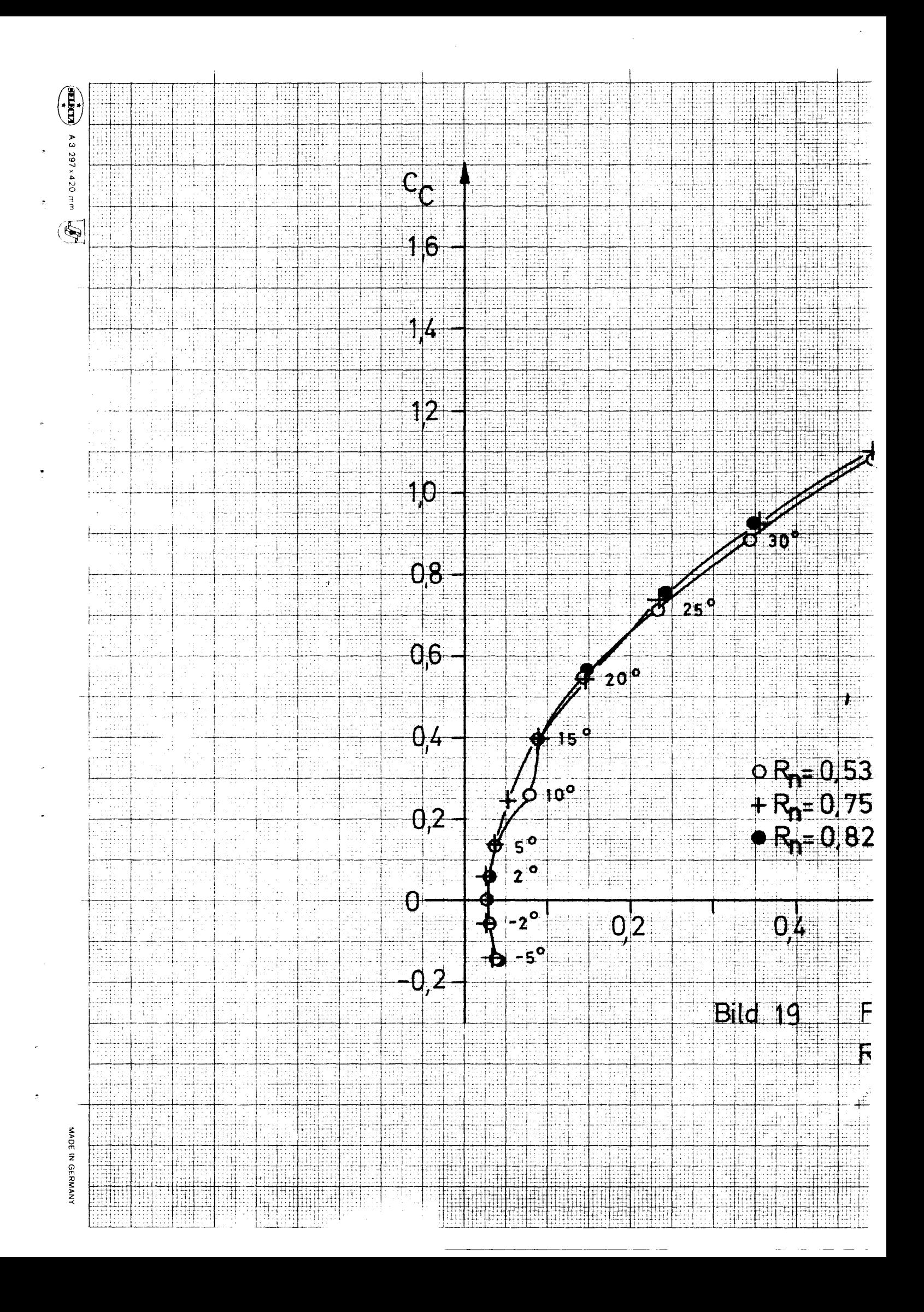

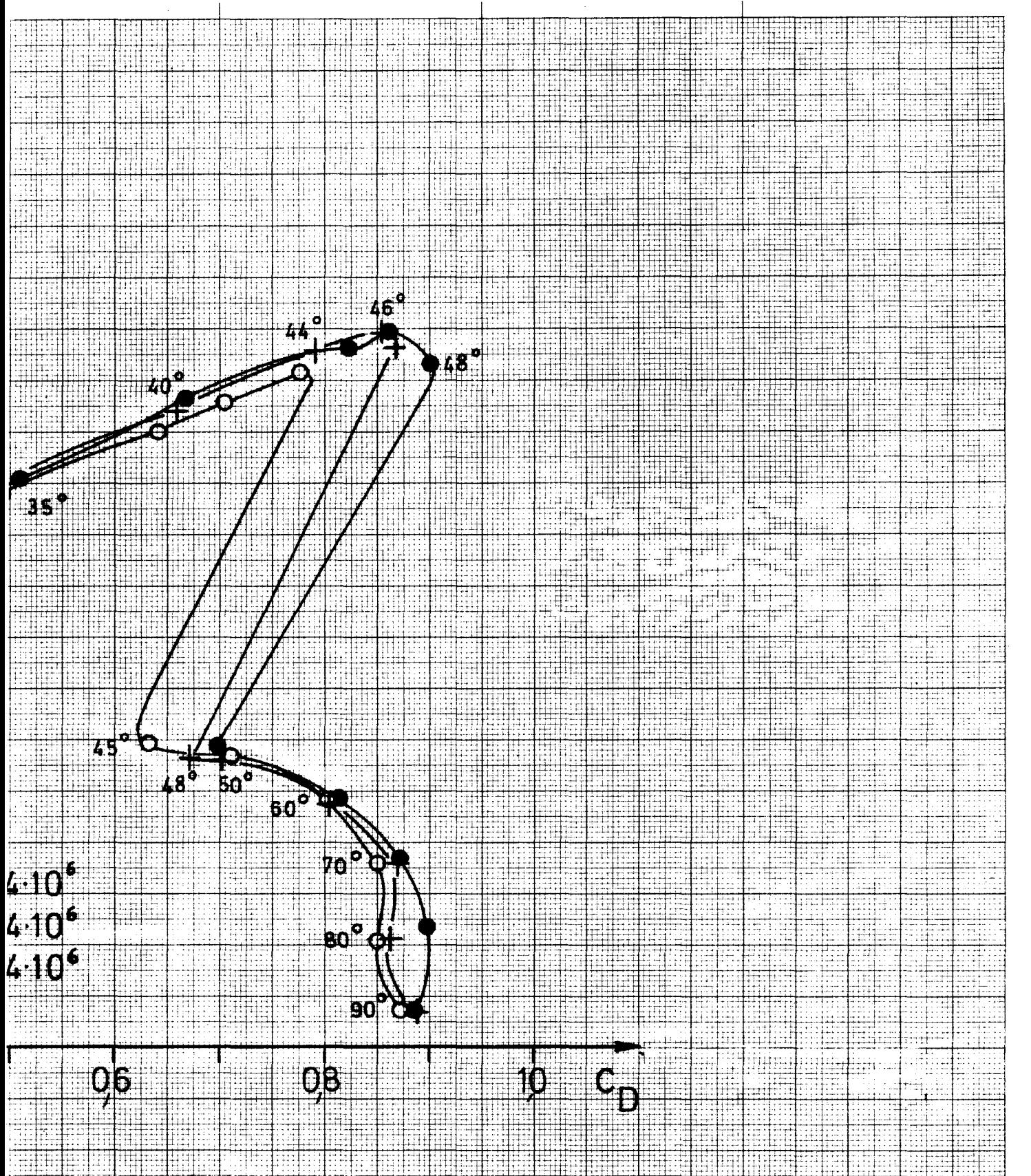

olaren des Leitkopfruders NACA 65 1322 uderausschlag 0, Spalt offen

 $\Delta R = 1$ 

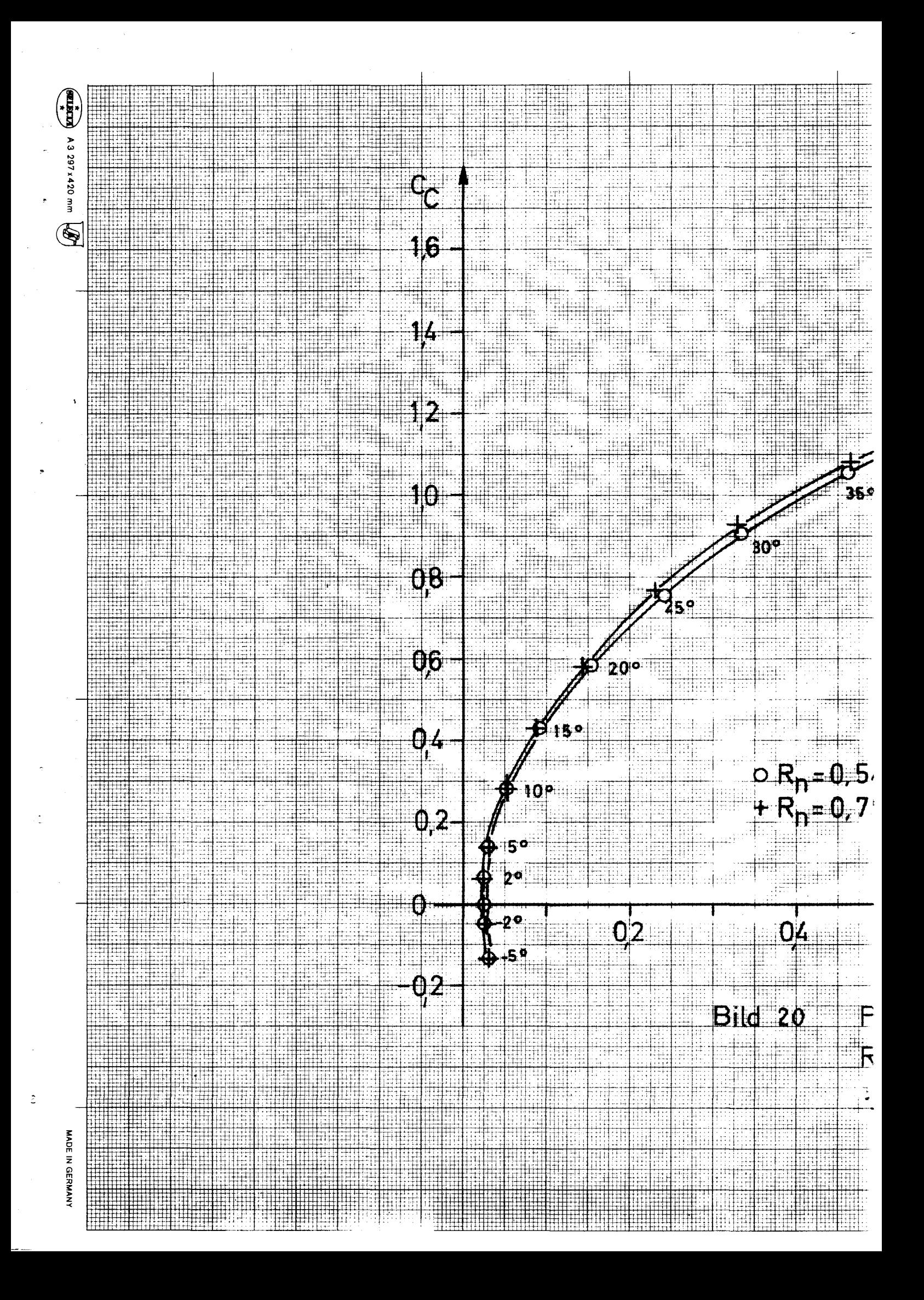

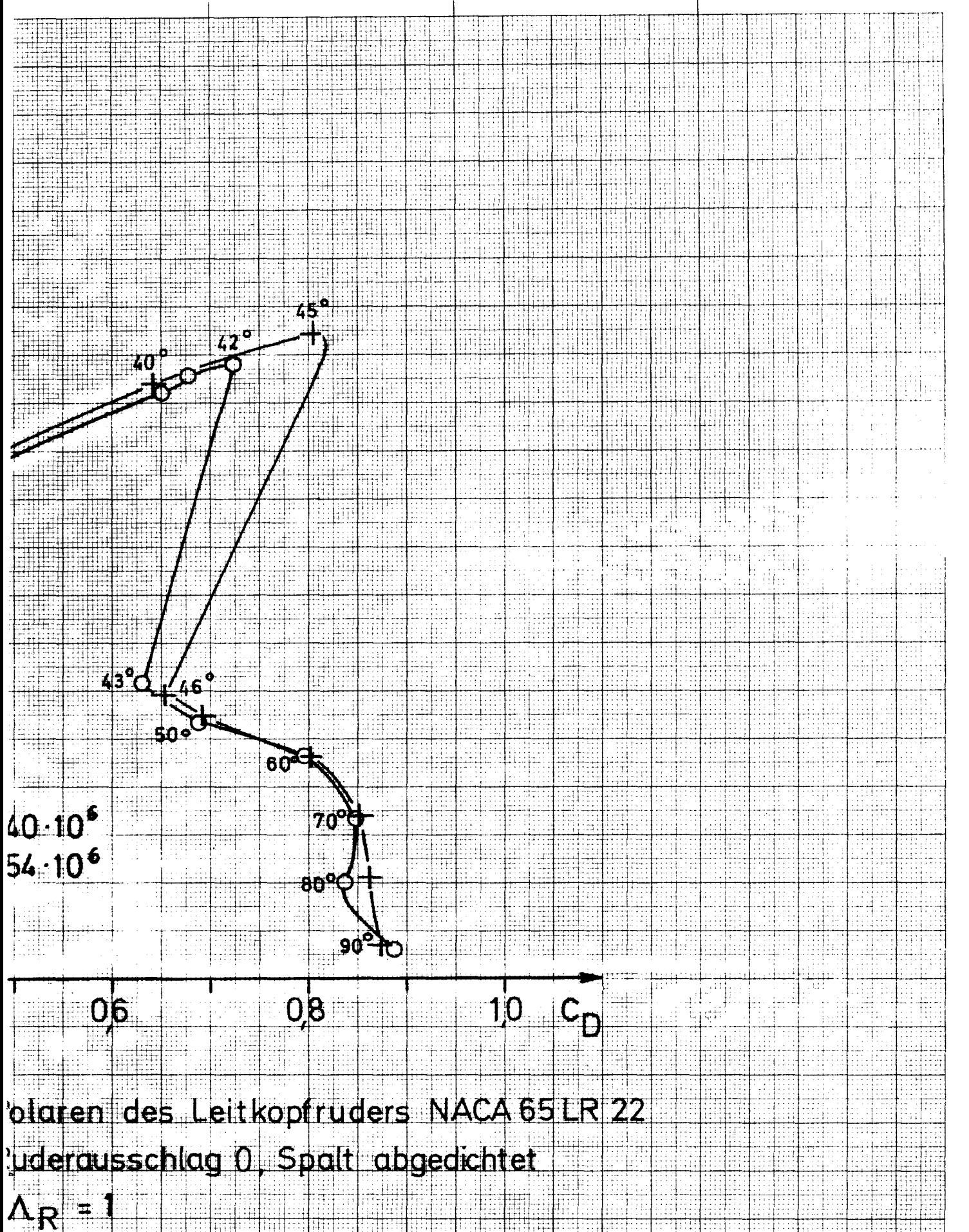

Ħ

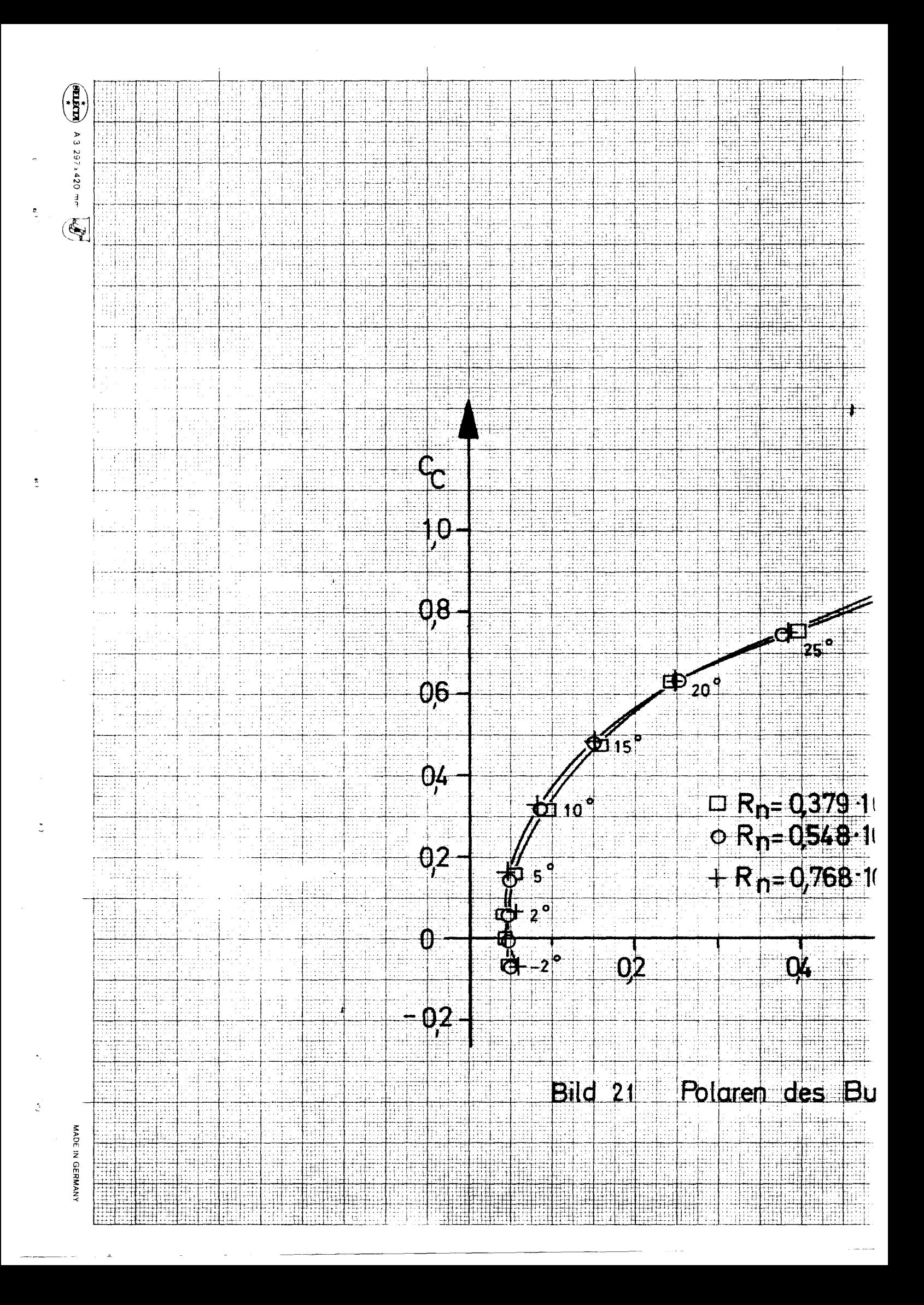

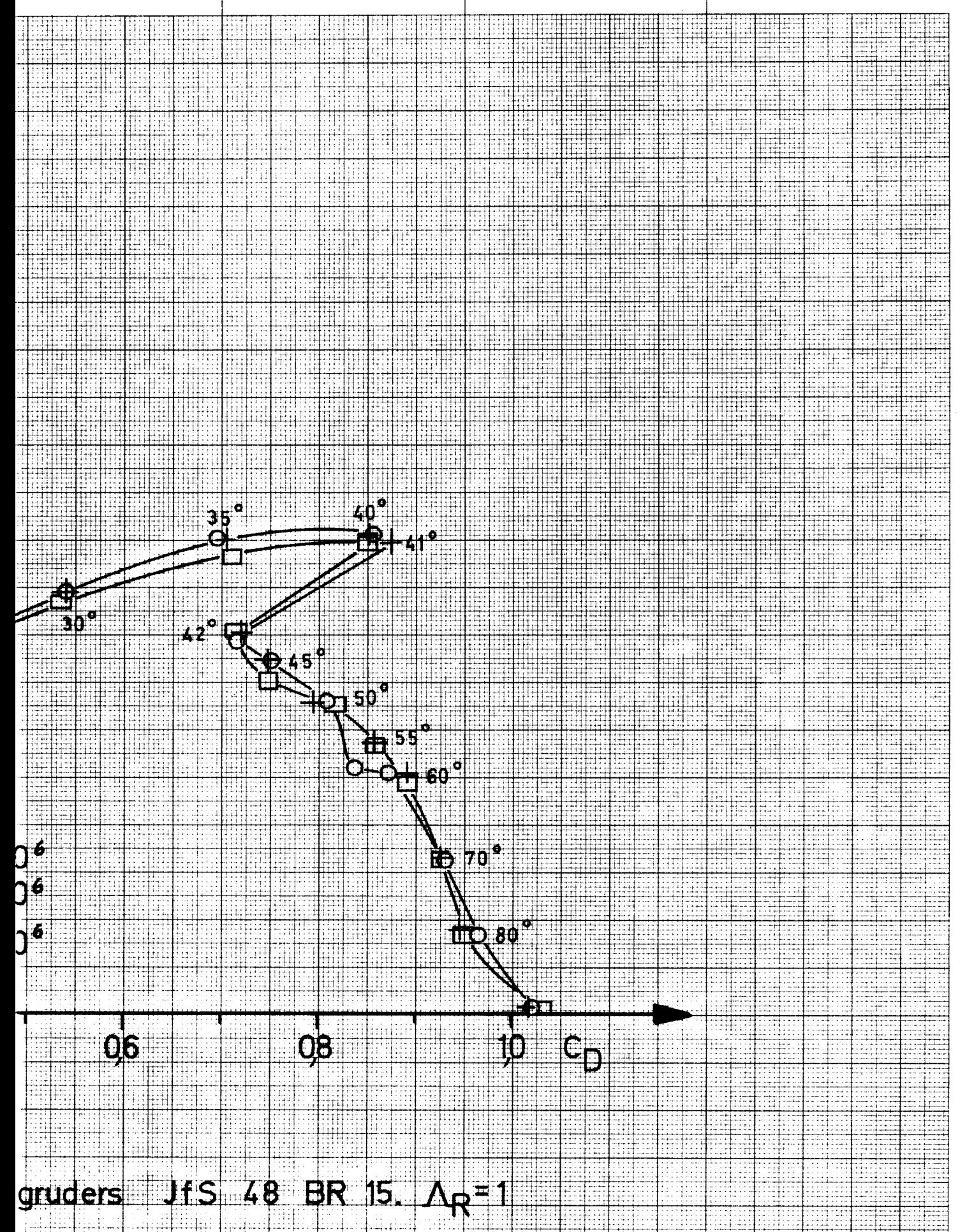

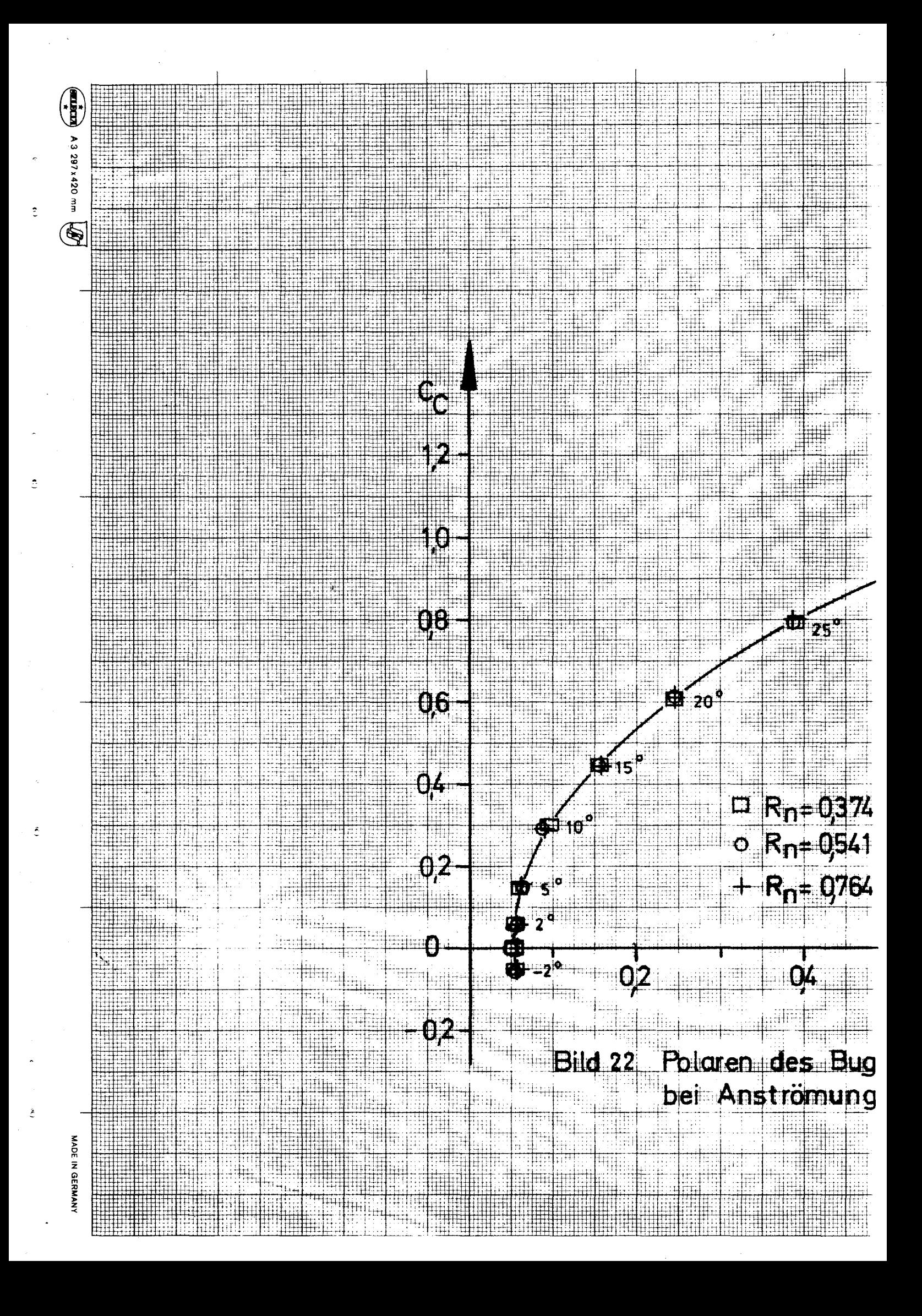

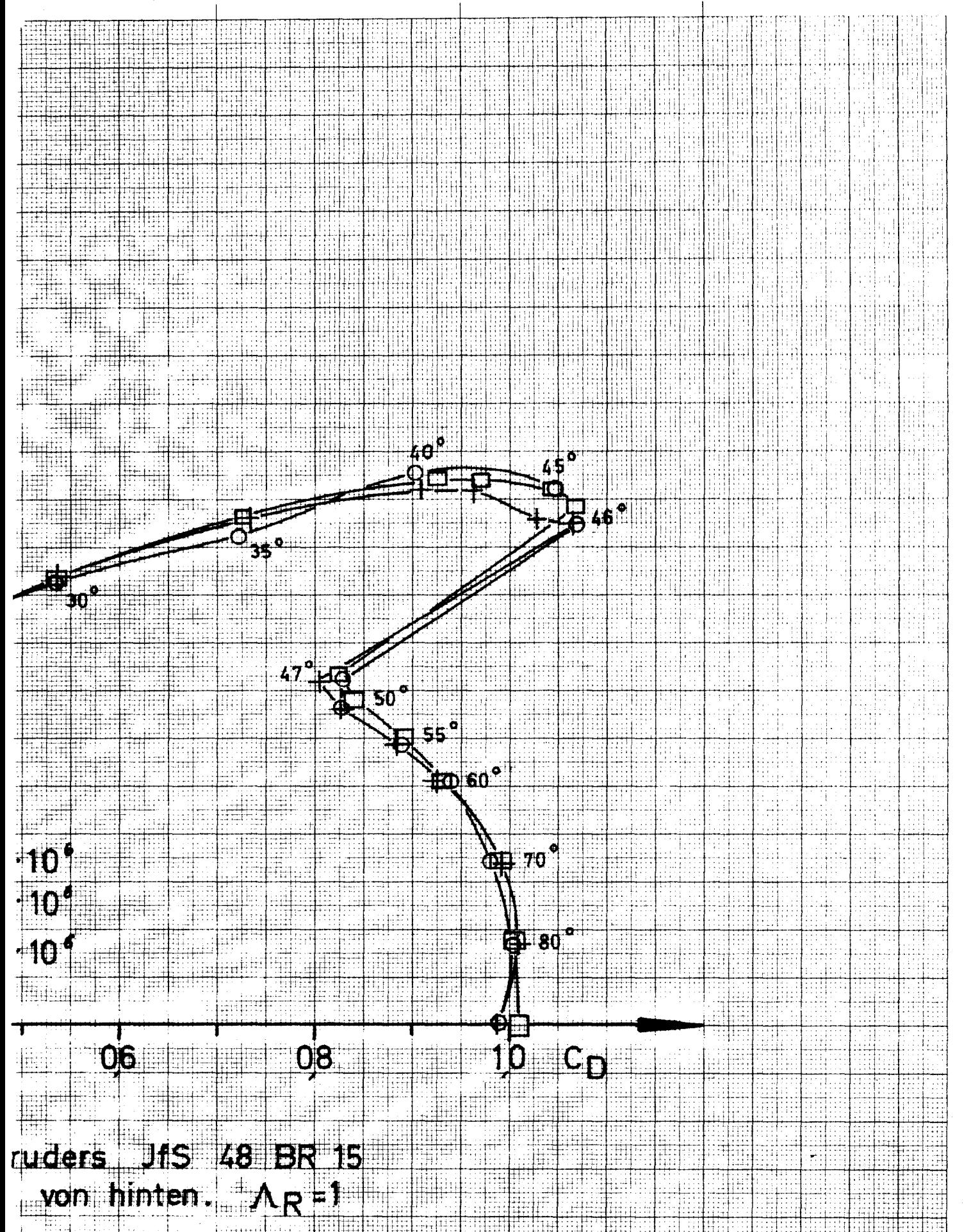

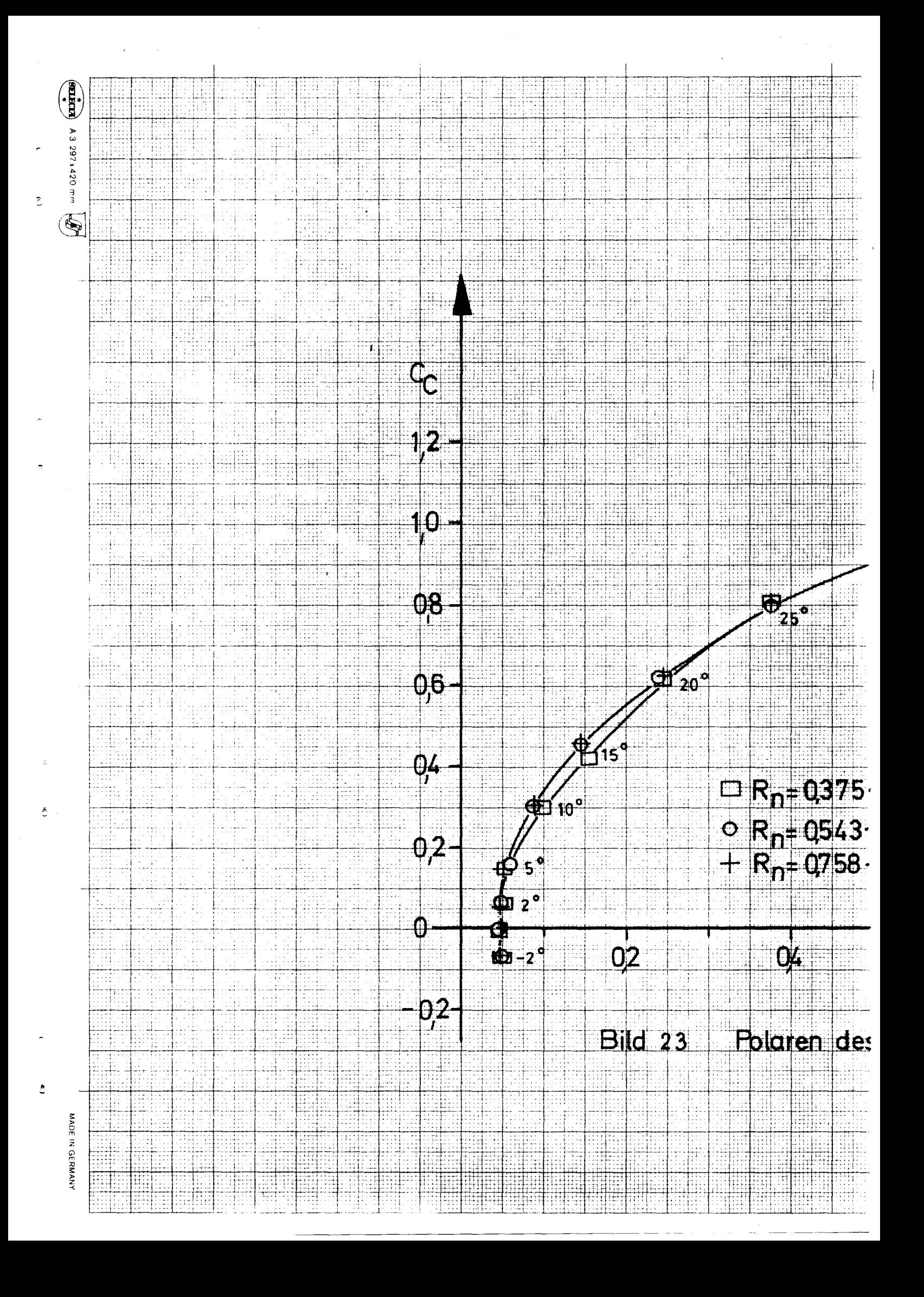

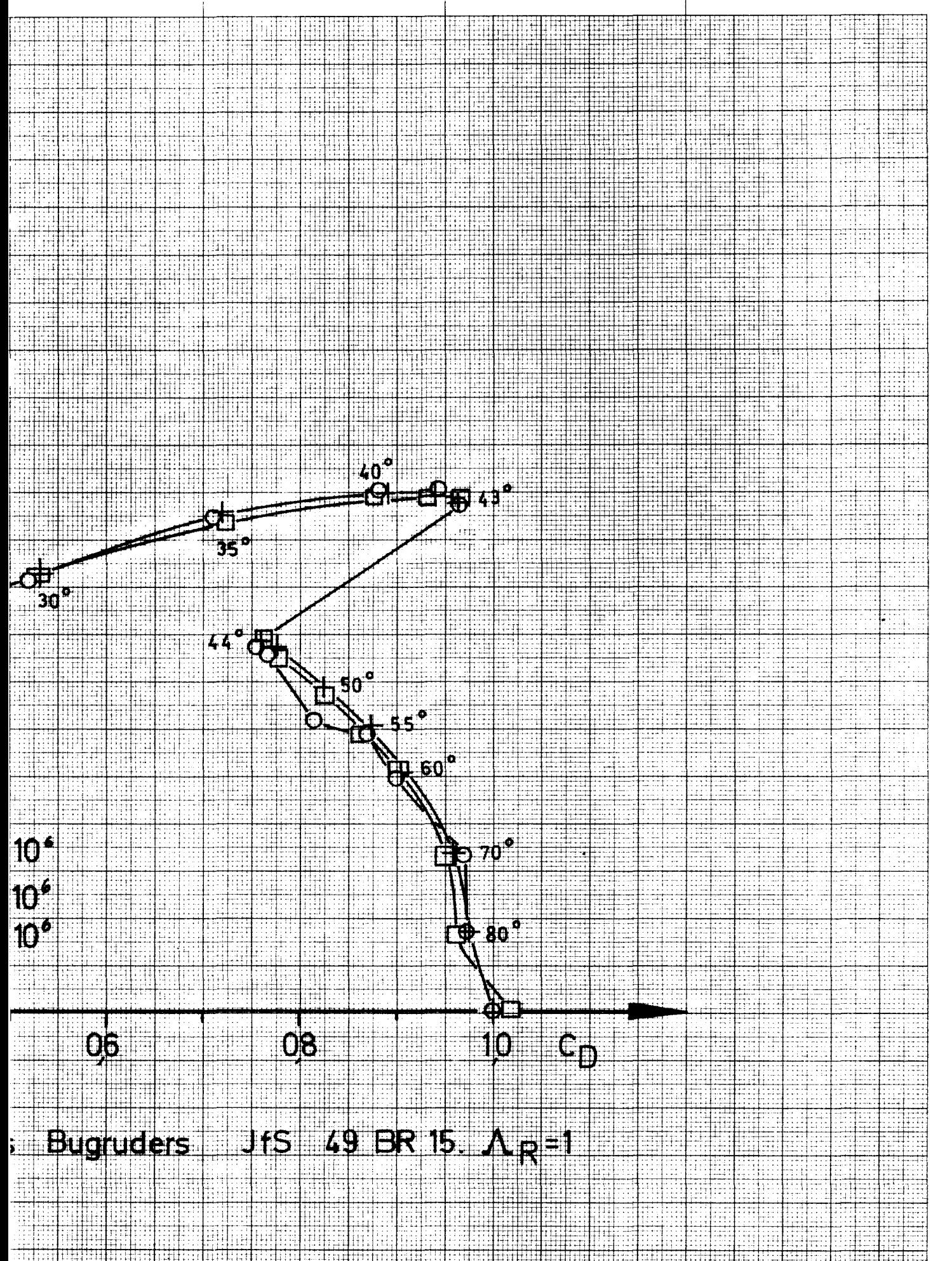

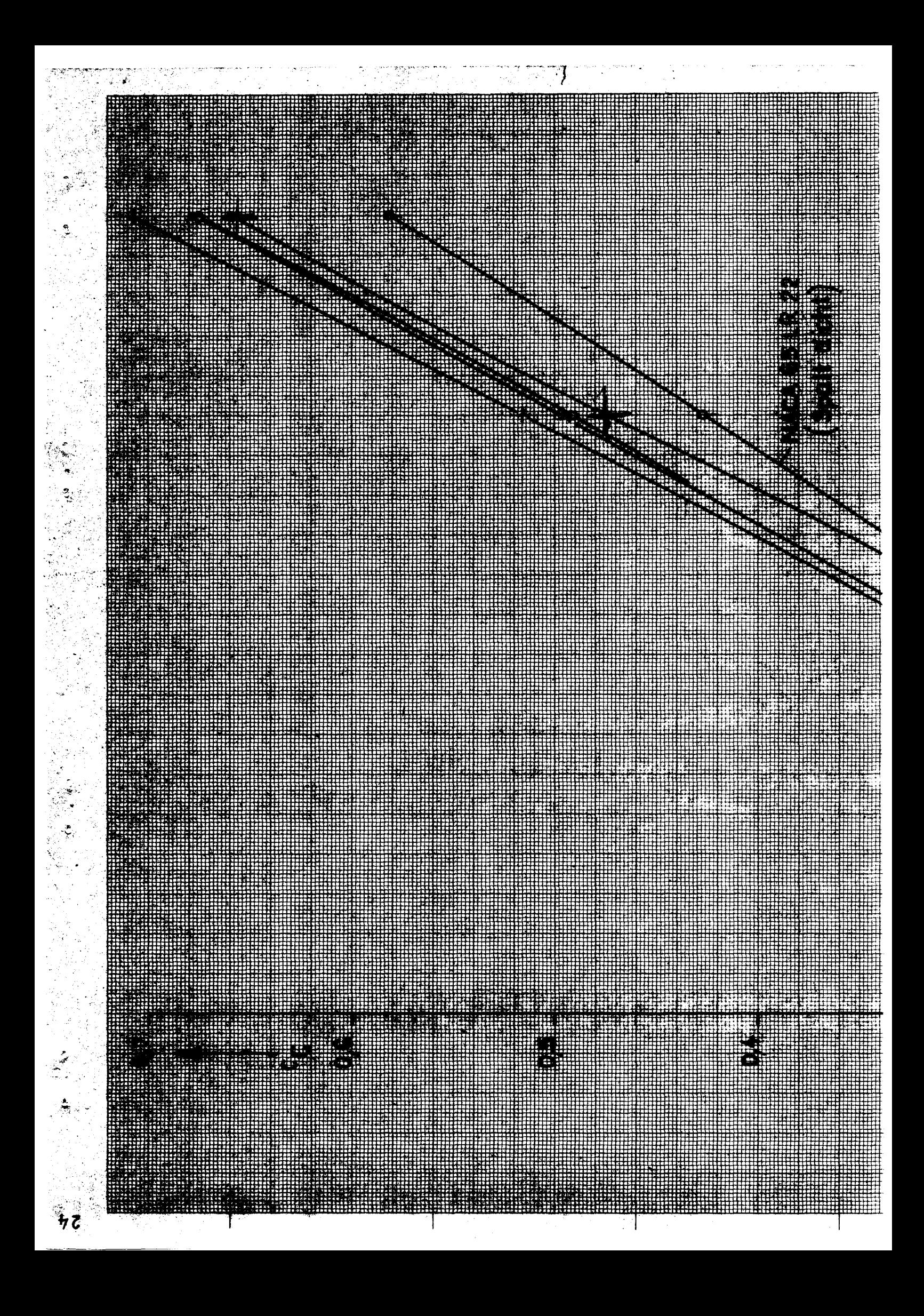

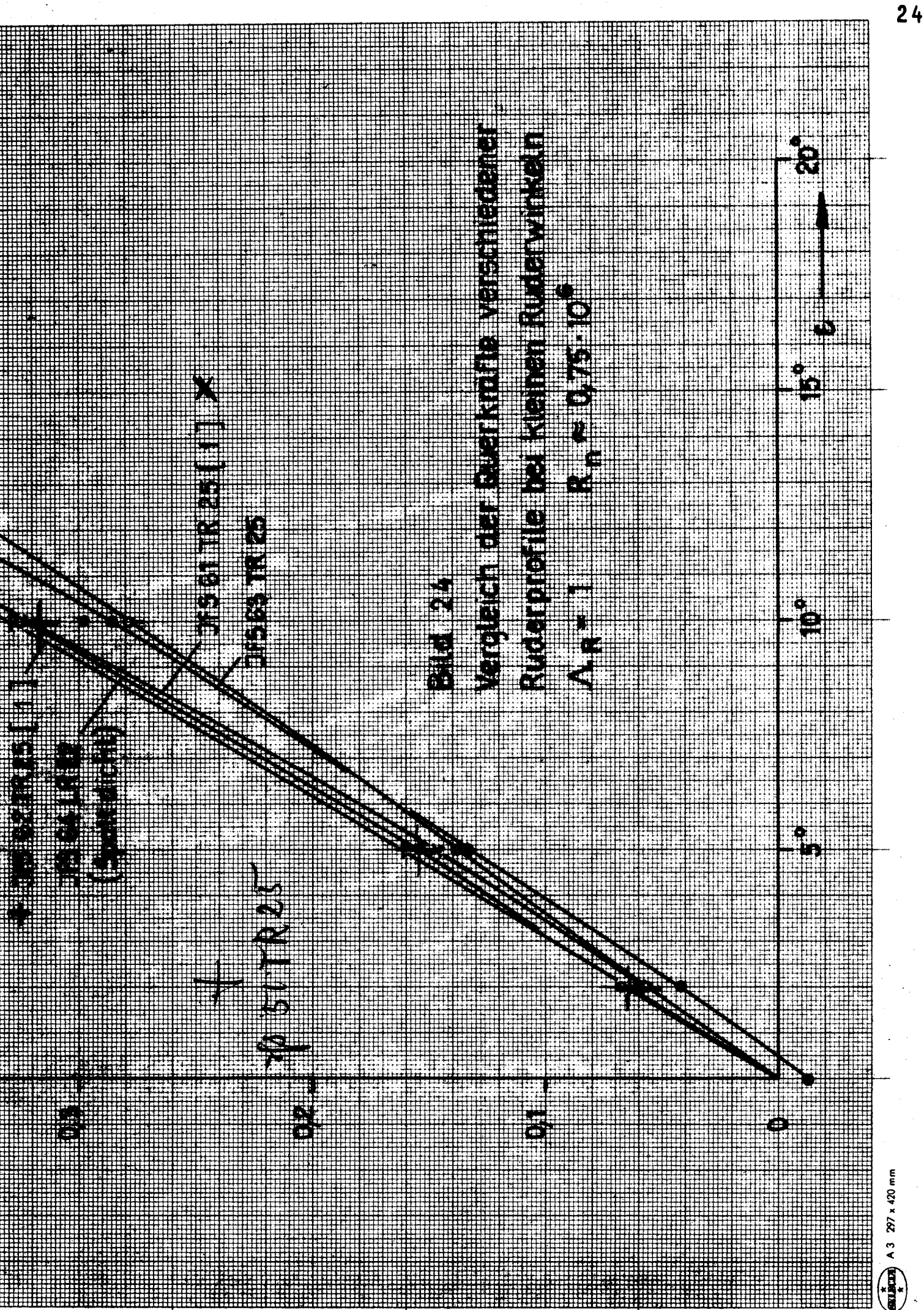

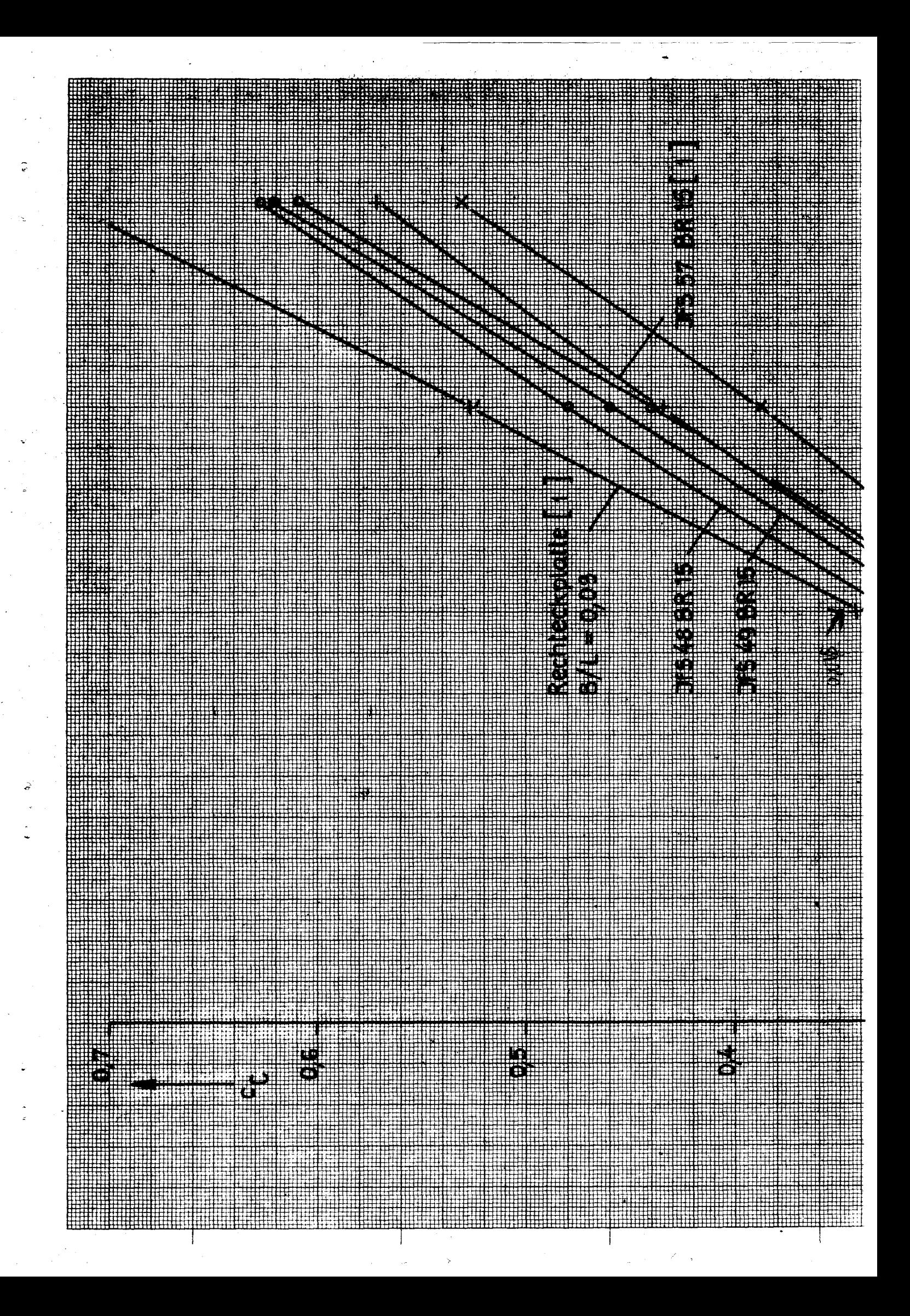

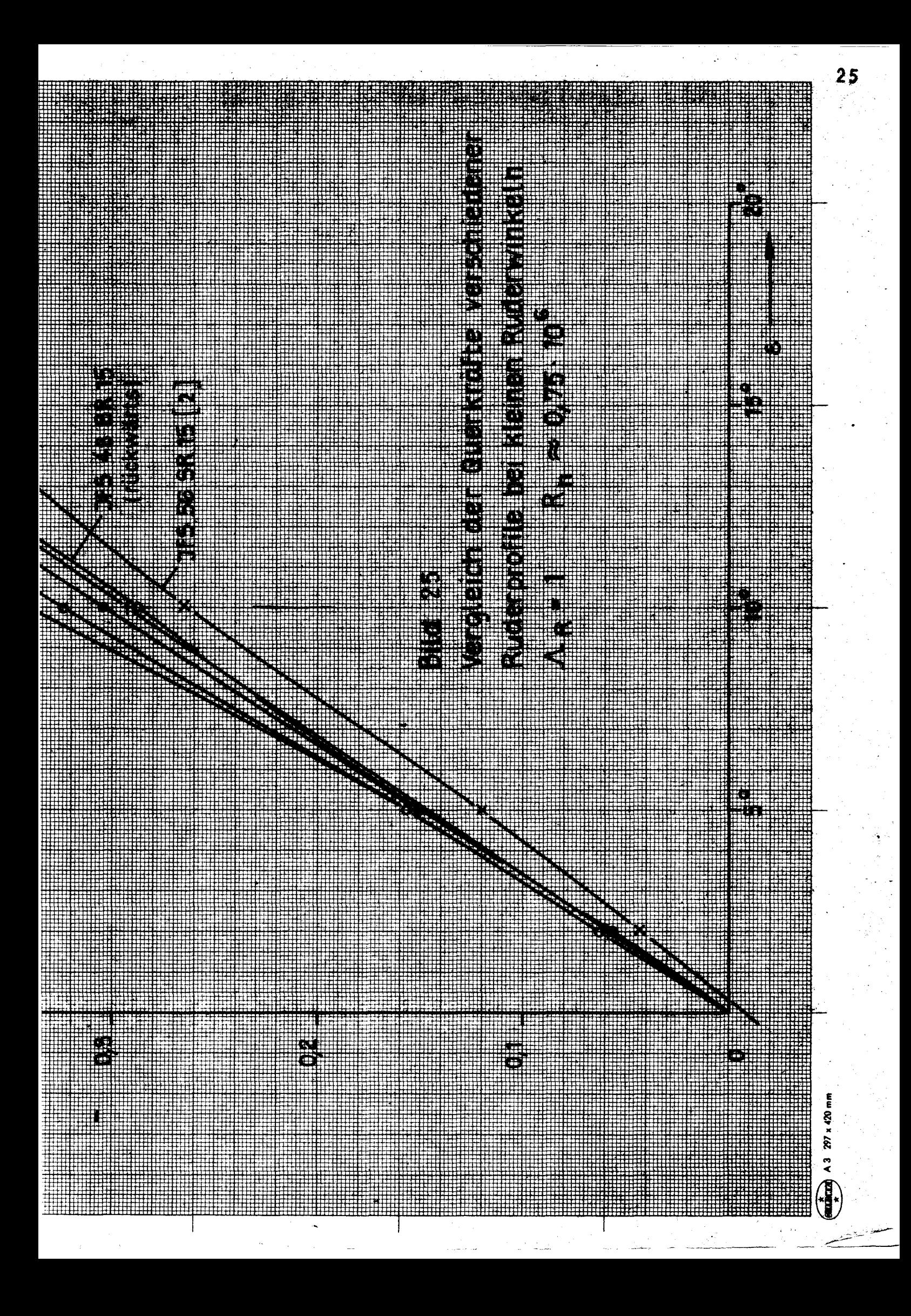

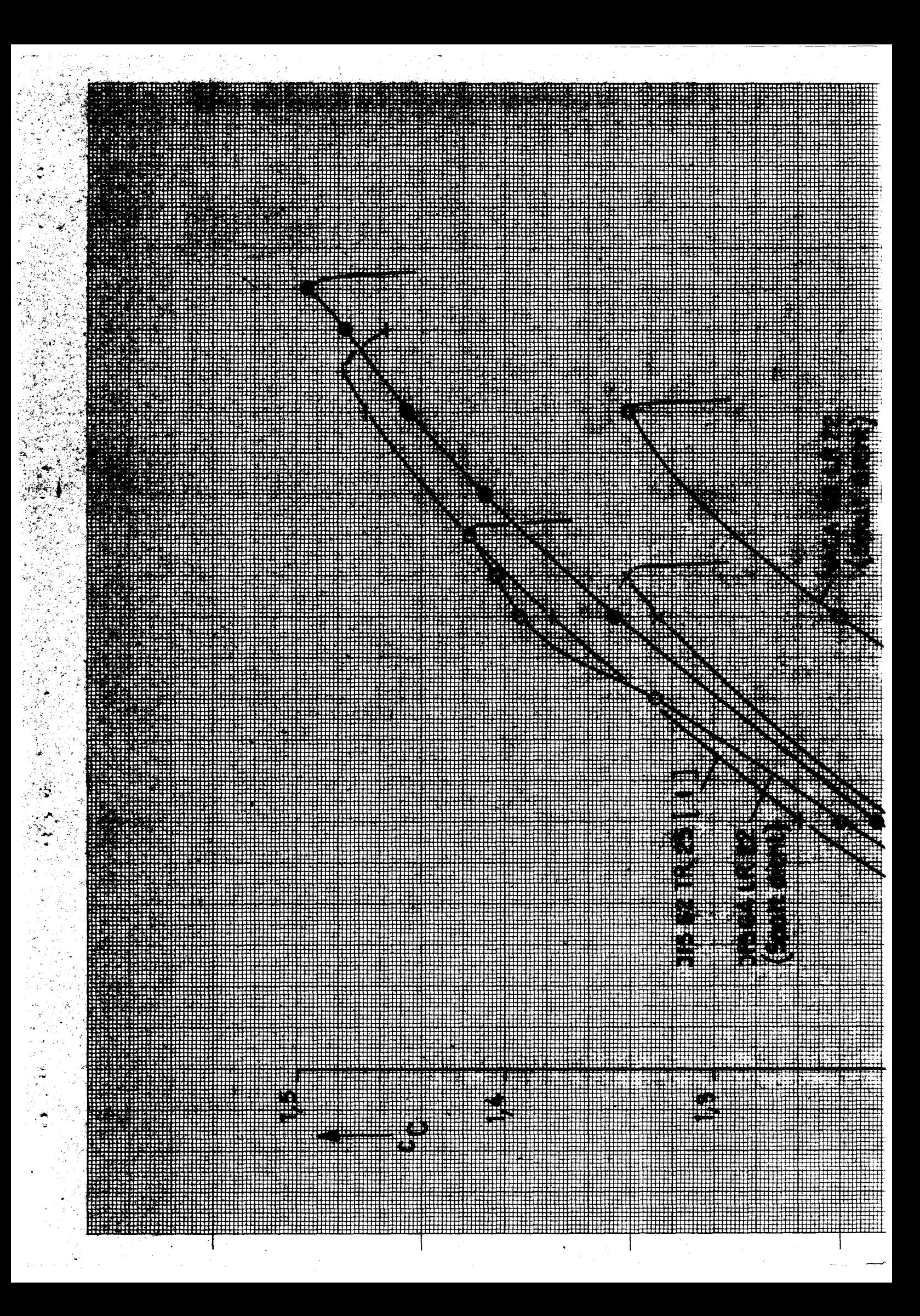

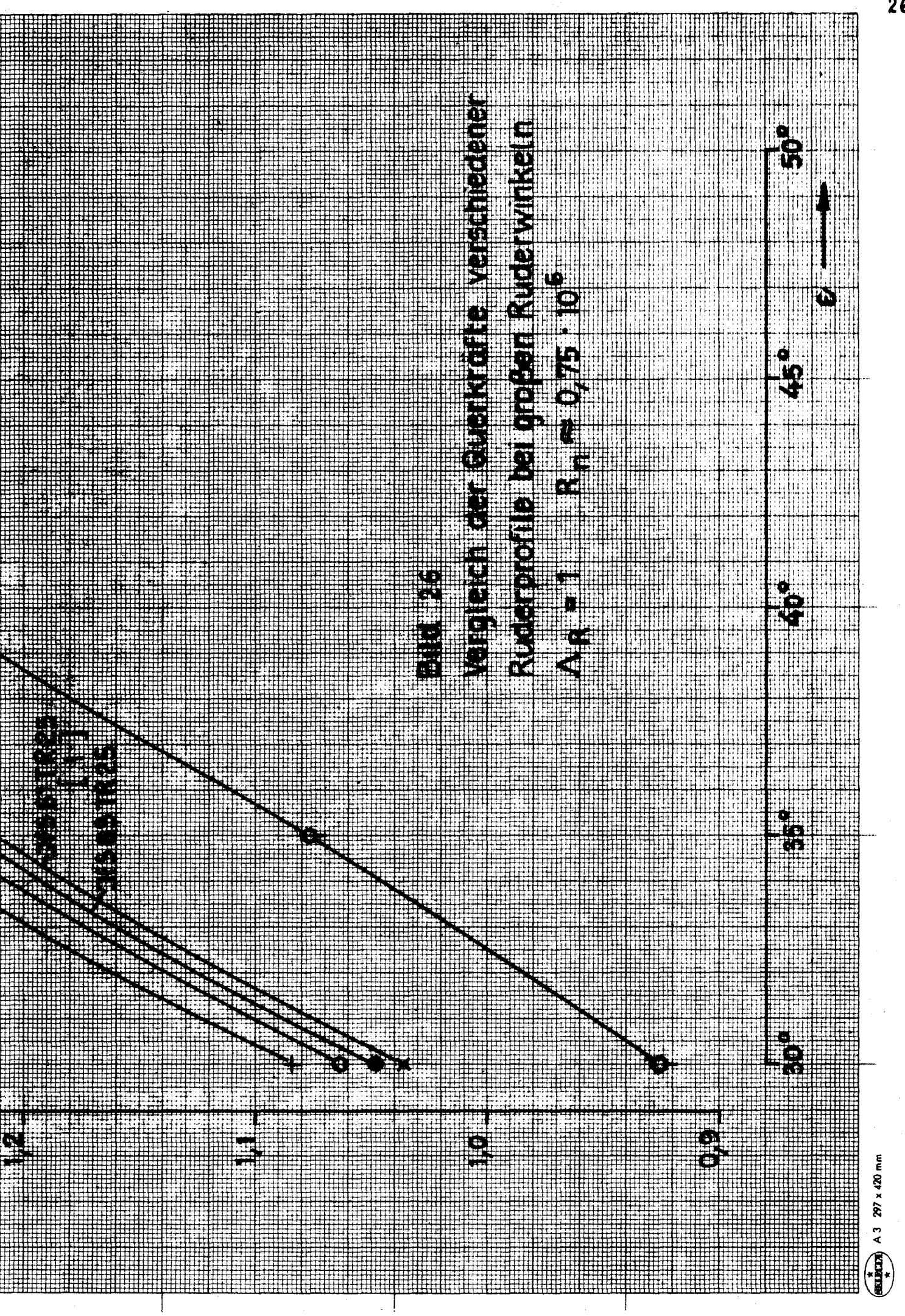

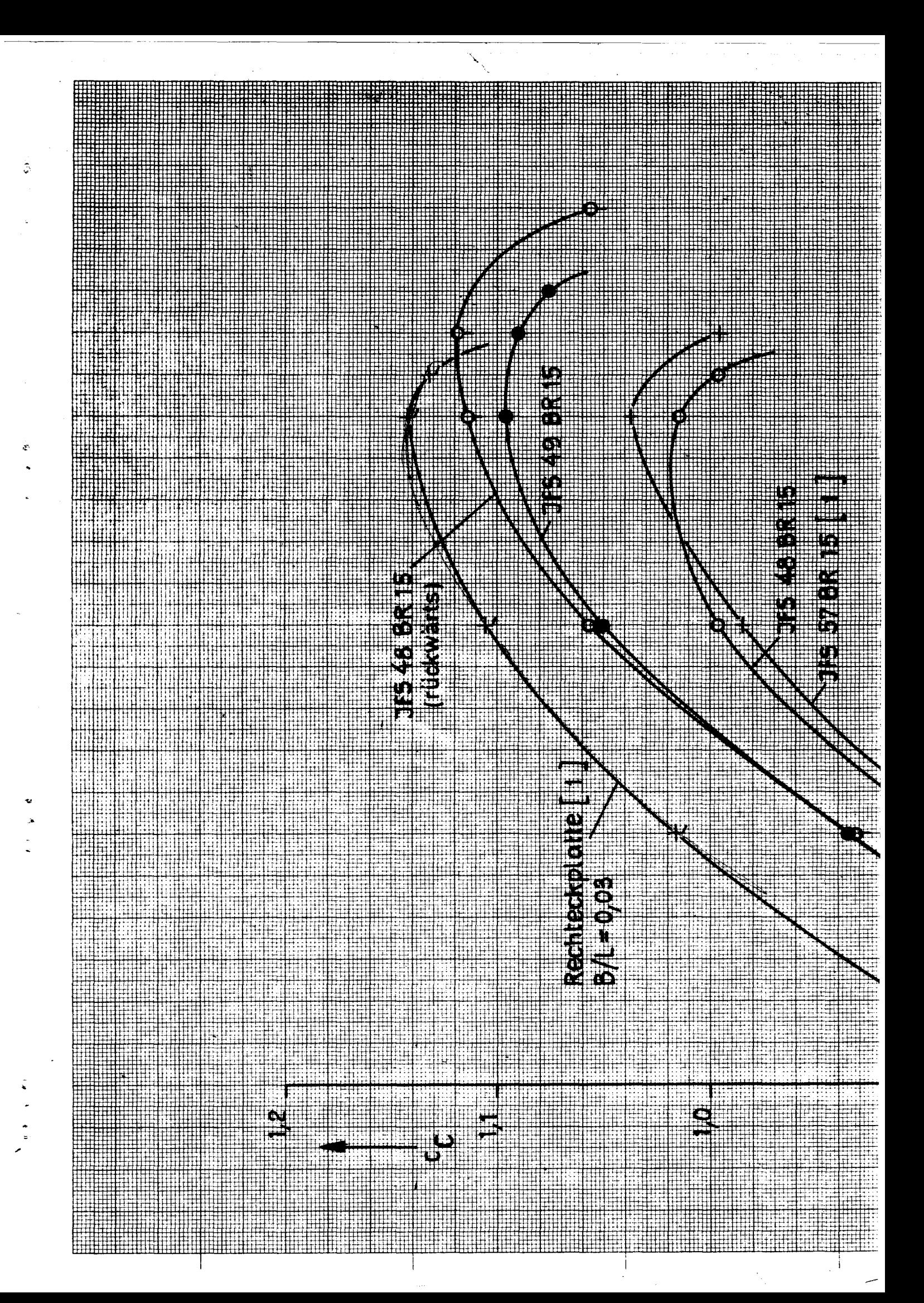

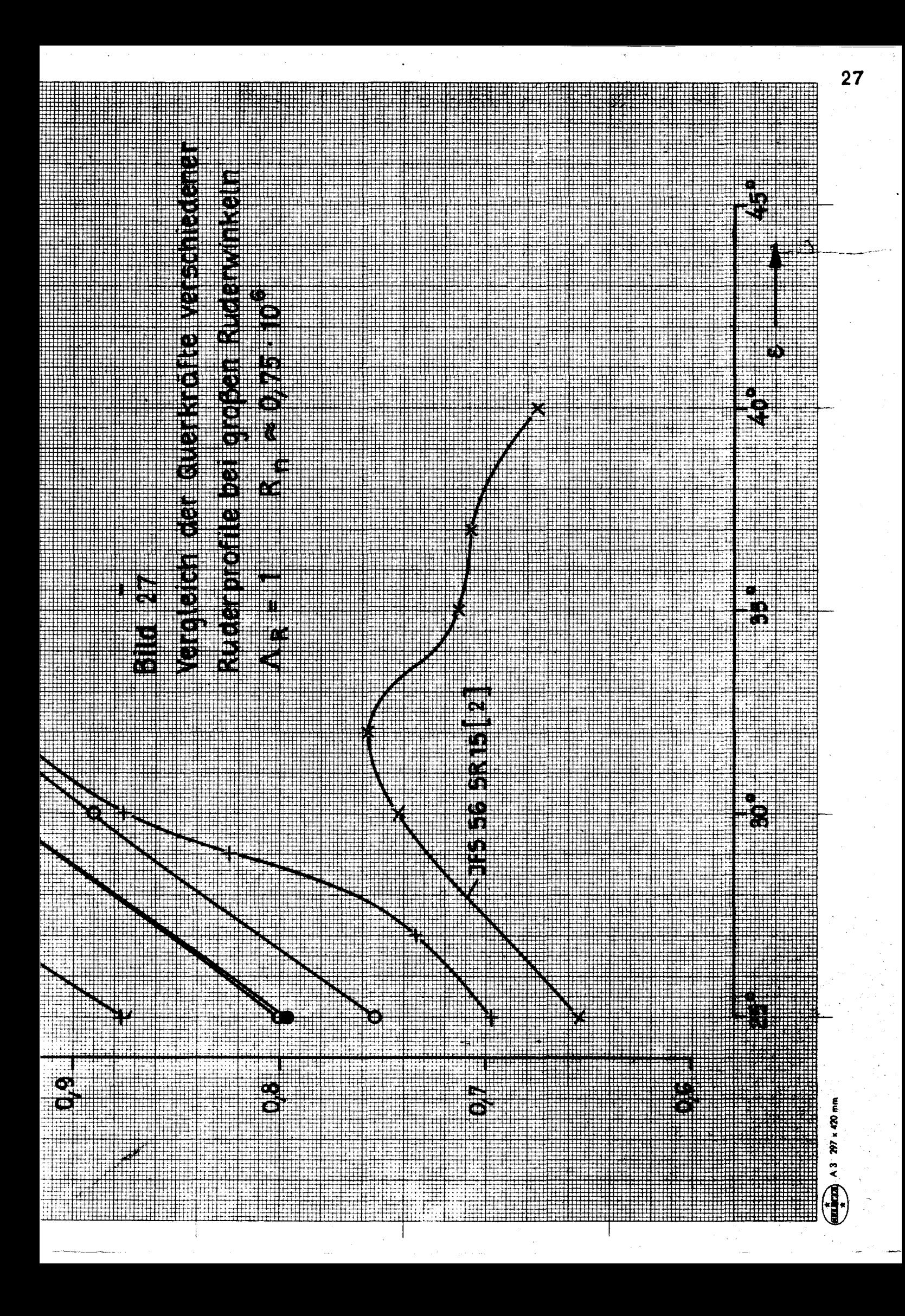

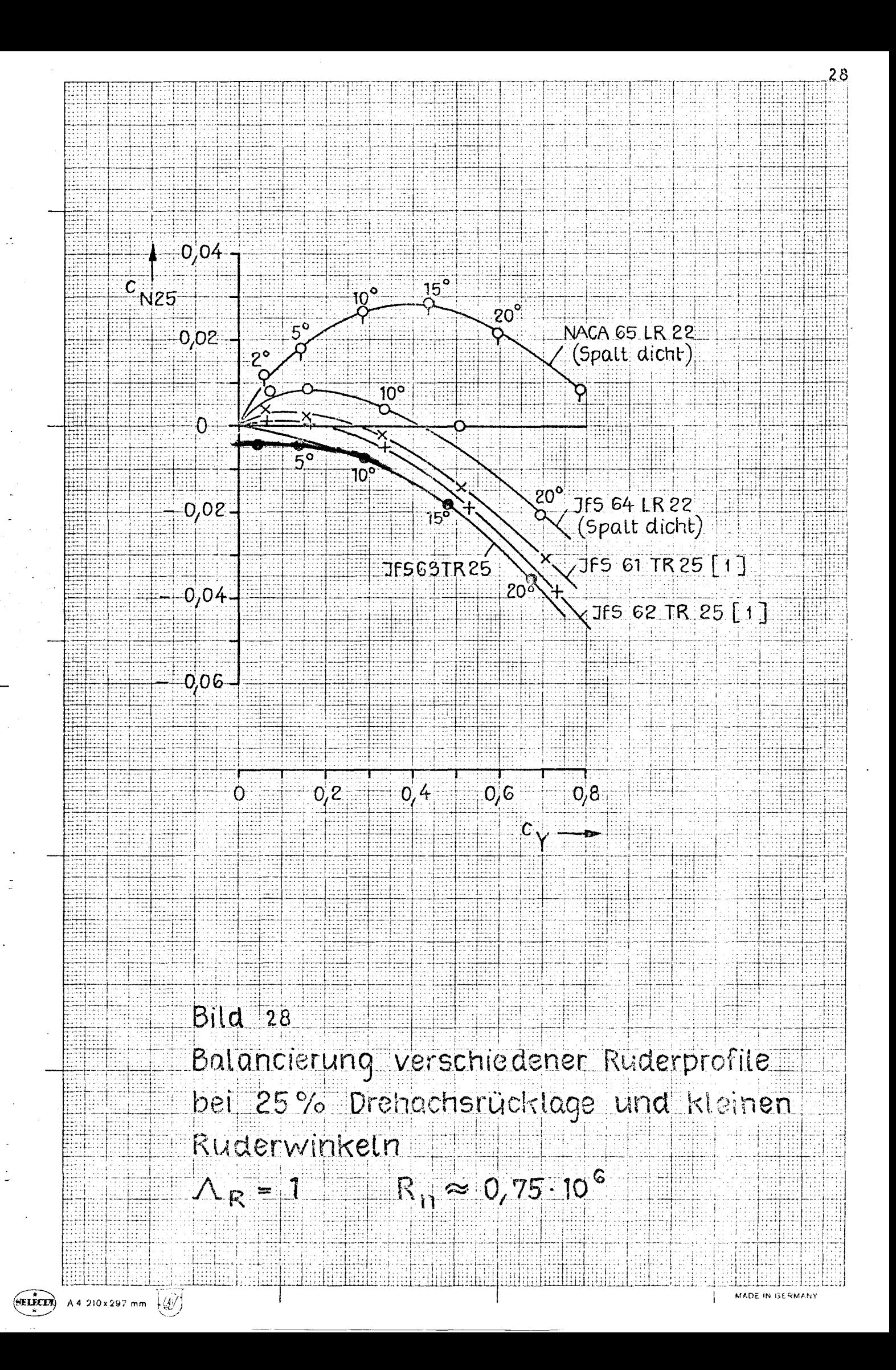

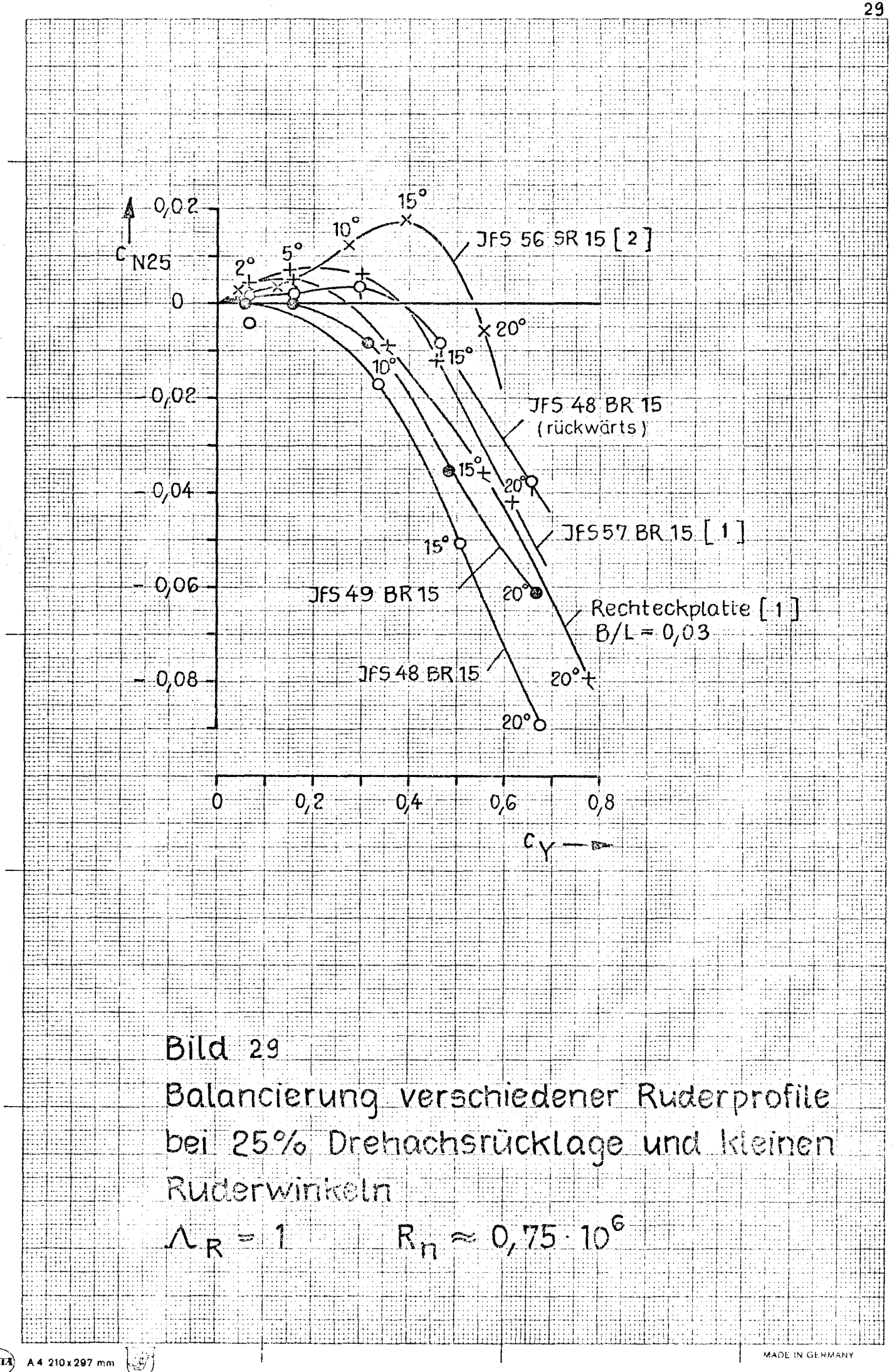

(SELLCIA)